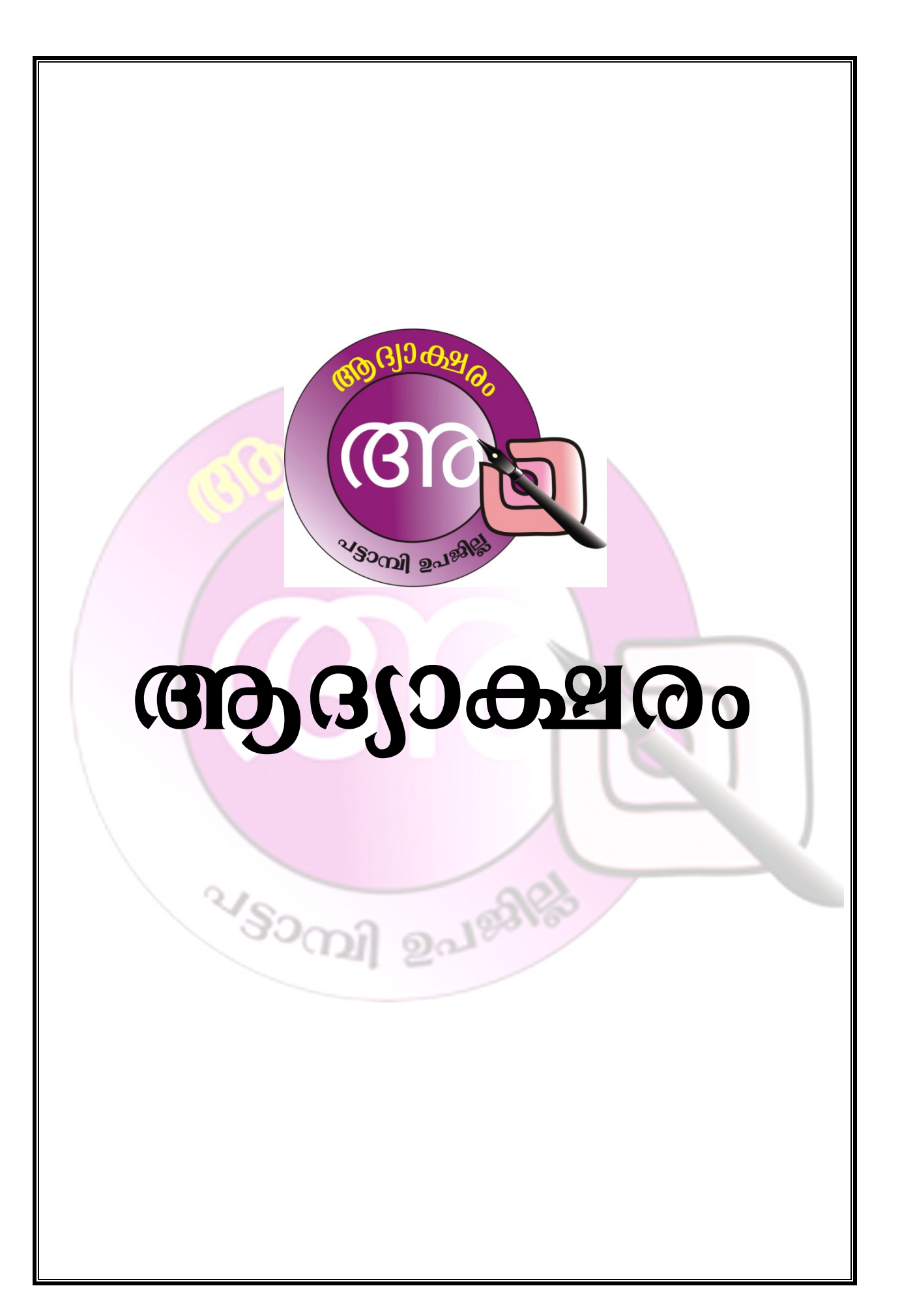

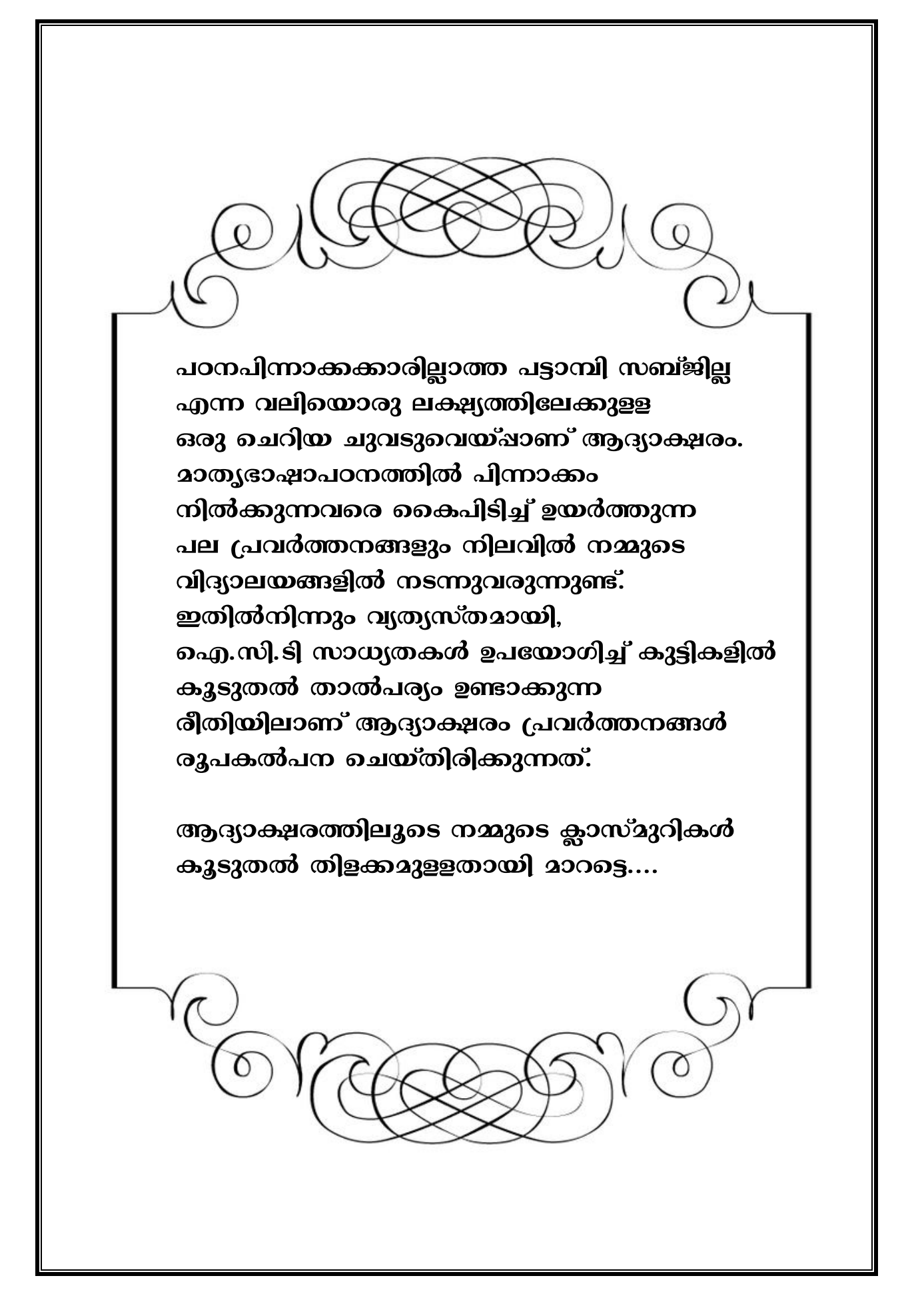

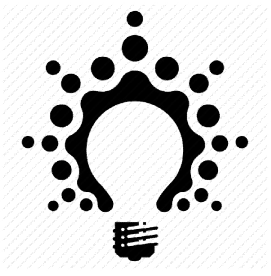

- $\clubsuit$  18 ദിവസങ്ങളിലെ മൊഡ്യൂളുകളിലായി രണ്ടാം ക്ലാസിലെ ഏറ്റവും പിന്നാക്കം നിൽക്കുന്ന കുട്ടികൾക്ക് അക്ഷരങ്ങൾ പരിചയഷെടുത്തുന്നു.
- $\clubsuit$  ഐ.സി.ടി സാധ്യതകൾ ഉപയോഗിച്ച് പ്രവർത്തനങ്ങൾ അവതരിഷിക്കുന്നു..
- ❖ ഓരോ ദി<mark>വസവും ചില അക്ഷരങ്ങളിൽ ഊന്നിയാണ് പ്രവർത്തനങ്ങൾ</mark> ആസൂന്ത്ര<mark>ണം ചെയ്തിരിക്കുന്നത്.</mark>
- $\clubsuit$  ഈ പ്രവർത്തനങ്ങൾക്കാവശ്യമായ വീഡിയോ , ചിത്രങ്ങൾ എന്നിവ ഇതോടൊഷം നൽകുന്ന ഡി.വിയിയിൽ പ്രത്യേകം ഫോൾഡറുകളിൽ സൂക്ഷിച്ചിട്ടുണ്ട്.
- $\clubsuit$  ചിത്രങ്ങളെയും വീഡിയോകളെയും അടിസ്ഥാനഷെടുത്തി അധ്യാപിക ചോദ്യങ്ങളിലുടെ കുട്ടികളോട് സംവദിക്കുകയും **മുൻകൂട്ടി ലക്ഷ്യമിട്ട അക്ഷരങ്ങൾ ഉപയോഗിച്ചുള്ള വാക്കുകൾ** കുട്ടികളിൽ നിന്ന് ജനറേറ്റ് ചെയ്യുന്ന രീതി<mark>യിലായിരിക്കണം</mark> ക്ലാസ് **238ന്നാട്ട് പോകേണ്ടത്.**
- ❖ ഇങ്ങനെ കുട്ടികൾ ഏഴുതുന്ന ചെറിയ വാചകങ്ങളും വാക്കുകളും അധ്യാപികയുടെ സഹായത്തോടെ കുട്ടികൾ സ്വയം തിരുത്തുന്ന തരത്തിൽ ഒരു തത്സമയ എഡിറ്റിംഗ് ക്ലാസിൽ നടക്കണം.
- $\clubsuit$  കുട്ടികളുടെ എഴുത്തിൽ തെറ്റ് വന്ന ഭാഗങ്ങൾ/വാക്കുകൾ പൂർണമായും വെട്ടിക്കളയാതെ , തെറ്റായി എഴുതിയ വാക്കുകൾ/ഭാഗങ്ങൾ ഒരു വട്ടം വരച്ച് ,അതിനു നേരെ ശരിയാക്കി എഴുതുന്ന രീതിയാണ് അവലംബിക്കേണ്ടത്.

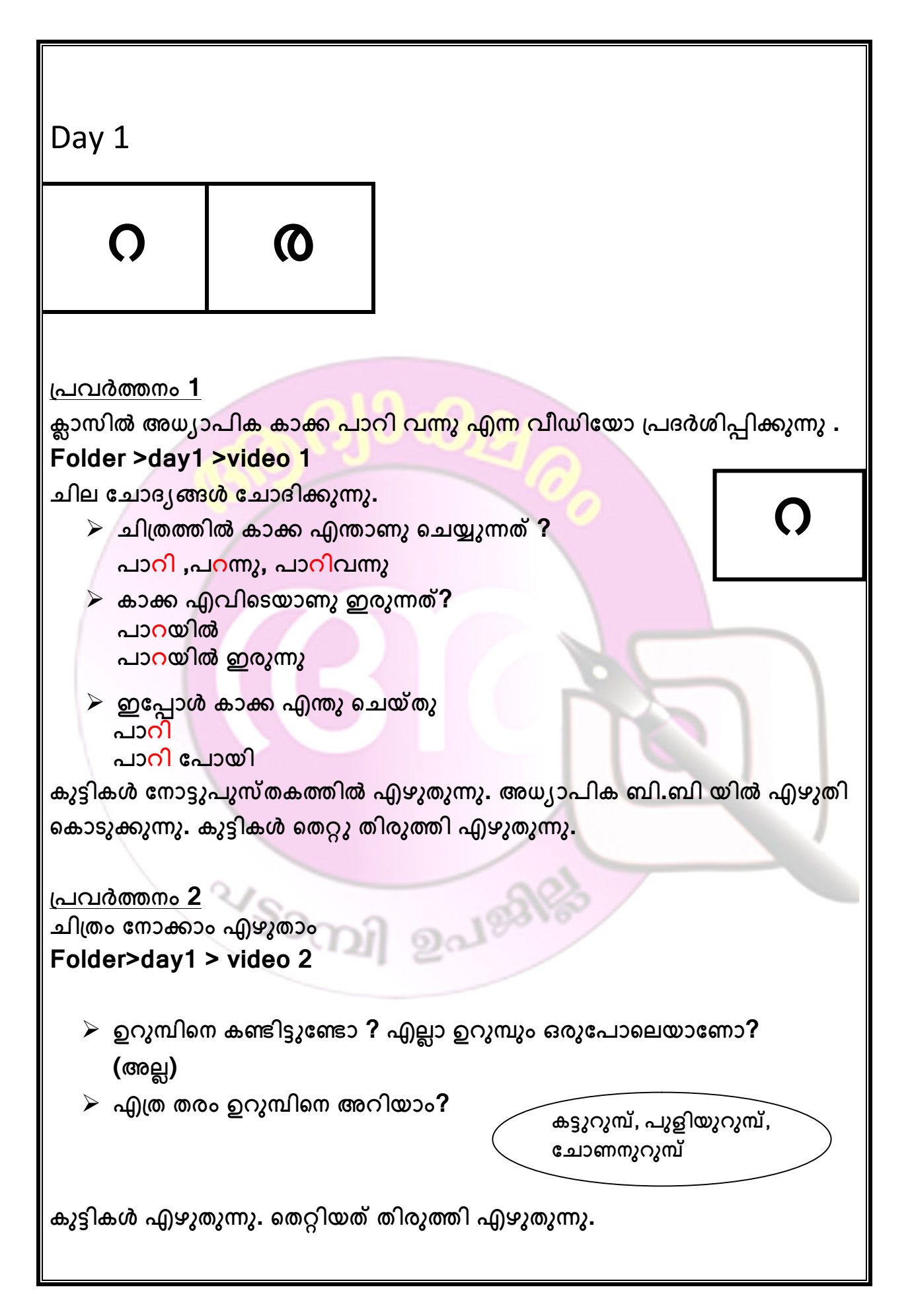

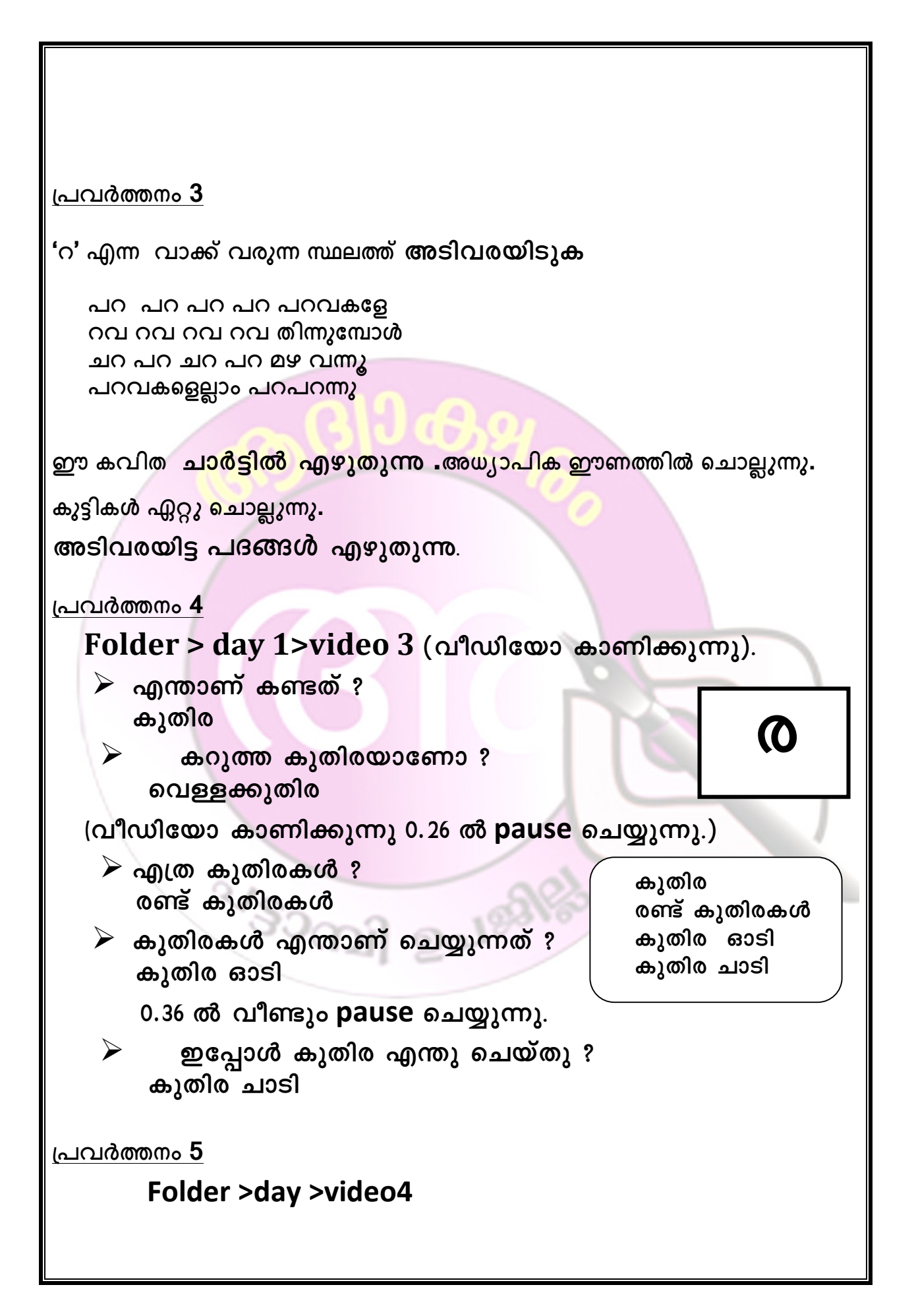

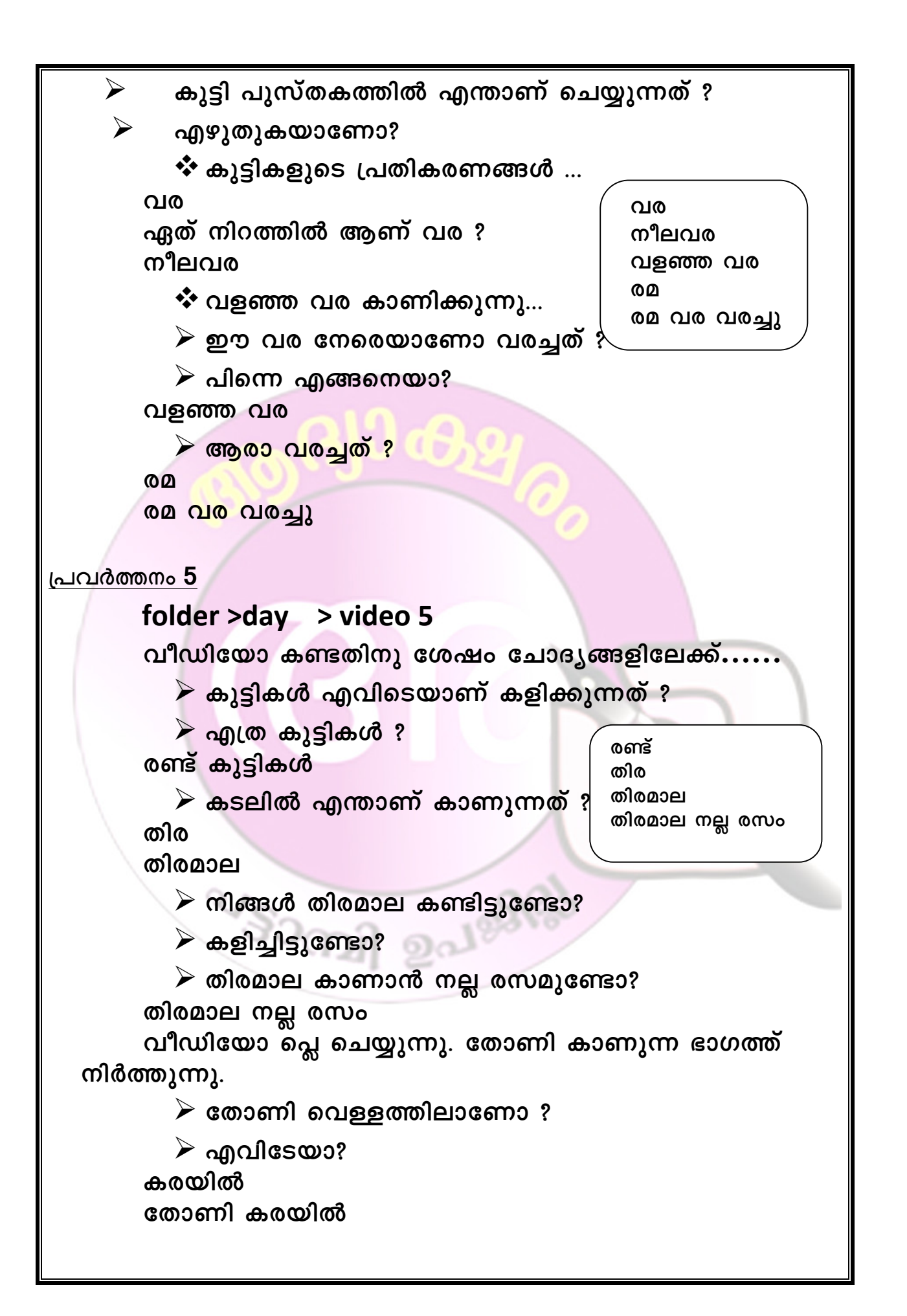

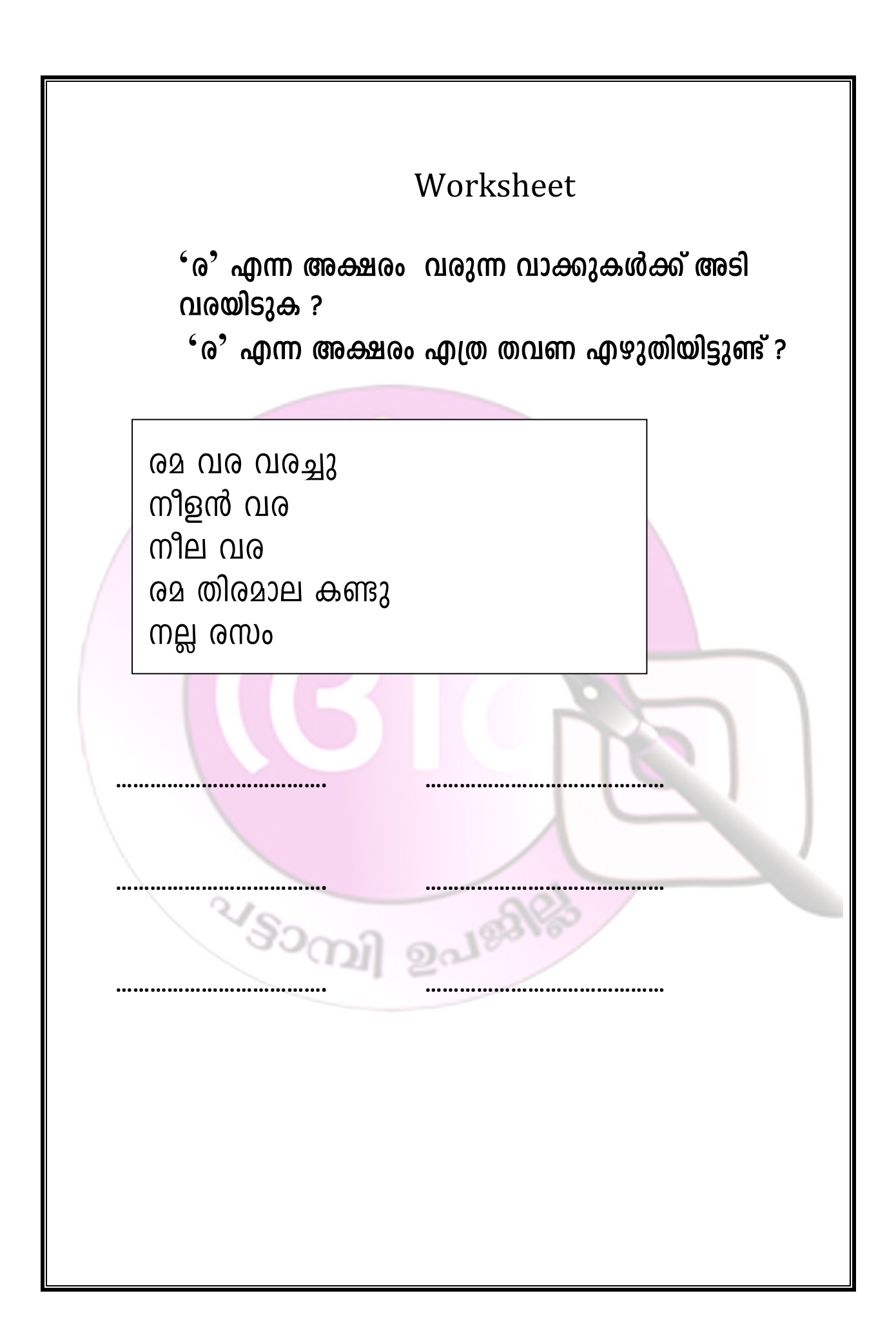

**Day 2**

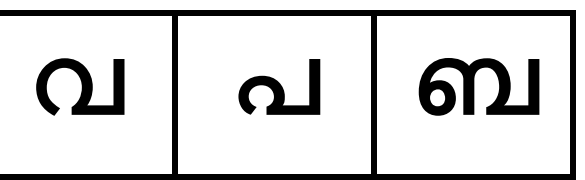

# **h**

**പവർനം 1**

**േവനൽ കാലം വു . വിജയനും കൂകാരും വാസുവിെറ വീിേല് വിരുു േപായി വരുണിയ െനൽ വയലുകൾ െവമിലാ കിണറുകളം പുഴകളം വഴിയിൽ ഒരു ൈപ് കു ,അതിലും െവമില, വയലിനരികിെല വരിലൂെട വിജയനും കൂകാരും നടു. വയലിനടു് ഒരു വലിയ കുളം ,കുളിനരികിൽ േവലു േെറ പറി ോം** കണ്ടു. അവി<mark>ടെ വഴുതിന, വെണ്ട, വെള്ളരി, എ</mark>ന്നീ പച്ചക്കറികൾ ഉണ്ട്, **ൈവകുേരം സമയ് അവർ വാസു വിെറ വീിെലി.**

**'വ' എ അരം വരു വാുകൾ എടു് എഴുതുക. അധാപിക ബി ബി** യിൽ എഴുതുന്നു. കുട്ടികൾ തെറ്റിയത് തിരുത്തി എഴുതുന്നു

**പവർനം 2**

**അധാപിക ൈകിൽ ഒരു വലിയ വടിയും ഒരു െചറിയ വടിയും വളവടിയും കരുതുു.**

**കുികൾ് ഒരു വീഡിേയാ കാണിുു,**

#### **Folder >day2 > video 1**

എന്താണ് കൈയിൽ?

**വടി വലുതാേണാ / െചറുതാേണാ?**

- **വലിയ വടി /െചറിയ വടി**
- $\rightarrow$  ശേഷം വളഞ്ഞ വടി കാണിക്കുന്നു ഇത് എങ്ങനെയുള്ള വടിയാണ്

**വള വല**

**വിവരം** 

വിരിഞ്ഞു

വനം വണ്ടി **വിളി വരി**

 $\rightarrow$  വളഞ്ഞ വടി

**പവർനം 3**

 $^{\circ}$ **വ** $^{\circ}$  **എന്ന അക്ഷരം** ഉപയോഗിച്ച് വാക്കുകർ എഴുതുക ?

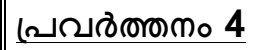

**ഇ് നമു് എലാവർും കൂടി ഒരു പാ് പാടിയാേലാ?**

**അധാപികയും കുികളം േചർ് പാടി** കളിക്കുന്നു.

പൂ പറിക്കാൻ പോരണോ? **േപാരേണാ അതിരാവിെല േമാഹമു് േപാരുവാൻ** പൂവില്ലല്ലോ നാട്ടില് **പൂ പറിാൻ േപാരേണാ? േപാരേണാ അതിരാവിെല** പോയിനോക്കാം കൂട്ട<mark>രെ</mark> **ചയിൽ േപായി വാിടാം**

**എാൽ നമു് ച വെര ഒ് േപായാേലാ?**

#### **Folder >day 2>video 2**

 $\blacktriangleright$  ചന്ത കാണിക്കുന്നു

- **ഇ ഏതാ ലം അറിയാേമാ?**
- $\triangleright$  കുട്ടികൾ അവർക്കറിയാവുന്ന /സാമ്യം തോന്നുന്ന സ്ഥലത്തിന്റെ പേര് പറയുന്നു.കുട്ടികൾ പറഞ്ഞതിൽ 'പ' യിൽ തുടങ്ങുന്ന  $m$ ഥലപ്പേരുകളുണ്ടെങ്കിൽ അത് തന്നെയാണ് ആസ്ഥലം എന്ന് ധരിപ്പിക്കണം. ഇല്ലെങ്കിൽ അധ്യാപിക ഇടപെട്ട് പട്ടാമ്പി യാണ് എന്ന് **പറയണം**
- $\triangleright$  അറിയാവുന്നവർ പട്ടാമ്പി എന്ന് എഴുതുന്നു.
- $\triangleright$  **ശേഷം അധ്യാപിക പട്ടാമ്പി എന്ന് ഉറക്കെ പറഞ്ഞ് ബി ബി യിൽ വലുതായി എഴുതുു**
- $\blacktriangleright$  കുട്ടികൾ എഴുതിയത് അധ്യാപിക എഴുതിയതുമായി ഒത്ത് നോക്കുന്നു
- $\triangleright$  തെറ്റായി എഴുതിയത് വട്ടമിടുന്നു.

 $\triangleright$  വട്ടമിട്ടതിന് മുകളിൽ തിരുത്തി എഴുതുന്നു.

പച്ചക്കറികളാണല്ലോ കാണുന്നത്.എന്തെല്ലാം പച്ചക്കറികൾ ഉണ്ട്

 $($ വീഡിയോ കാണിച്ച് പോസ് ചെയ്ത് ) കുട്ടികൾ പറയുന്നു

<u>പ</u>

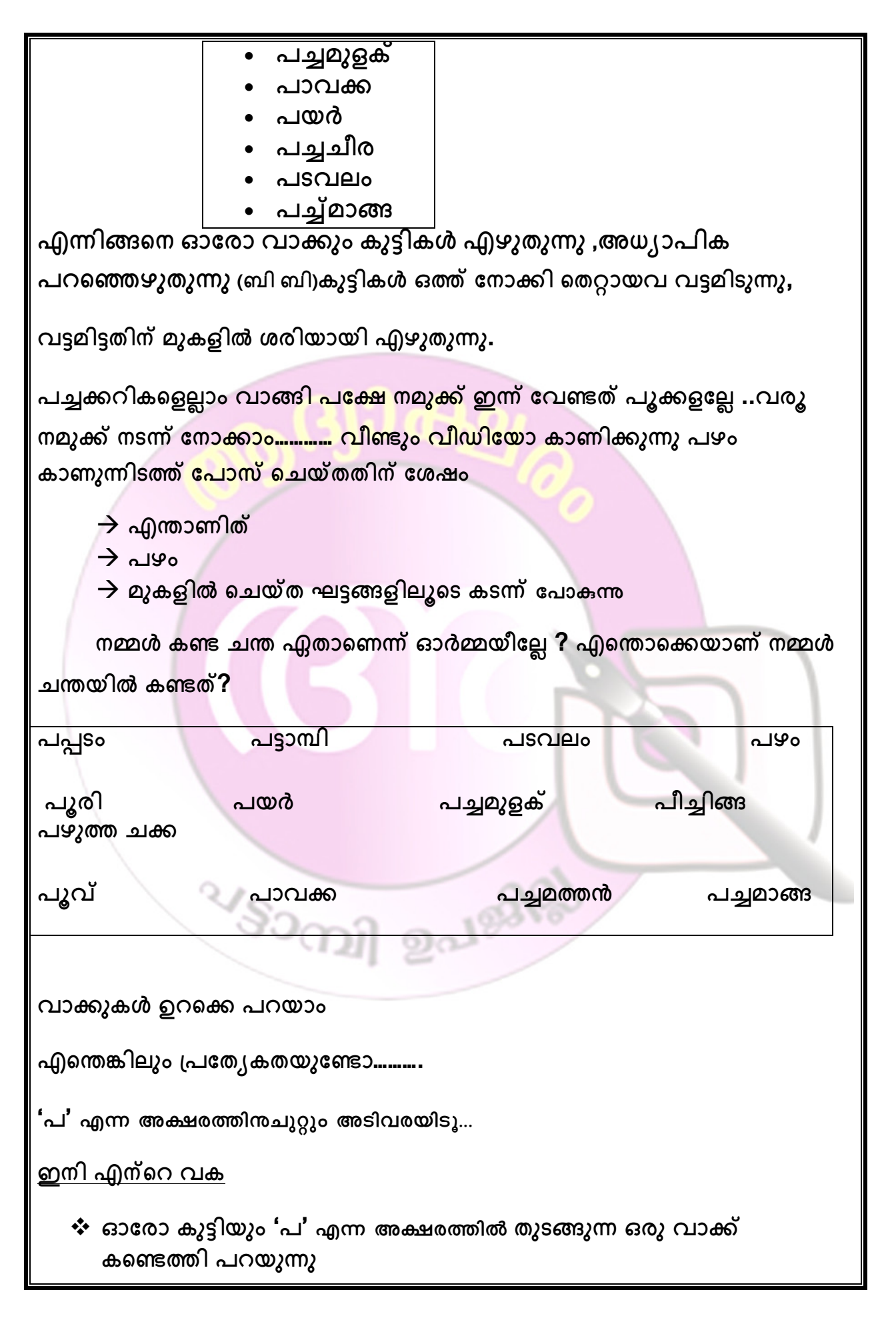

 **എലാവരും എഴുതുു െതവ തിരുി എഴുതുു**  $\mathbf{\hat{y}}$  ഉറക്കെ വായിക്കുന്നു ❖ എഴുതിയത് ക്ലാസ്സിൽ തൂക്കിയിടുന്നു. **വീഡിേയാ കാണിുു പടം കാണുിട് േപാ െചു . പടം എ വാ് ഉറെ പറയുു.കുികൾ എഴുതുു, അധാപിക ഉറെ പറ് ബി ബി യിൽ**  $\frac{1}{2}$  എഴുതുന്നു കൂട്ടികൾ ഒത്ത് നോക്കി സ്വയം തിരുത്തുന്നു. പൂവ് കാണിക്കുന്നിടത്ത് വീഡിയോ പോസ് ചെയ്യുന്നു **പൂളെട േപരു പറയുു പൂ പവർനം വീഡിേയാ** <mark>വീഡിയോയിൽ കാണുന്നത് എന്ത്?</mark> ന്ദ്രം <sub>അക്കന്</sub>ദ്ര **ബിെറ നിറം എ്?**  • ബസ്സിൽ ആരെല്ലാമാണുള്ളത്? **ബാലു ,ബബിത** È രെഡ്രവറുടെ പേര് എന്താണ്? **ബാബു പവർനം 2**  കുട്ടിയുടെ കയ്യിൽ എന്താണ്?  **ഇവെറ േപ അറിയാേമാ? ബലൂൺ , ഷിബു ബ** 

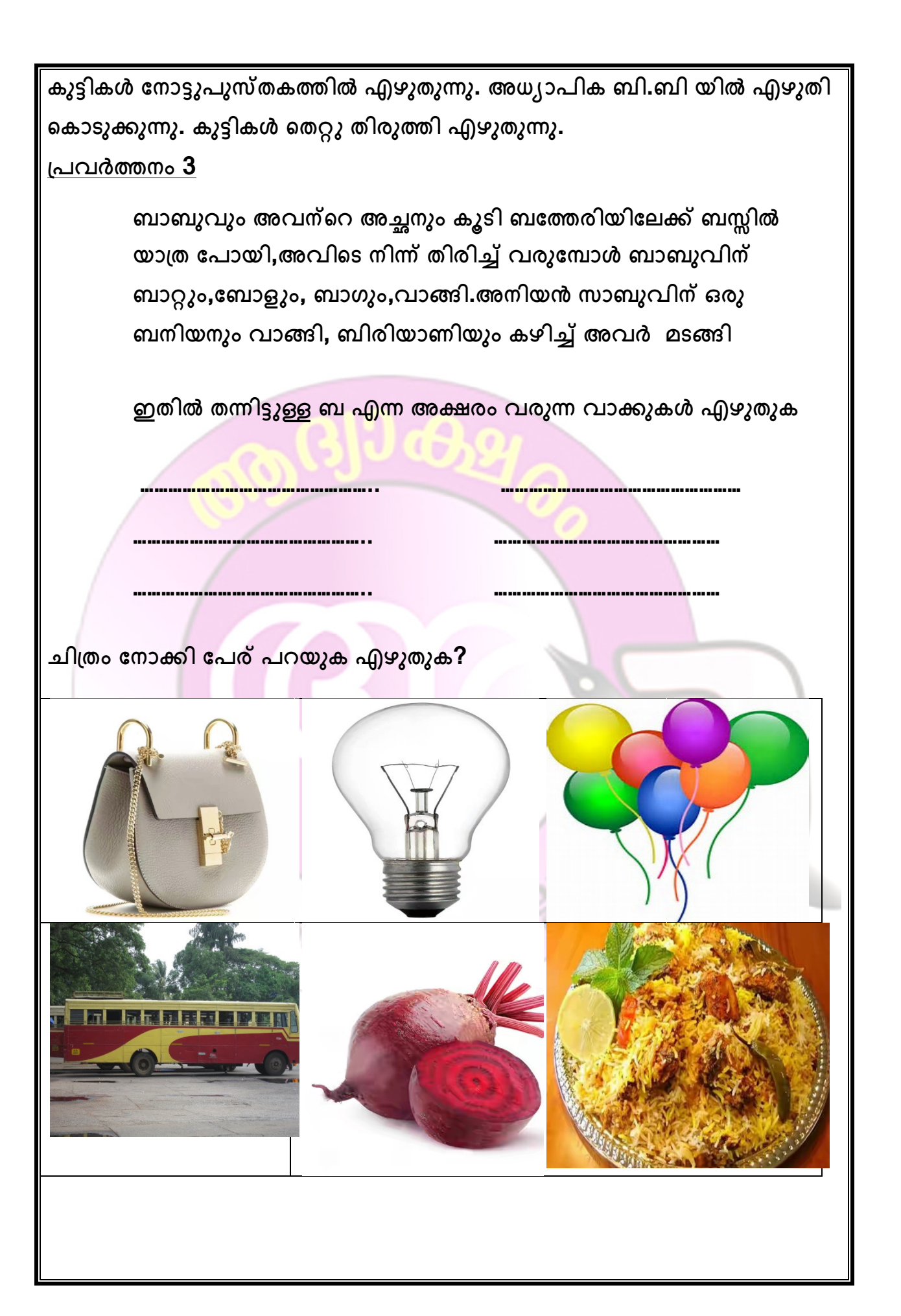

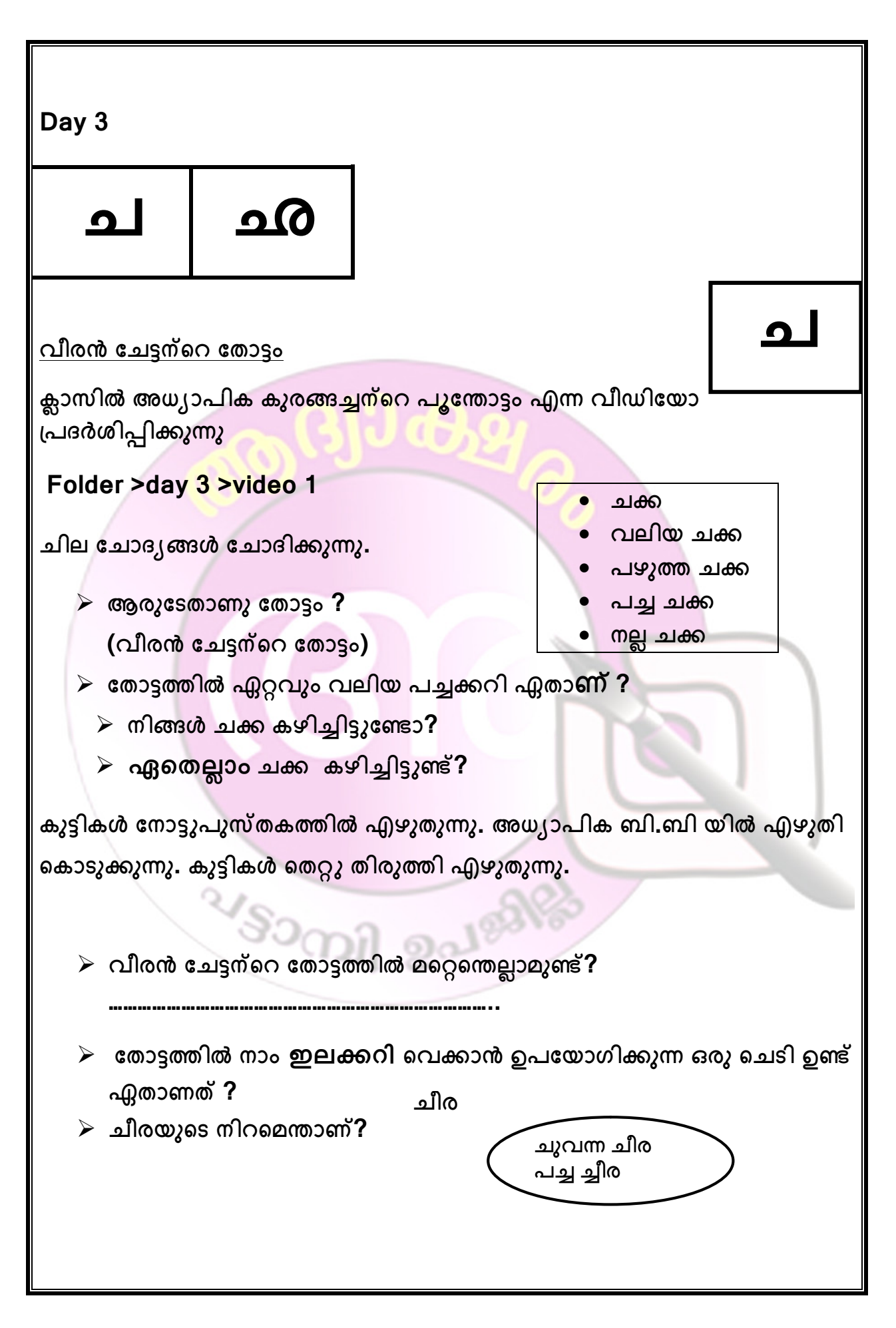

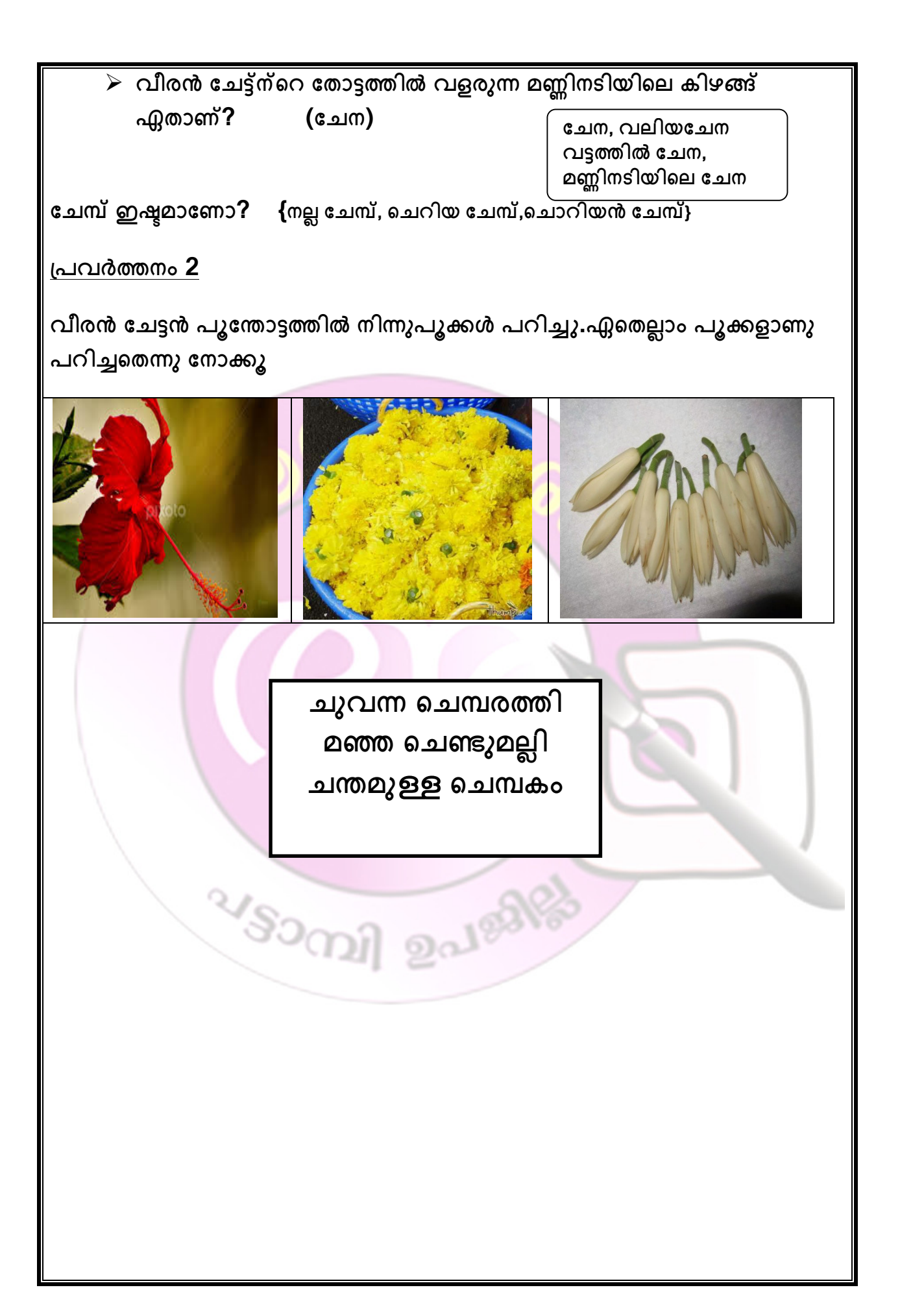

## Worksheet

'ച' എന്ന അക്ഷരം വരുന്ന വാക്കുകൾ കണ്ടെത്തു..

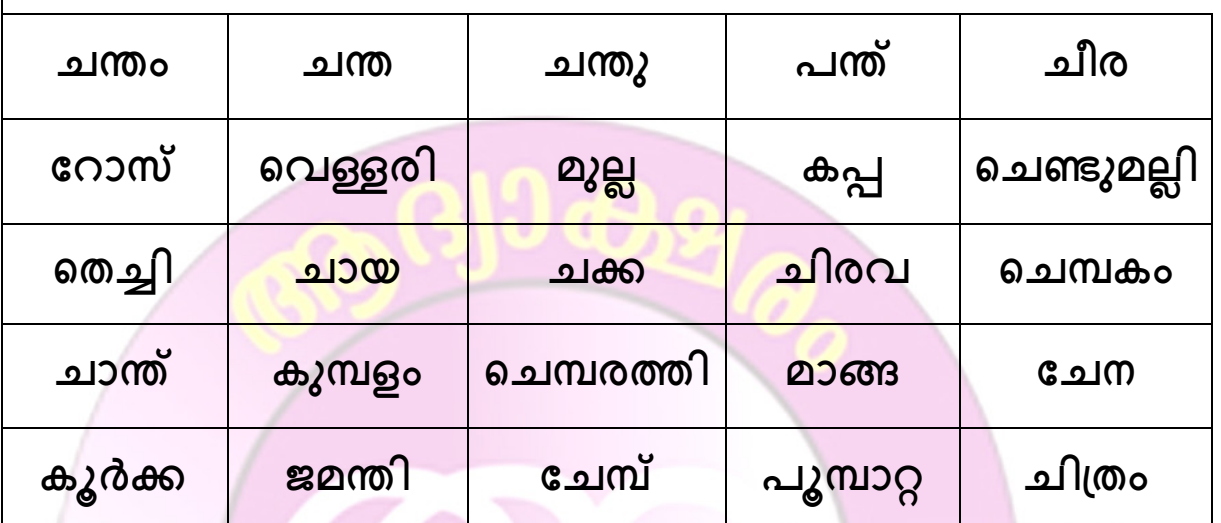

പദങ്ങൾ എടുത്ത് എഴുതാം:

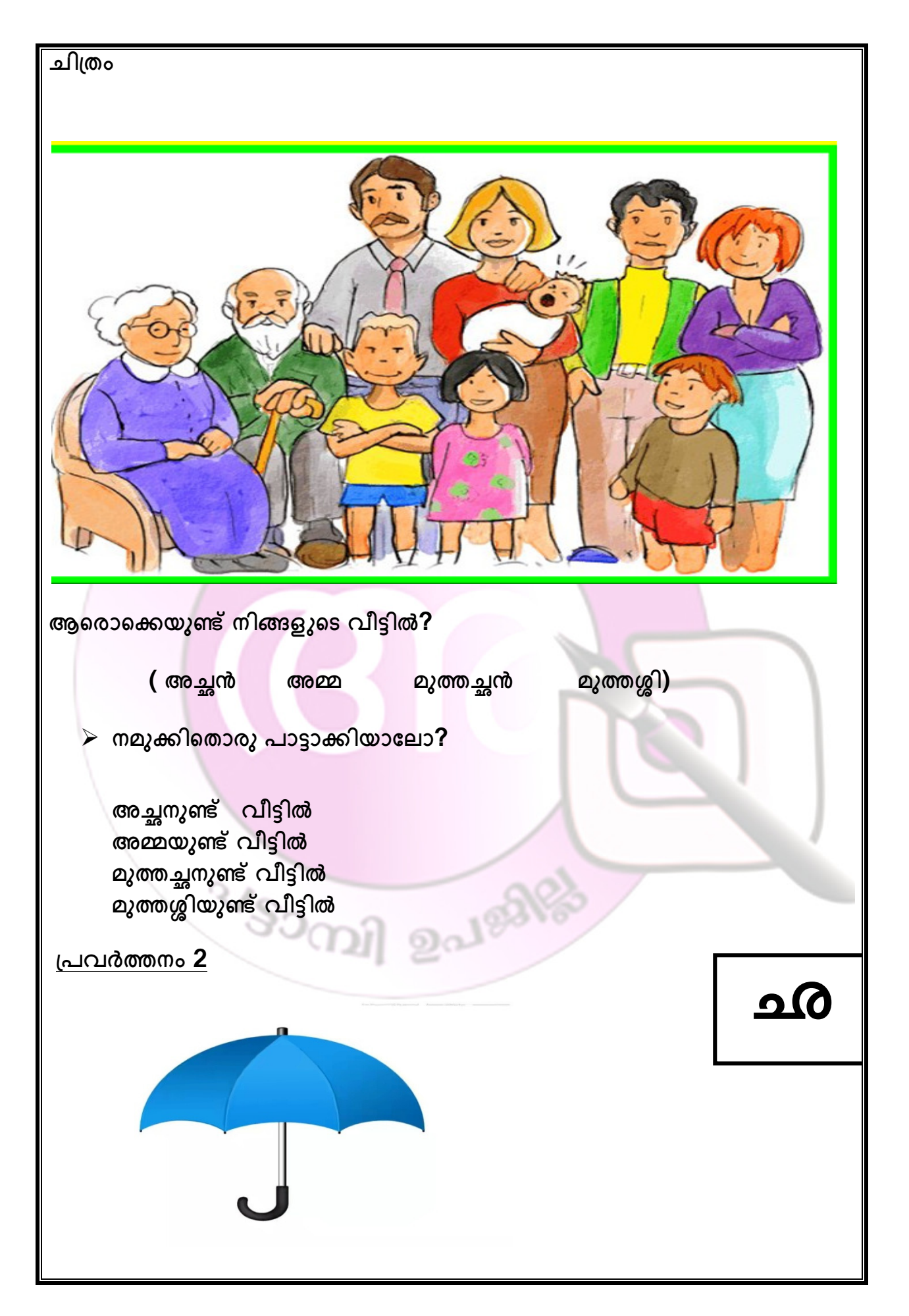

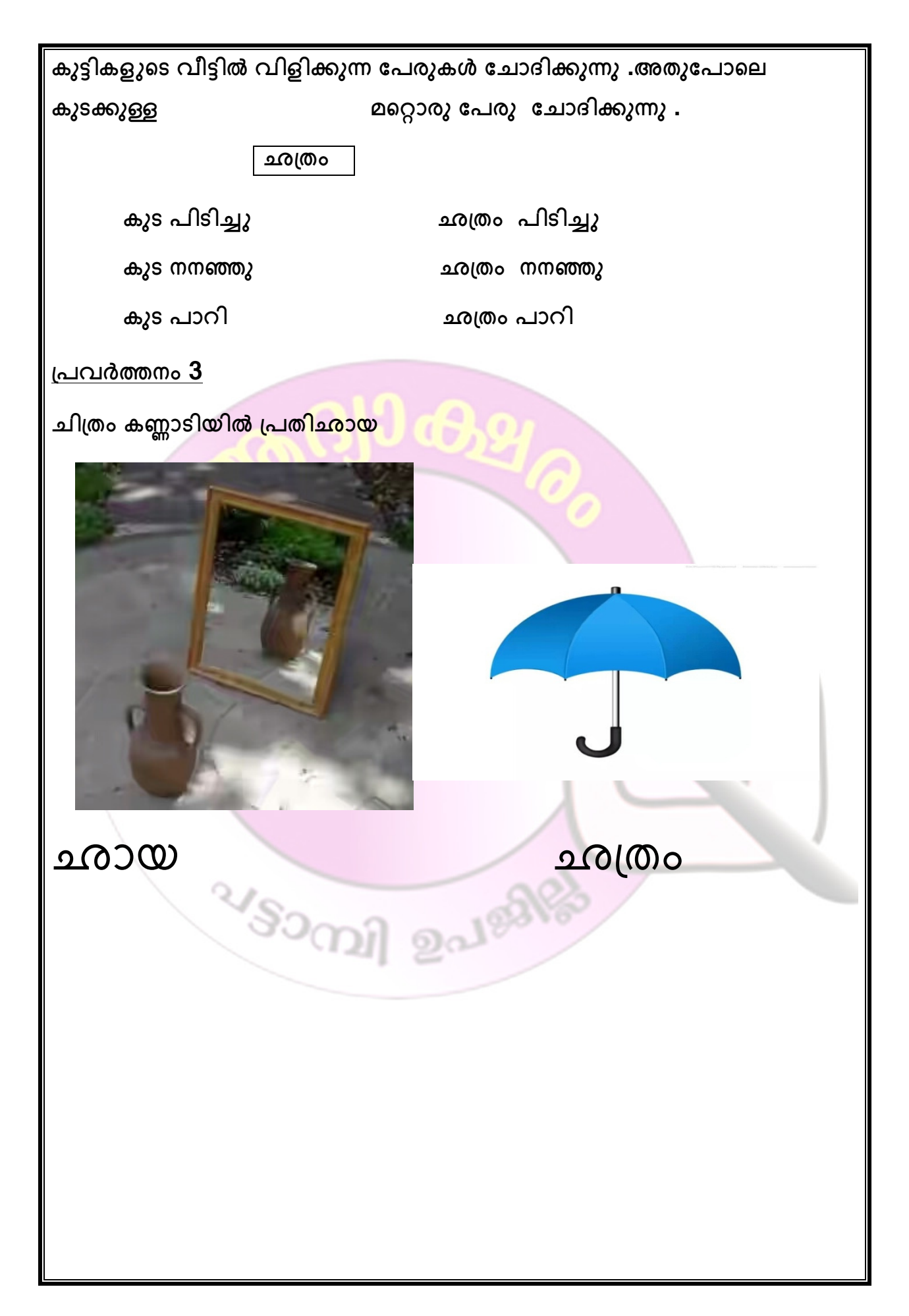

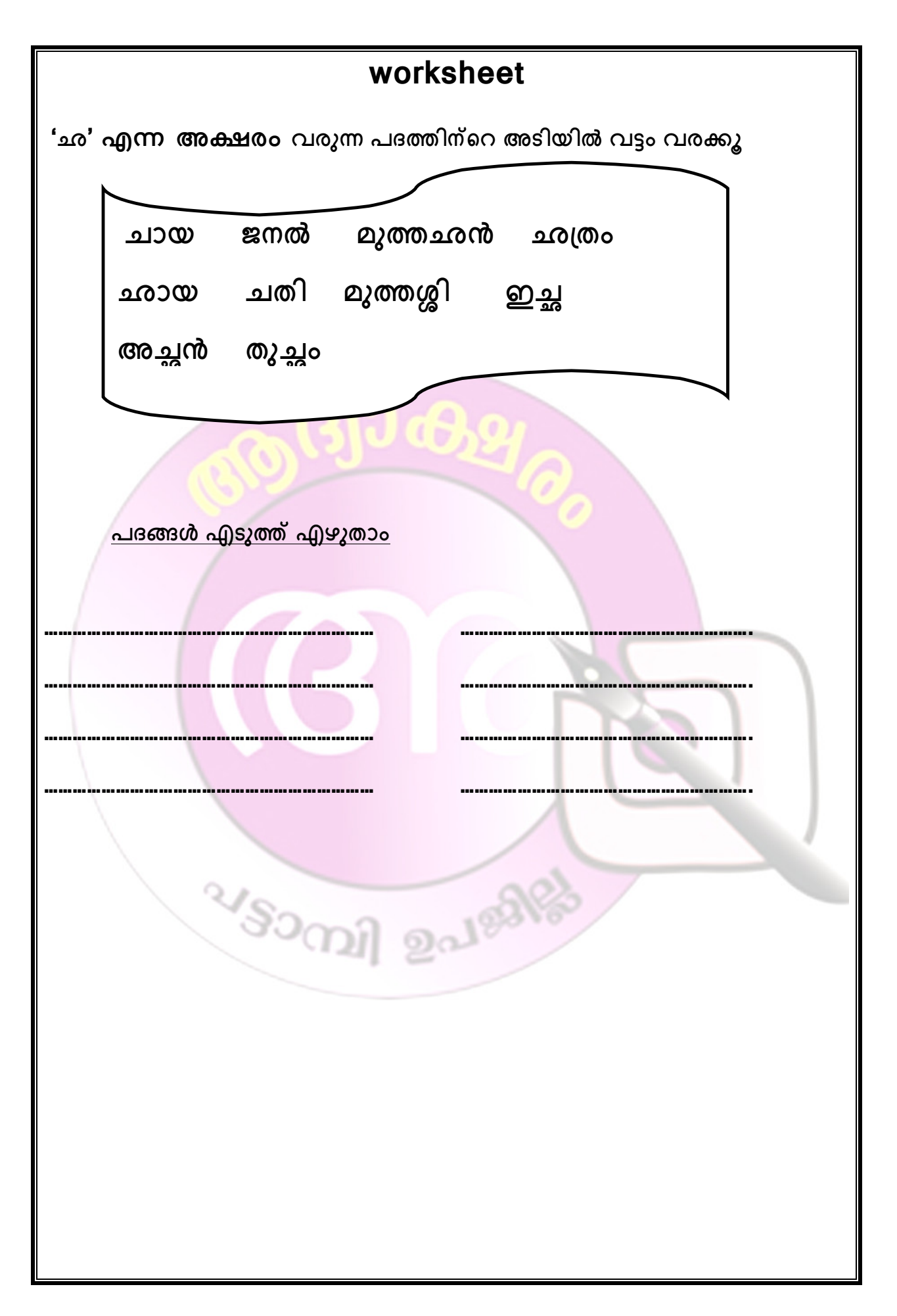

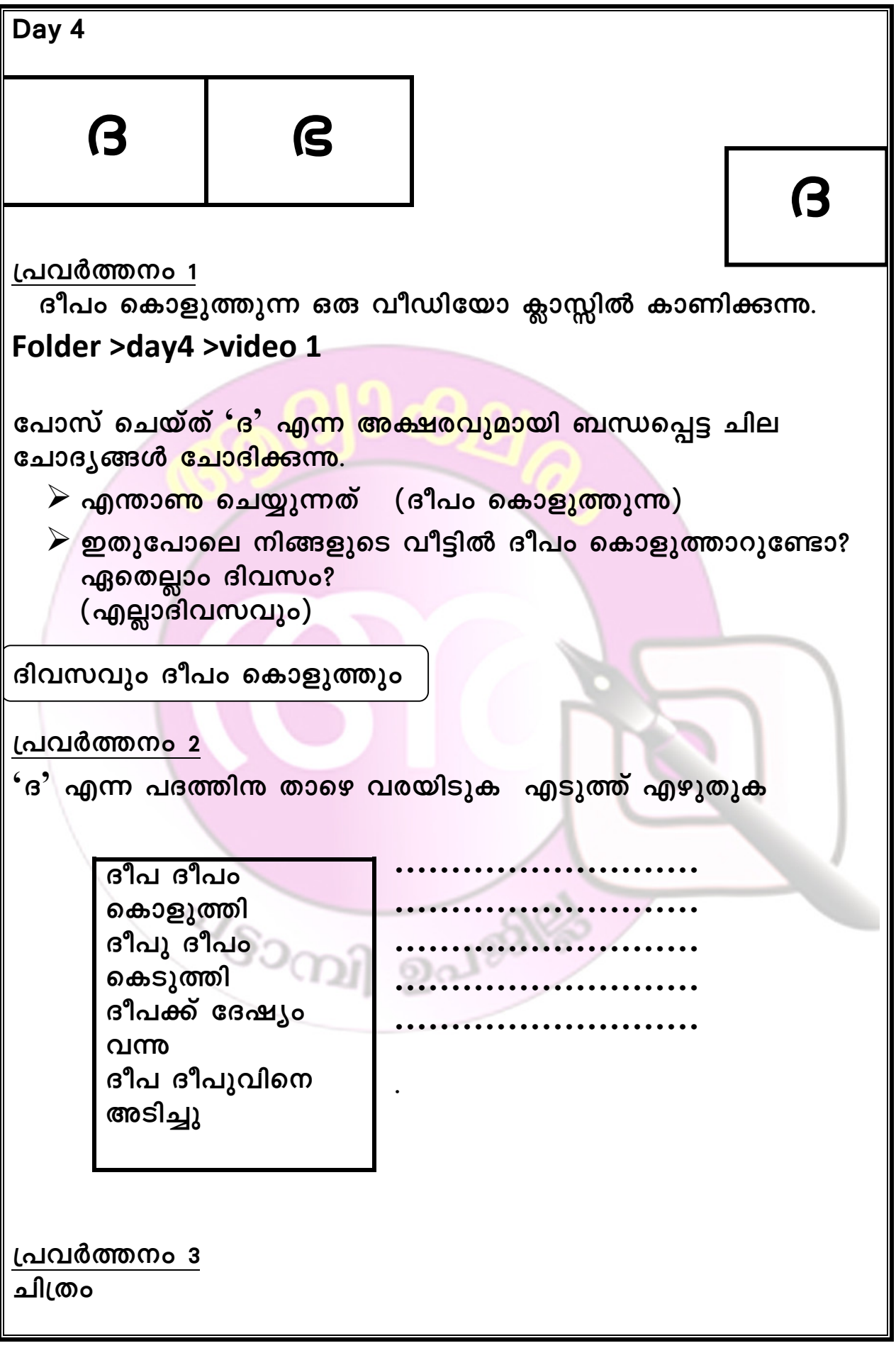

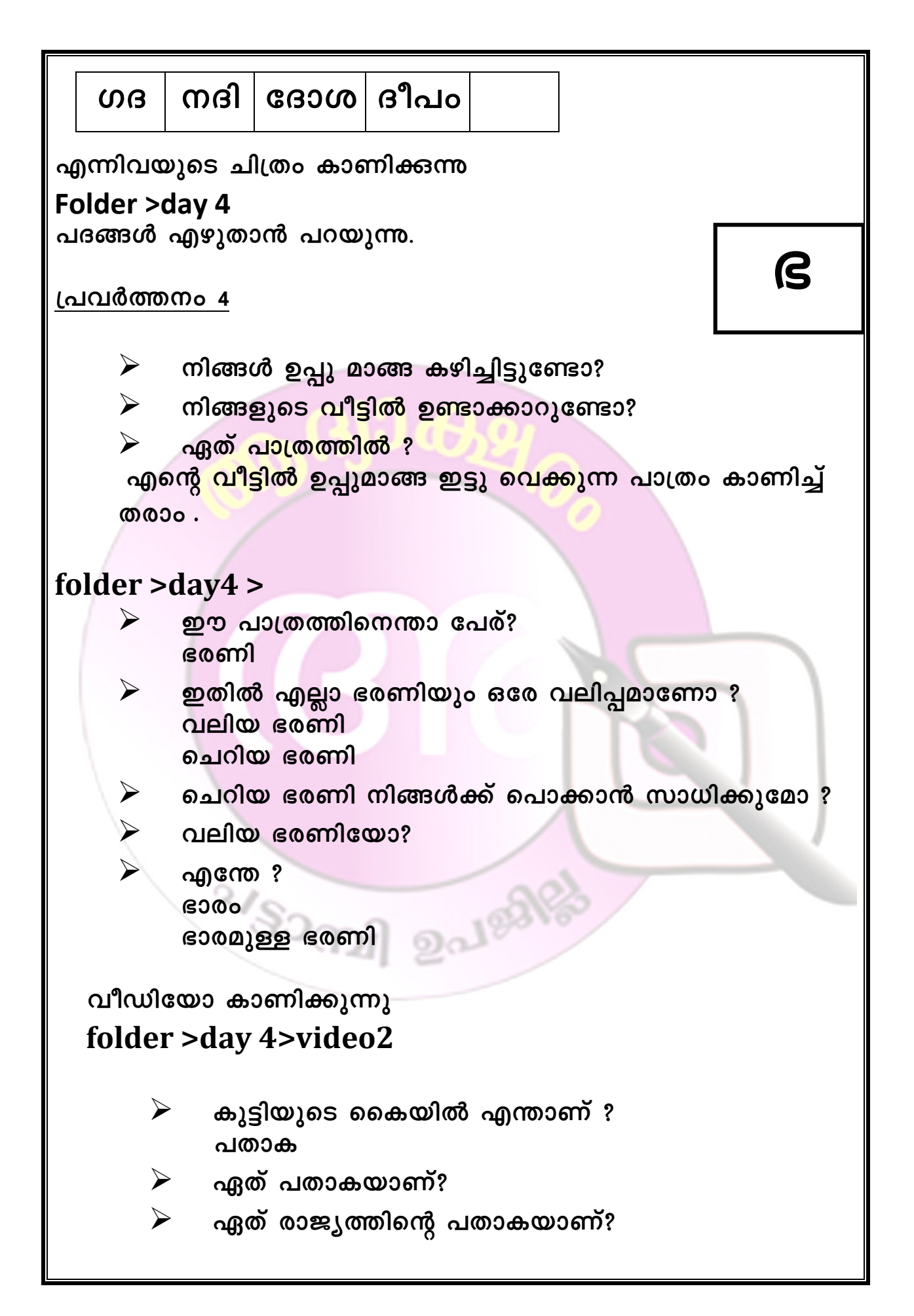

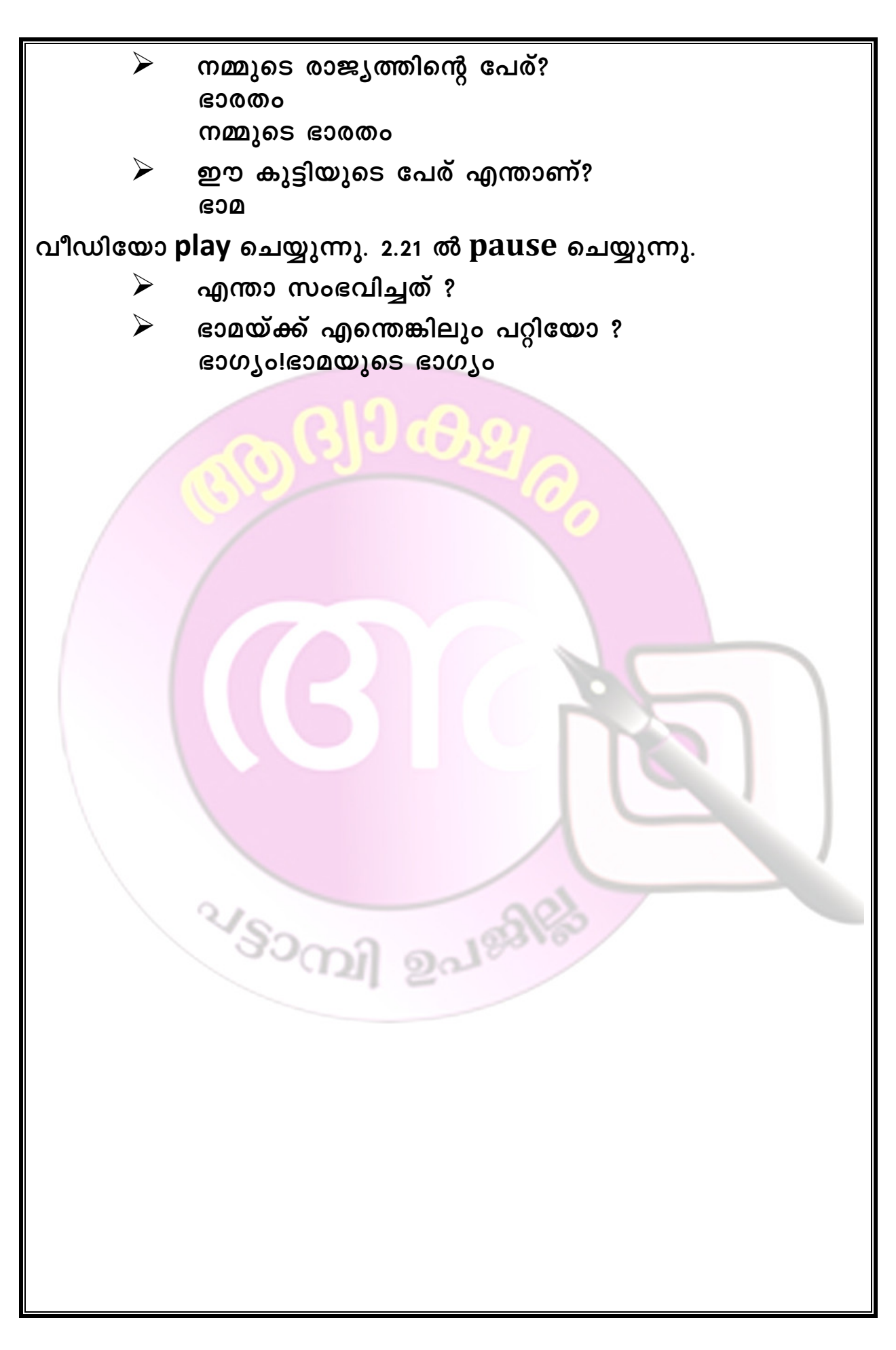

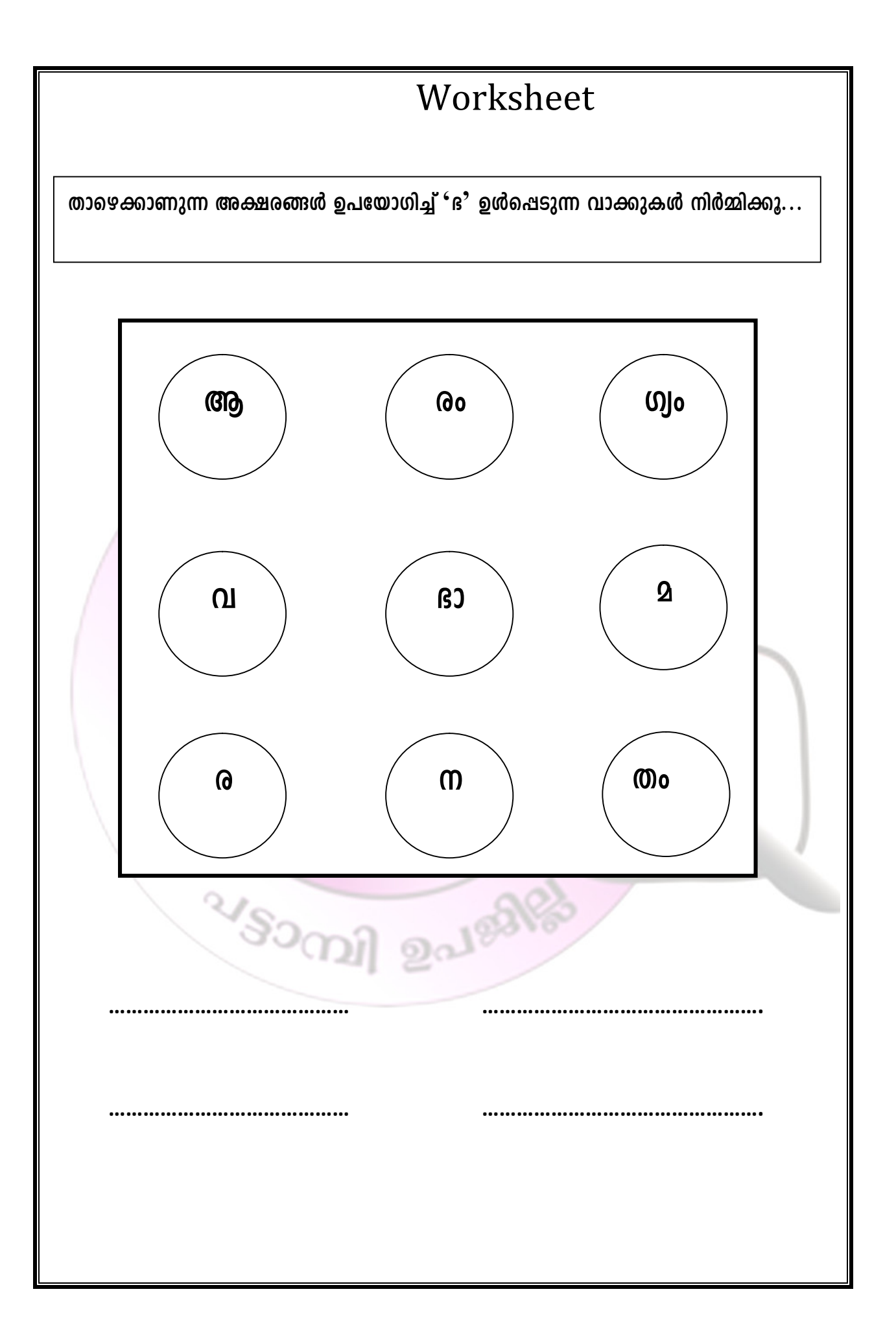

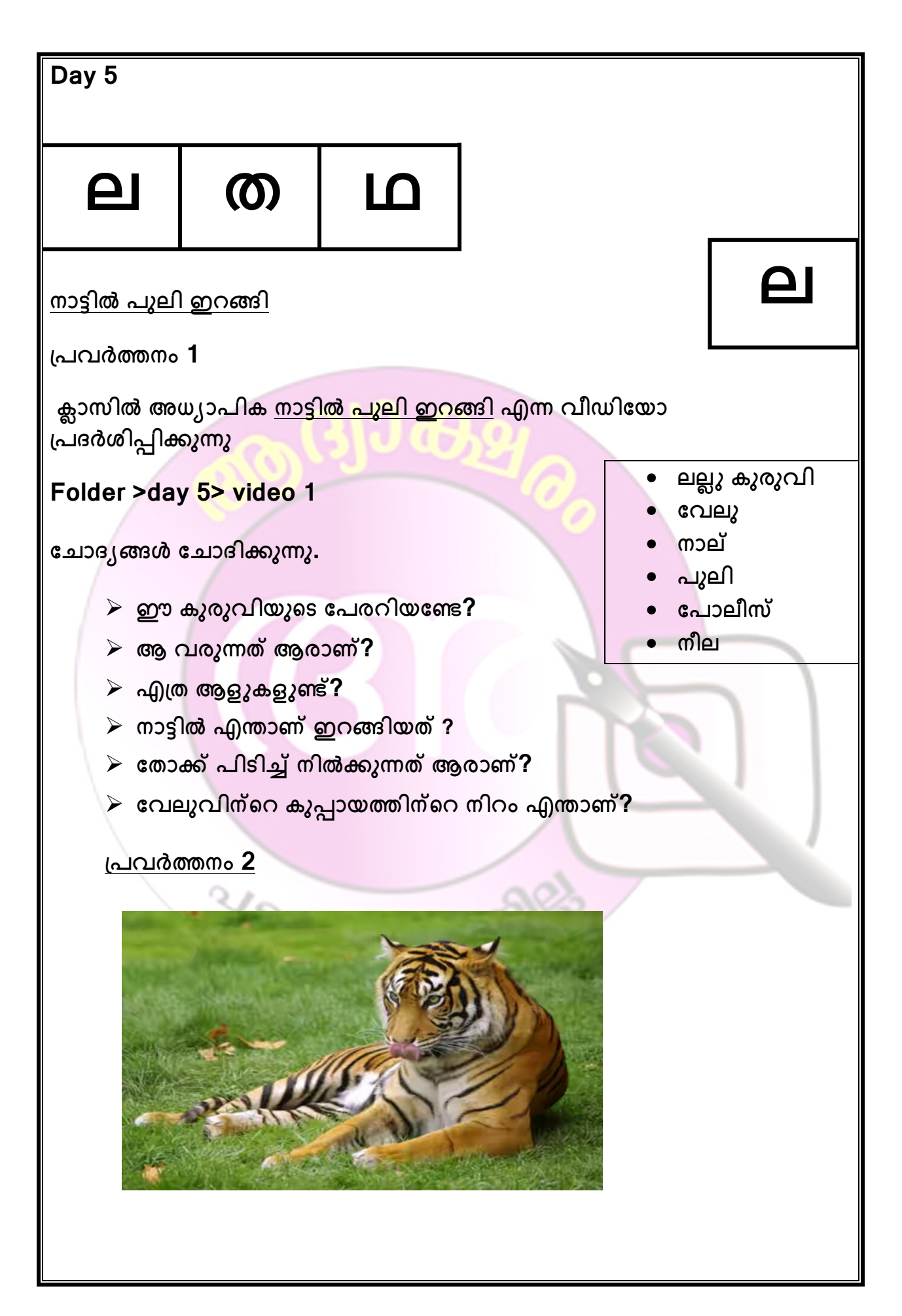

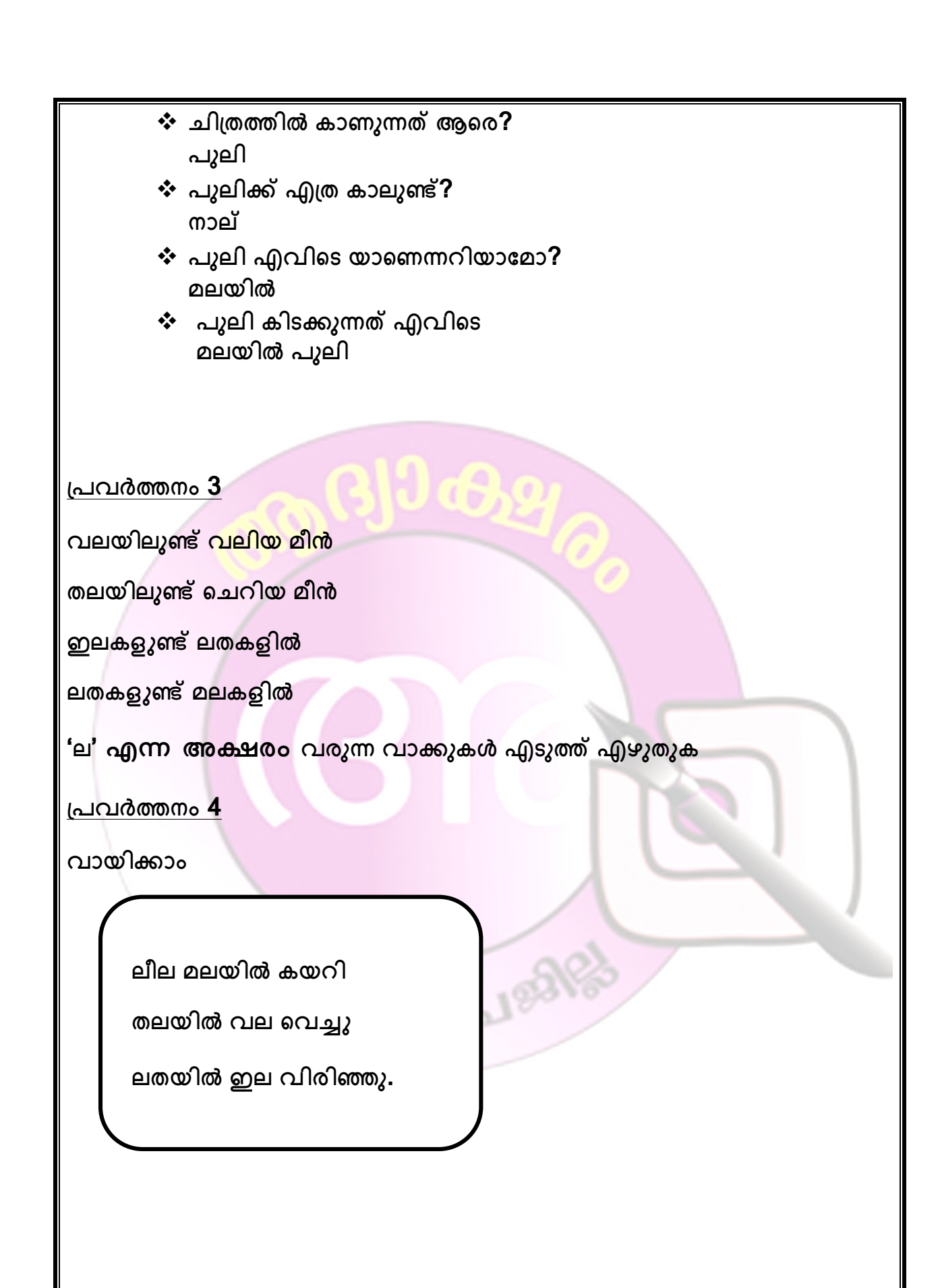

**പവർനം 5**

ക്ലാസിൽ അധ്യാപിക വീഡിയോ പ്രദർശിപ്പിക്കുന്നു

#### **Folder >day 5 >video 2**

ചില ചോദ്യങ്ങൾ ചോദിക്കുന്നു.

- $\triangleright$  എന്താണ് വീഡിയോയിൽ കണ്ടത്?
- **ആരുെട കഥ?**
- $\triangleright$  രാക്ഷസൻ എങ്ങിനെ യുള്ളതായിരുന്നു?
- **കഥ ഇമാേയാ?**
- **അ കഥ പറയുു**
- **രാസsâ കഥ**
- **പാവം cm£ksâ കഥ**
- **കഥ** നല്ല കഥ
- മിഥില കഥ കേട്ടു.

 $\Omega$ 

**കുികൾ േനാപുതകിൽ എഴുതുു. അധാപിക ബി.ബി യിൽ എഴുതി** കൊടുക്കുന്നു. കുട്ടികൾ തെറ്റു തിരുത്തി എഴുതുന്നു<mark>.</mark>

**പവർനം 2**

**ചിതം രഥം**

**Folder >day 5>picture 2**

**ചിതിൽ എ്? രഥം**

**ആരാ രഥിൽ ? രാജാവിsâ രഥം**

VSOCIAL BOJERS

## worksheet

'ഥ' എന്ന അക്ഷരം വരുന്ന വരുന്ന വാക്കുകൾ കണ്ടെത്തൂ

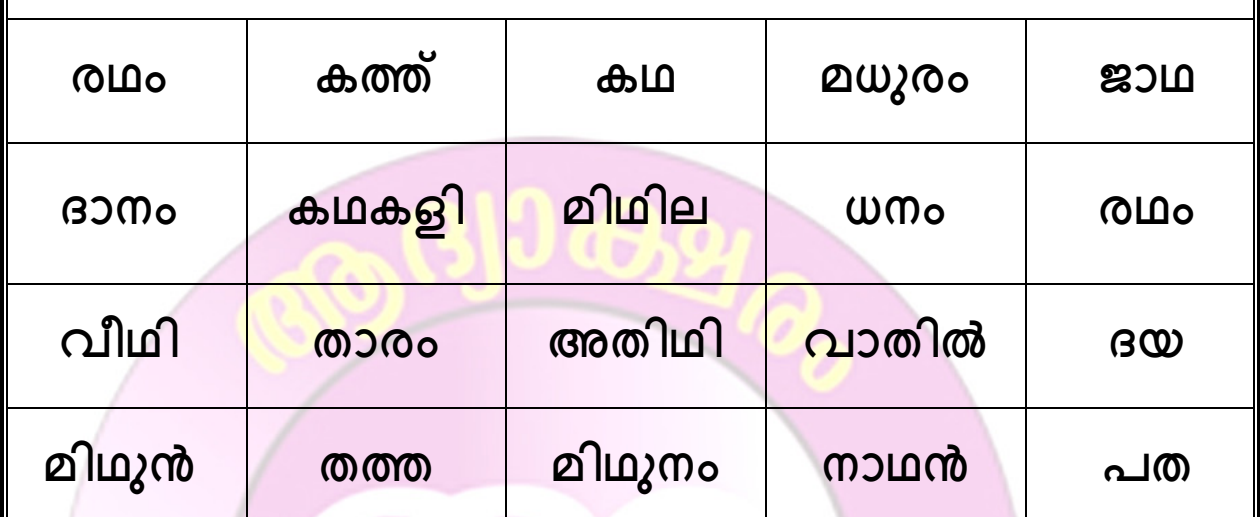

 $2aI$ galg

<u>പദങ്ങൾ എടുത്ത് എഴുതാം</u>

 $\sqrt[3]{s}$ 

ക്ലാസിൽ അധ്യാപിക ത താ തത്ത എന്ന വീഡിയോ പ്രദർശിപ്പിക്കുന്നു **folder>day5>video 3** <u>ചില ചോദ്യങ്ങൾ ചോദിക്കുന്നു.</u> **വീഡിേയായിൽ കാണു കുിയുെട േപെര്?**  $\triangleright$  പാറുന്ന പക്ഷി ഏത്?  $\triangleright$  തത്ത എവിടെയാണു ഇരിക്കുന്നത്?  $\triangleright$  തത്തയുടെ നിറം <mark>എന്ത്</mark> ?  $\triangleright$  തത്തയ<mark>ോട് എങ്ങിനെ മൂളാനാണു താര പറ</mark>യുന്നത്?  $\triangleright$  തത്ത<mark>ക്ക് എന്തെ</mark>ല്ലാം നൽകാമെന്നാണു താര പറയുന്നത്?  $\triangleright$  കിണർ എവിടെയാണുള്ളത്? **കുികൾ േനാപുതകിൽ എഴുതുു. അധാപിക ബി.ബി യിൽ എഴുതി** കൊടുക്കുന്നു. കുട്ടികൾ തെറ്റു തിരുത്തി എഴുതുന്നു. **പവർനം 2**  $\mu$ പവർത്തനം 3 'ത' എന്ന അക്ഷരം വരുന്ന വട്ടം വരക്കുക  **തറ തറ തറ വീടിെനാരു തറ തറ തറ തറ ആലിെനാരു തറ തറ തറ തറ കുളിനരികിൽ തറ മല താളി വട താര തറ പത** വര | താറാവ് | വള **X**

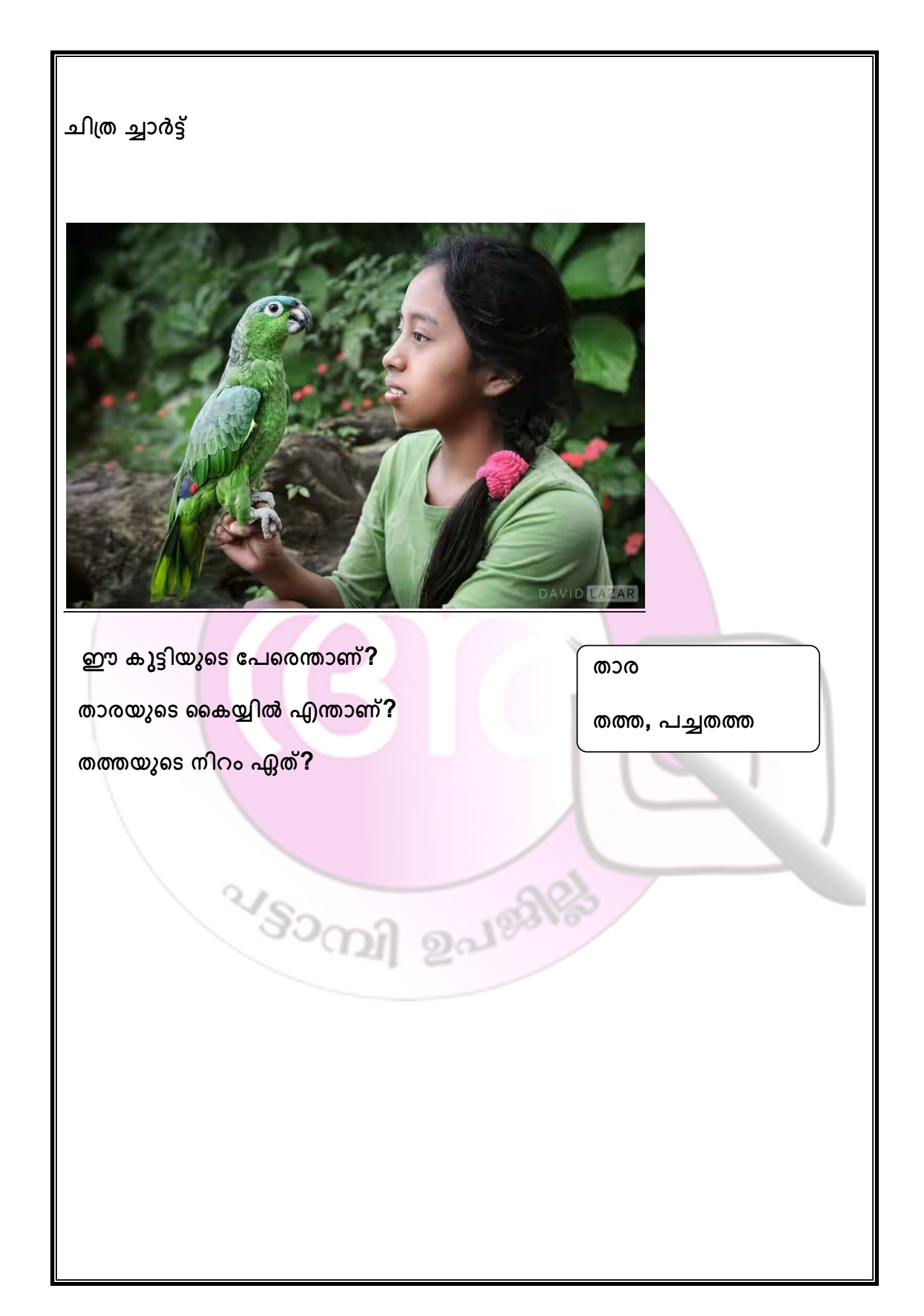

### **Day 6**

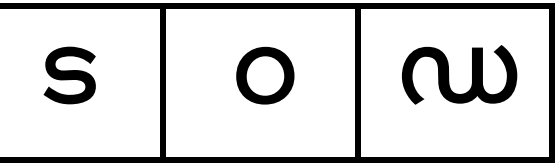

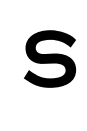

**തുടു,കുട**

നല്ല മഴ….തക്കുടുവിന് സ്കൂളിൽ പോവാൻ വല്ലാത്ത മടി. മുത്തച്ഛാ ഇന്ന് **കൂളിൽ േപാ മുാ …അവൻ കരയാൻ തുടി മുൻ അവെന േചർ് പിടി് െചവിയിൽ എോ മി.അവൻ കരിൽ നിർി** സ്കൂളിലേക്ക് പുറപ്പെട്ടു.

**തുടു കൂളിൽ േപാകു ചിതം**

#### **Folder >day 6 >picture 1**

- ഈ കുട്ടിയുടെ പേരെന്താണ്?
- തക്കുടു എന്താണ് കൈയിൽ പിടിച്ചിരിക്കുന്നത്?
- കുട്ടികൾ എഴുതുന്നു അധ്യാപിക നോക്കി ശരിയായി എഴുതിയതും അല്ലാത്തതും മനസ്സിലാക്കുന്നു,ബിബി യിൽ എഴുതുന്നു,കുട്ടികൾ **െതായ വമിടുു,ബി ബി യിൽ േനാി െത്** കണ്ടെത്തുന്നു,തിരുത്തി എഴുതുന്നു,

#### **മുൻ പറ**

**നട് നട് അവർ എിയ എവിെട യാെണോ? ചായടയുെട ചിതം കാണിുു**

- \* അവർ എവിടെയാണ് എത്തിയത് ?
- ❖ കുട്ടികൾ ചായക്കട എന്നു പറയുന്നു,എഴുതുന്നു,അധ്യാപിക ബി **ബി യിൽ എഴുതുു, െത് തിരുി എഴുതുു.**

**തുടു മുേനാ കിണുി, വാി തരാം തുടു ,….**   $a$ ുത്തച്ഛൻ എന്ത് വാങ്ങി ക്കൊടുക്കാം എന്നാണ് പറഞ്ഞിട്ടുണ്ടാകുക,

**അട ഉഴു് വട പരി് വട പട വട**

തുടങ്ങിയവയുടെ ചിത്രങ്ങൾ **Folder >day 6**

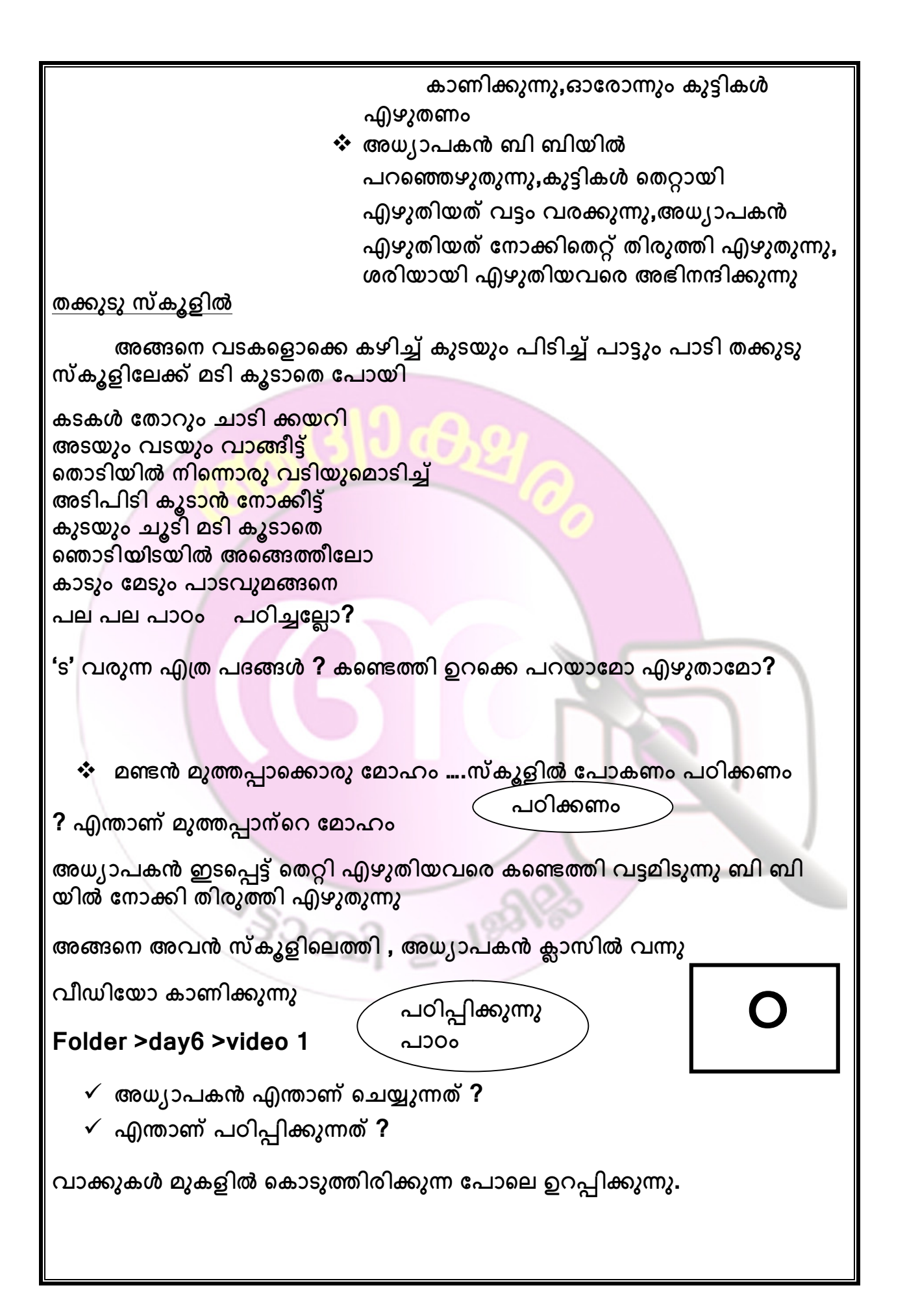

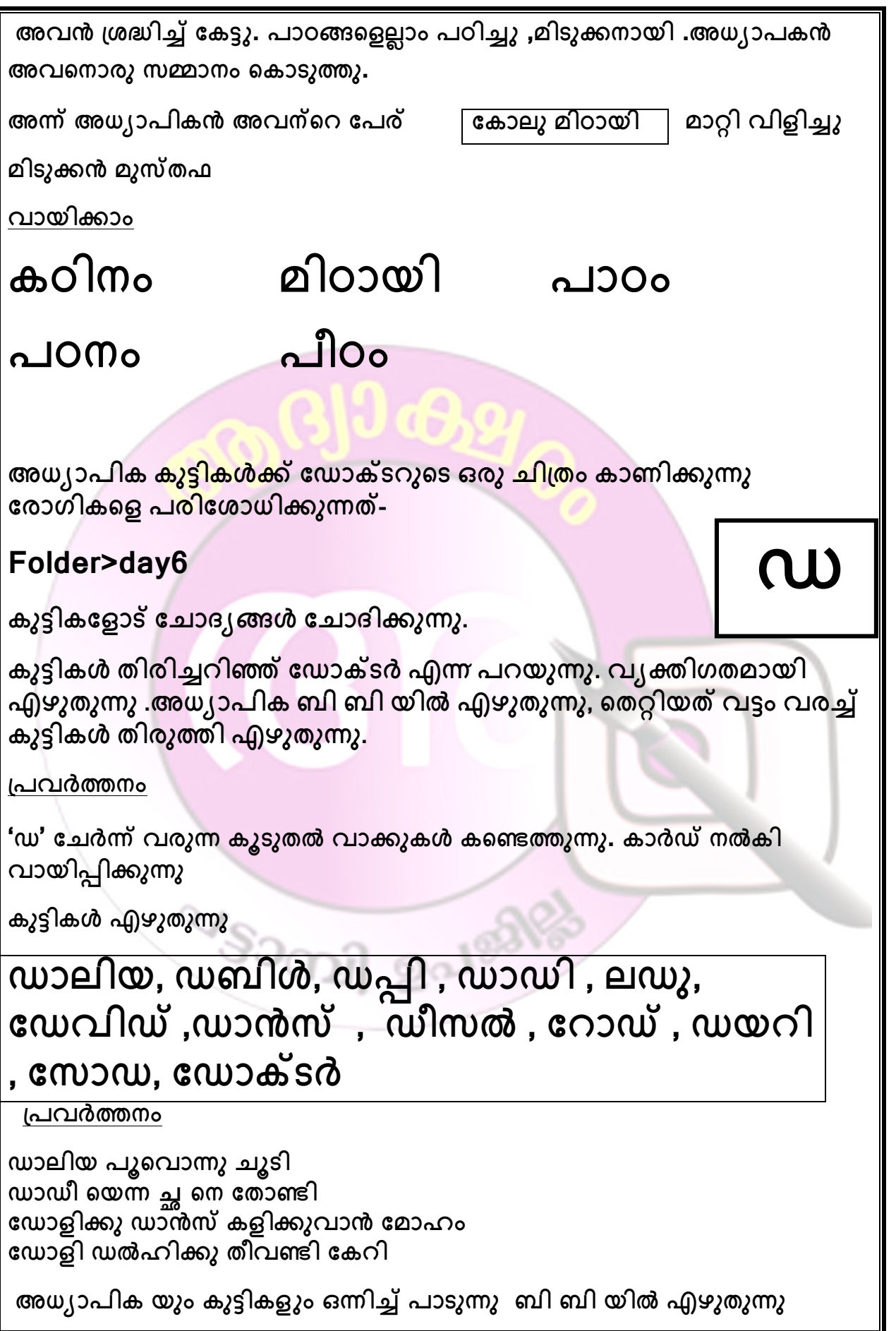

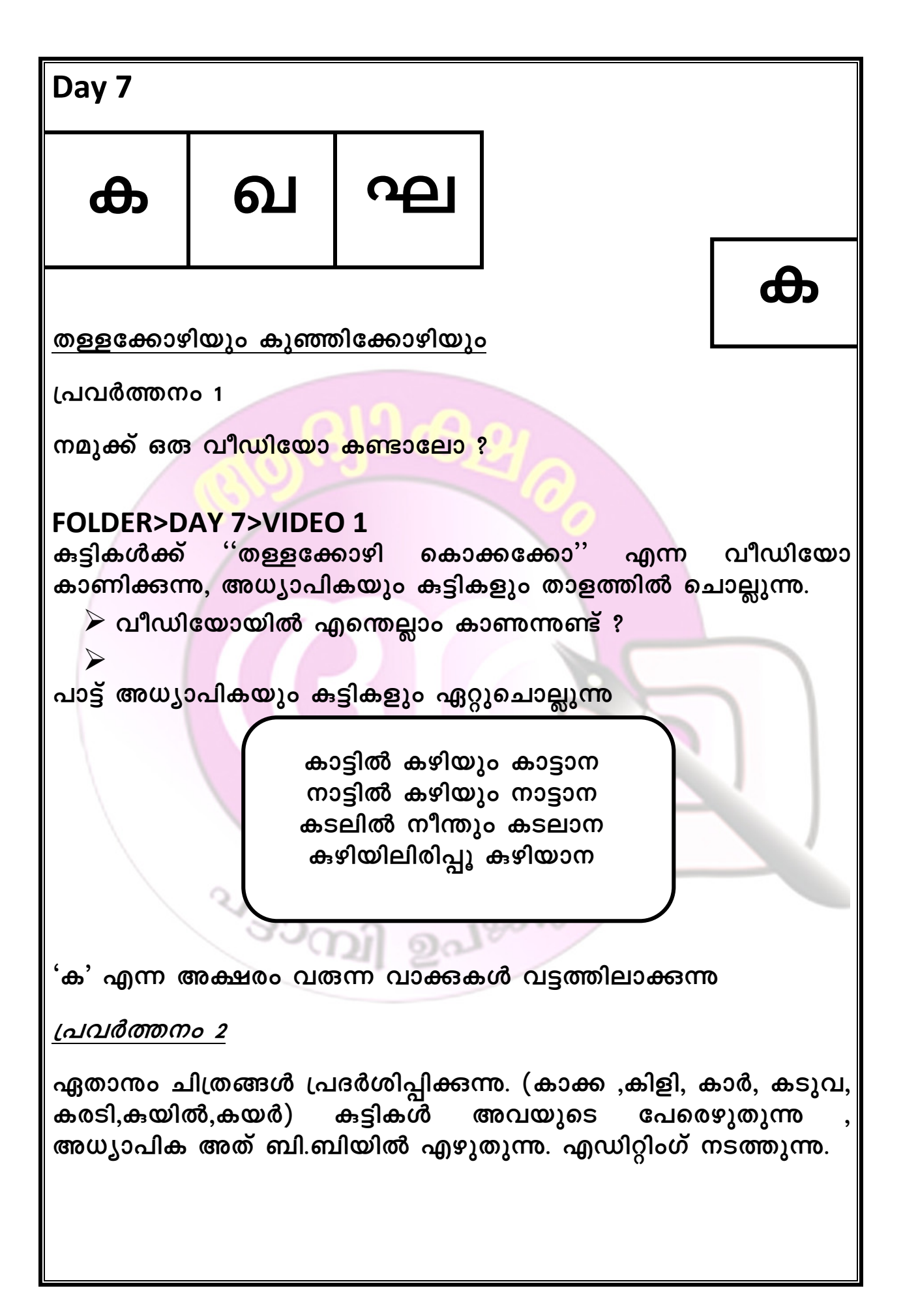

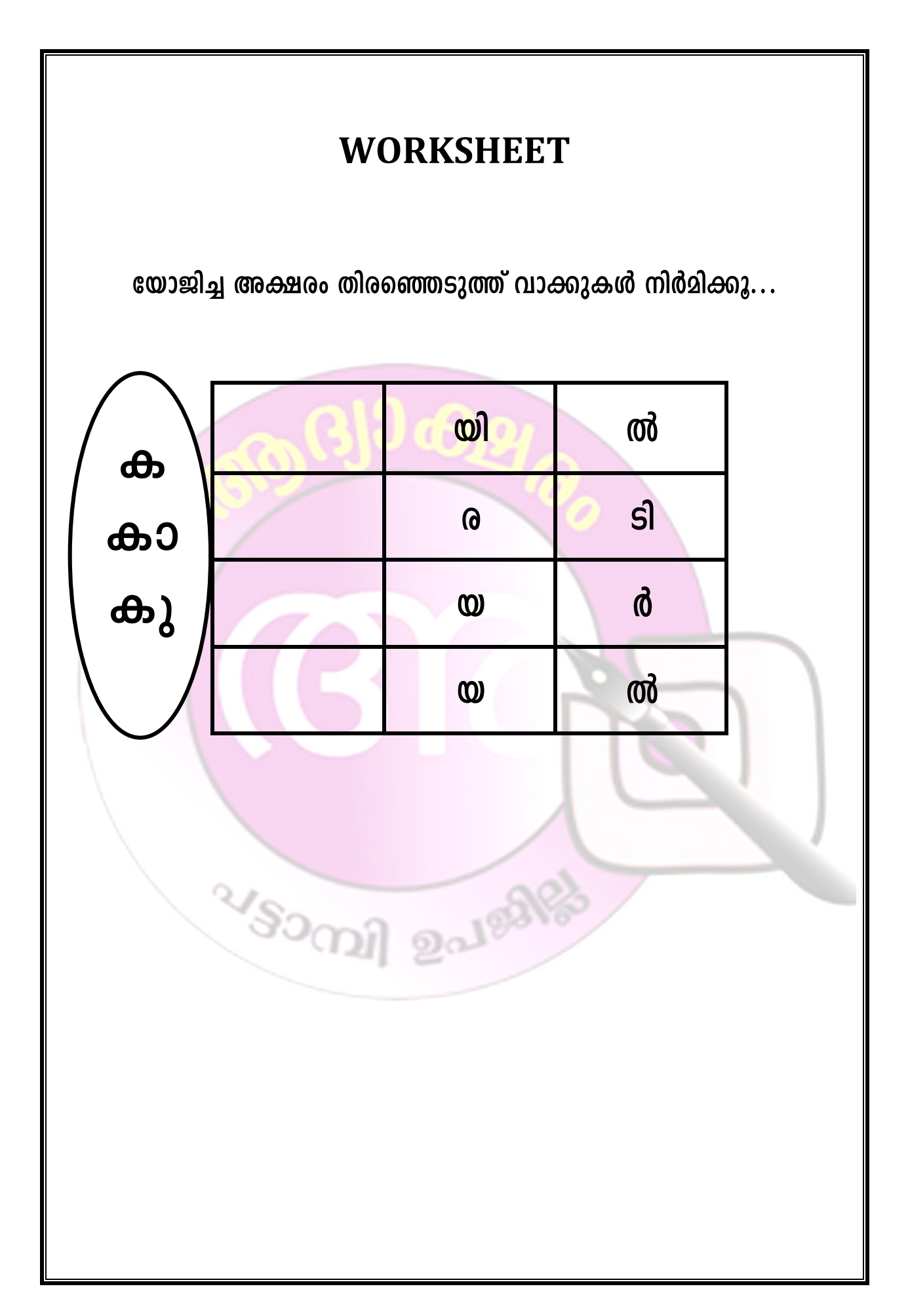

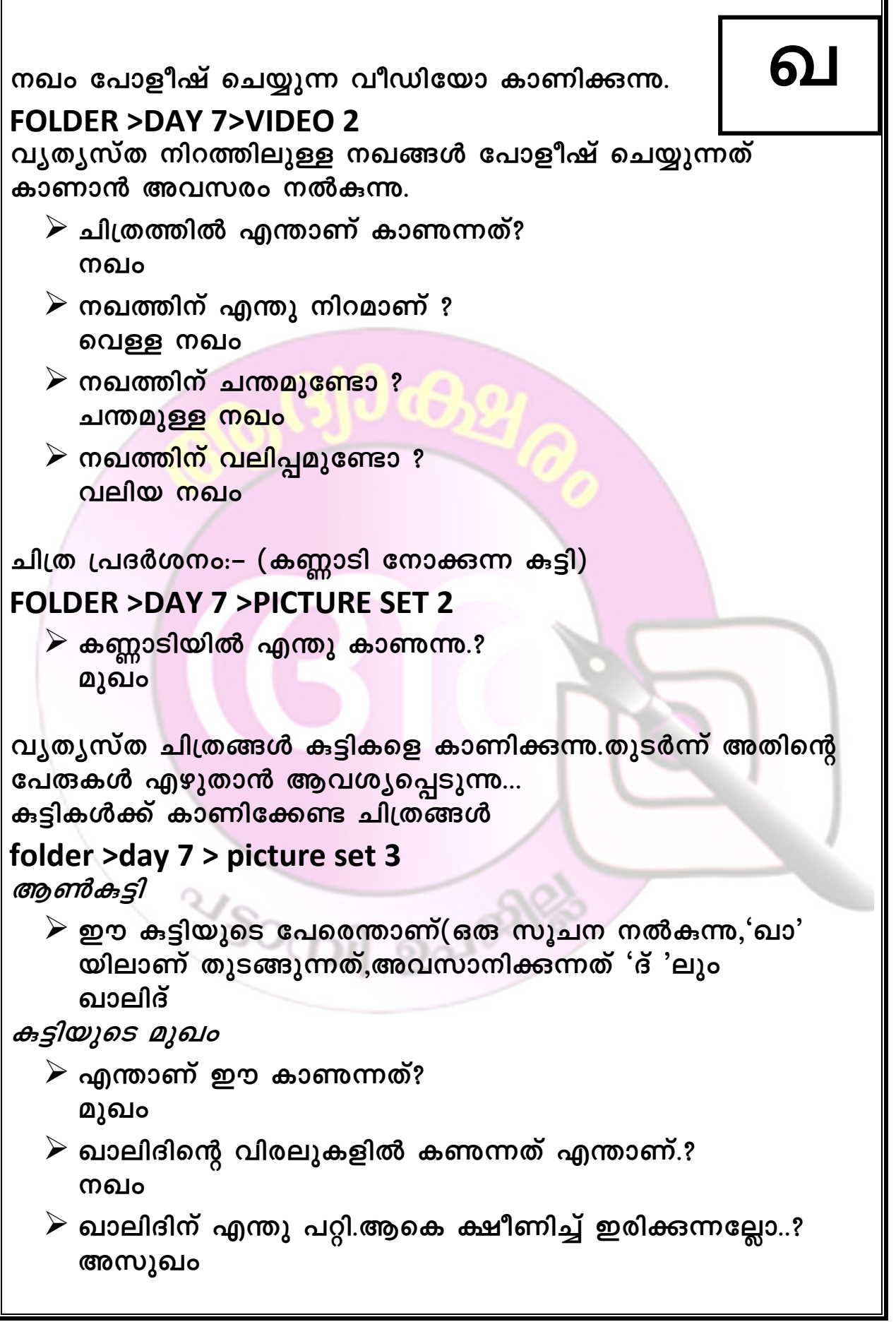

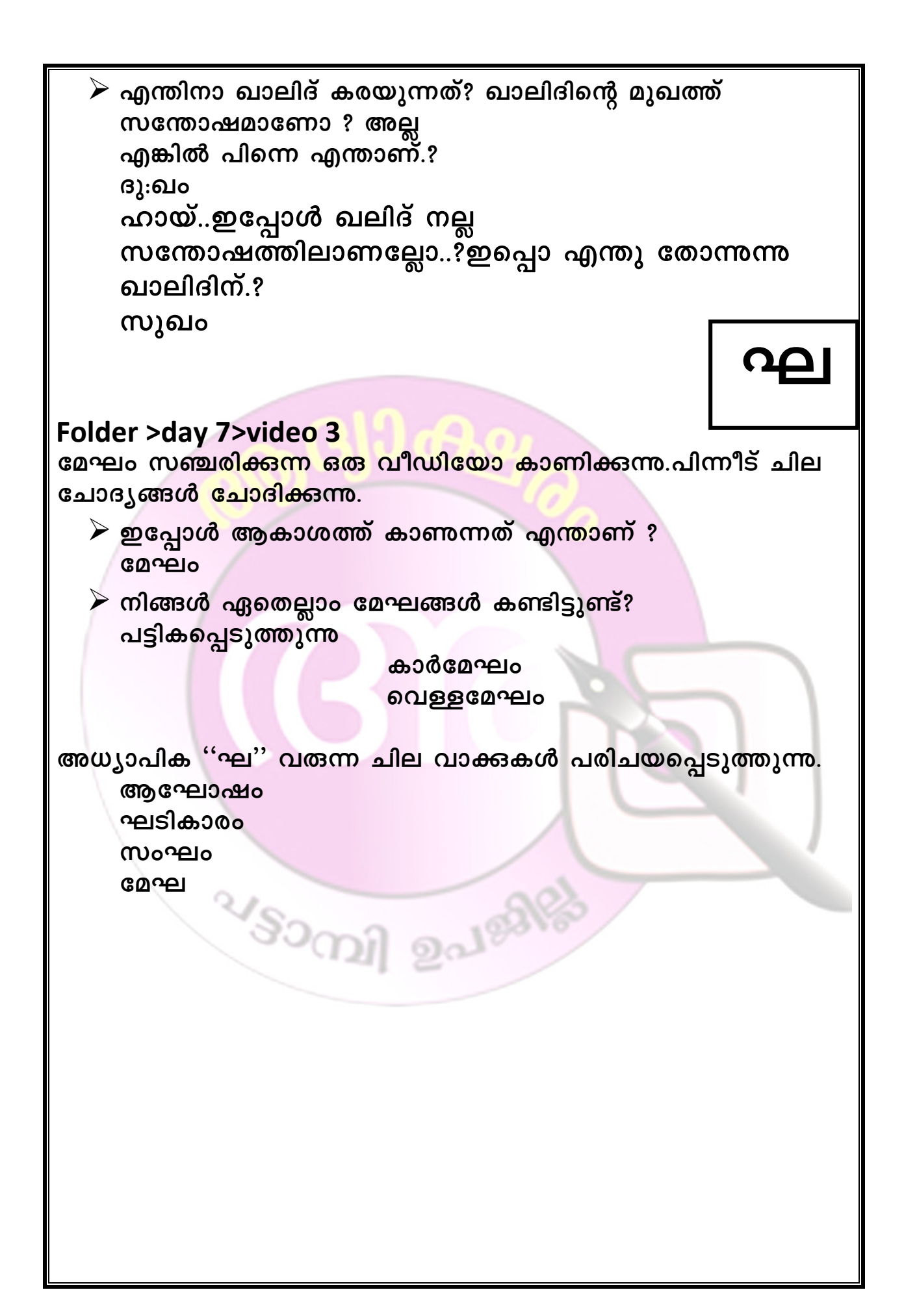

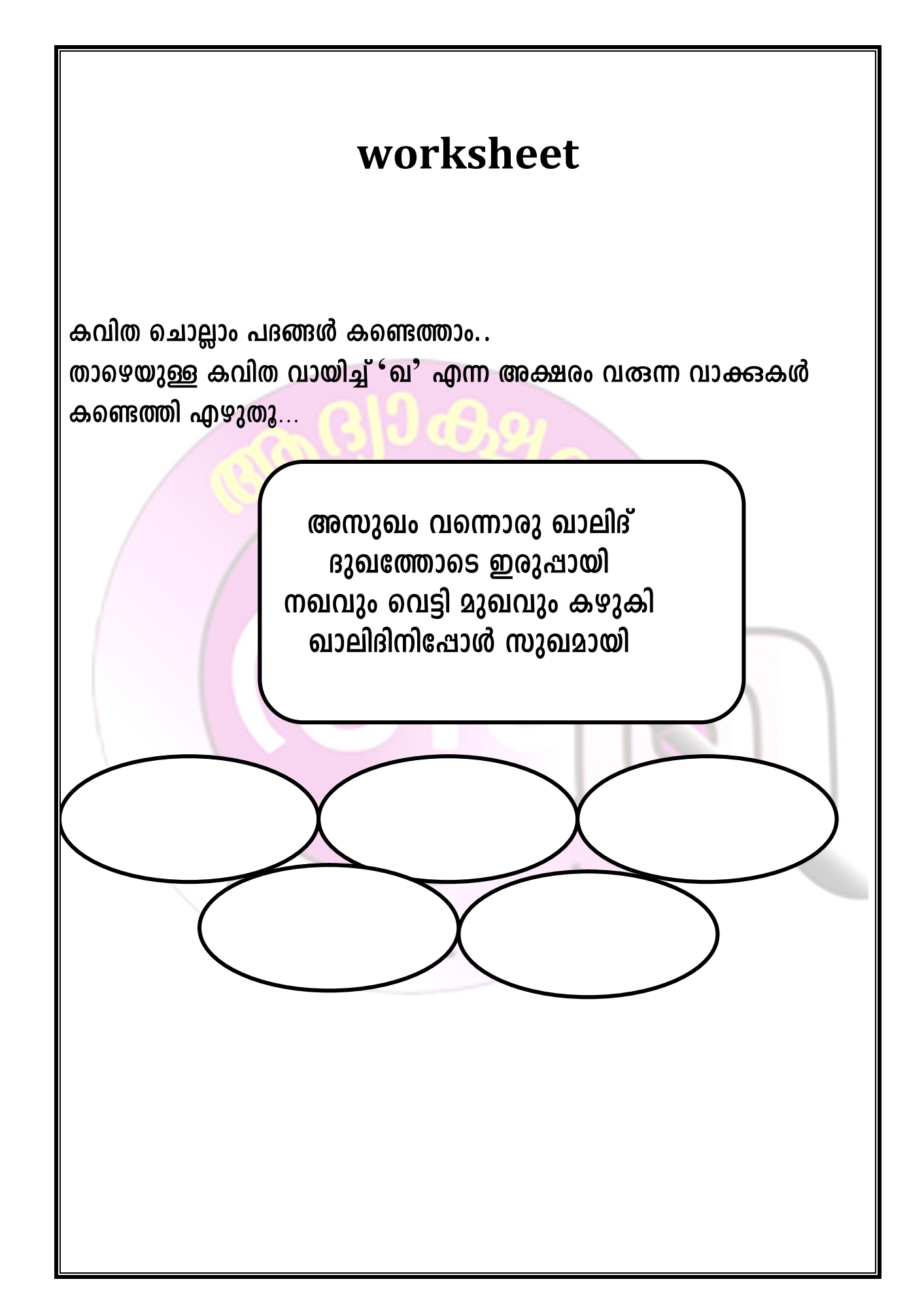
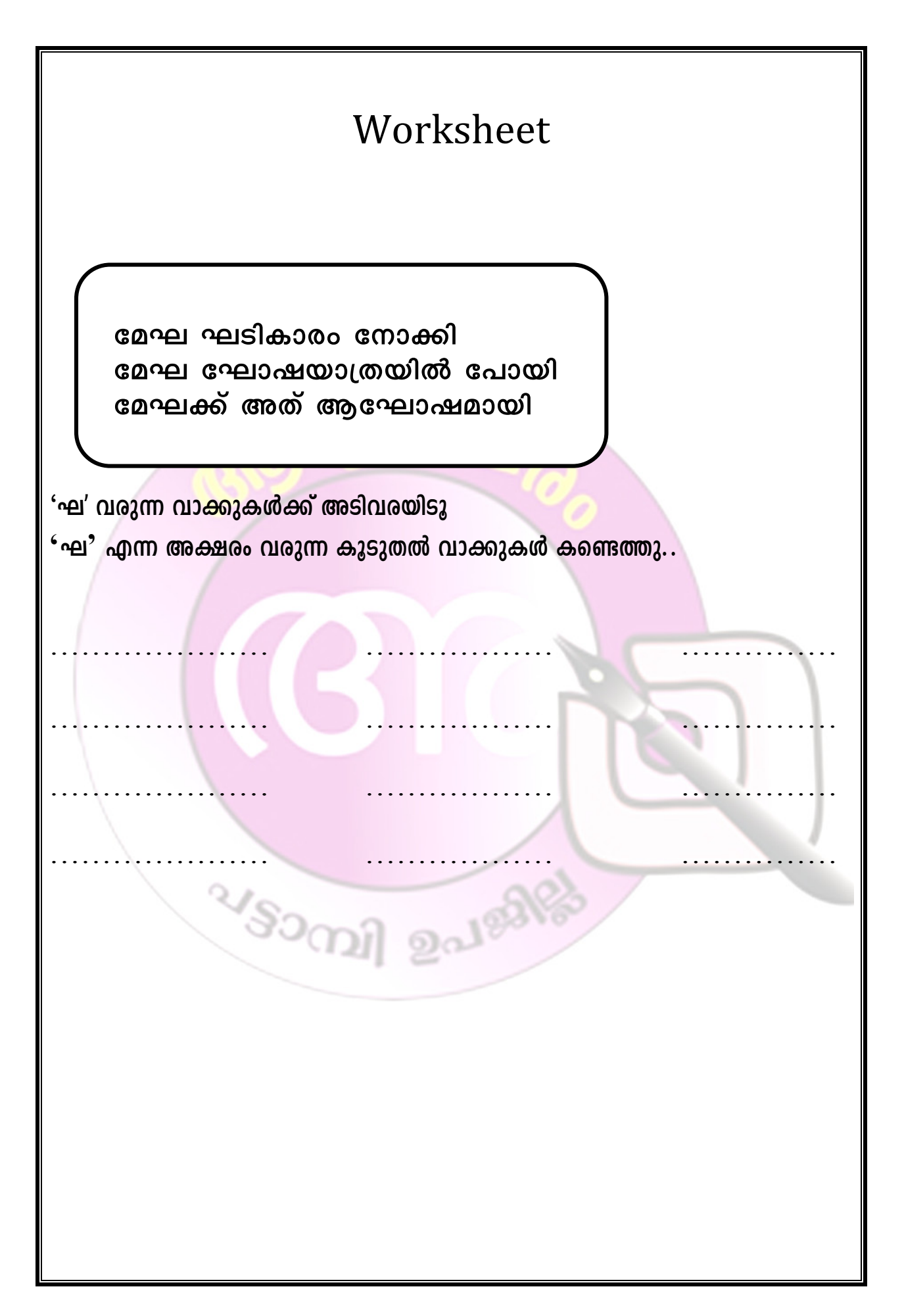

Day 8  $\boldsymbol{\omega}$  $\Omega$ **OH** ്രപവർത്തനം 1 <u>(N</u> വീഡിയോ കാണിക്കുന്ന folder >day8>video 1 <mark>்</mark> ഏതെല്ലാം ജീവി<mark>കളെയാണ് വീഡീയോയിൽ കണ്ടത് ?</mark> കട്ടികളുടെ സ്വ<mark>തന്ത്ര പ്രതികരണ</mark>ം ≽ കാട്ടിലെ രാജാവ് ആരാണ്? ഗുഹ, വലിയ ഗുഹ , കാടിലെ ഗുഹ വീഡിയോ pause ചെയ്തുകൊണ്ട്) വാക്കുകളാണ് എന്നീ ഈ പ്രവർത്തത്തിൽ  $\triangleright$  സിംഹം എങ്ങോട്ടാണ് പോകുന്നത് കടി എഴുതേണ്ടത്.ഓരോ വാക്കം കുട്ടികൾ .<br>എഴുതിയതിന ശേഷം അധ്യാപിക ഗുഹ ബോർഡിൽ എഴുതണം.കട്ടികൾക്ക് സ്വയം തെറ്റു തിരുത്താനുള്ള  $\triangleright$  ഇത് ചെറിയ ഗുഹയാണോ ? നശ്കണം.വാക്കുകളിലെ അവസരം വലിയ ഗുഹ തെറ്റ് തിരുത്തുമ്പോൾ കുട്ടി തെറ്റായി എഴുതിയതിന്റെ മുകളിലൂടേയോ അത് വെട്ടിക്കളഞ്ഞോ  $\triangleright$  ഗുഹ എവിടെയാണ്? എഴുതേണ്ടതില്ല.മറിച്ച് , തെറ്റായി എഴുതിയതിനടുത്ത് ശരിയാക്കി കാട്ടിലെ ഗുഹ എഴുതിയാൽ ഒരു എഡിറ്റിംഗ് ആണ് ഇവിടെ പ്രവർത്തനം 2 നടക്കേണ്ടത്. വീഡിയോ കാണിക്കുന്നു folder >day8>video 2  $\triangleright$  ഇത് ഏത് കളിയാണ്?  $\blacktriangleright$  ആളുകൾ എന്തിനാണ് ആർത്തുവിളിക്കുന്നത് ? ഗോൾ...  $\triangleright$  പോസ്റ്റിന മുന്നിൽ പന്ത് പിടിക്കാൻ നിൽക്കുന്നത് ആരാ? ഗോളി ഗോൾ ഗോളി, ഗംഭീരം  $\triangleright$  നല്ല കളിയായിതന്നോ? എന്നീ വാക്കുകളാണ് ഈ പ്രവർത്തത്തിൽ ൜ഭീരം കുട്ടി എഴുതേണ്ടത്

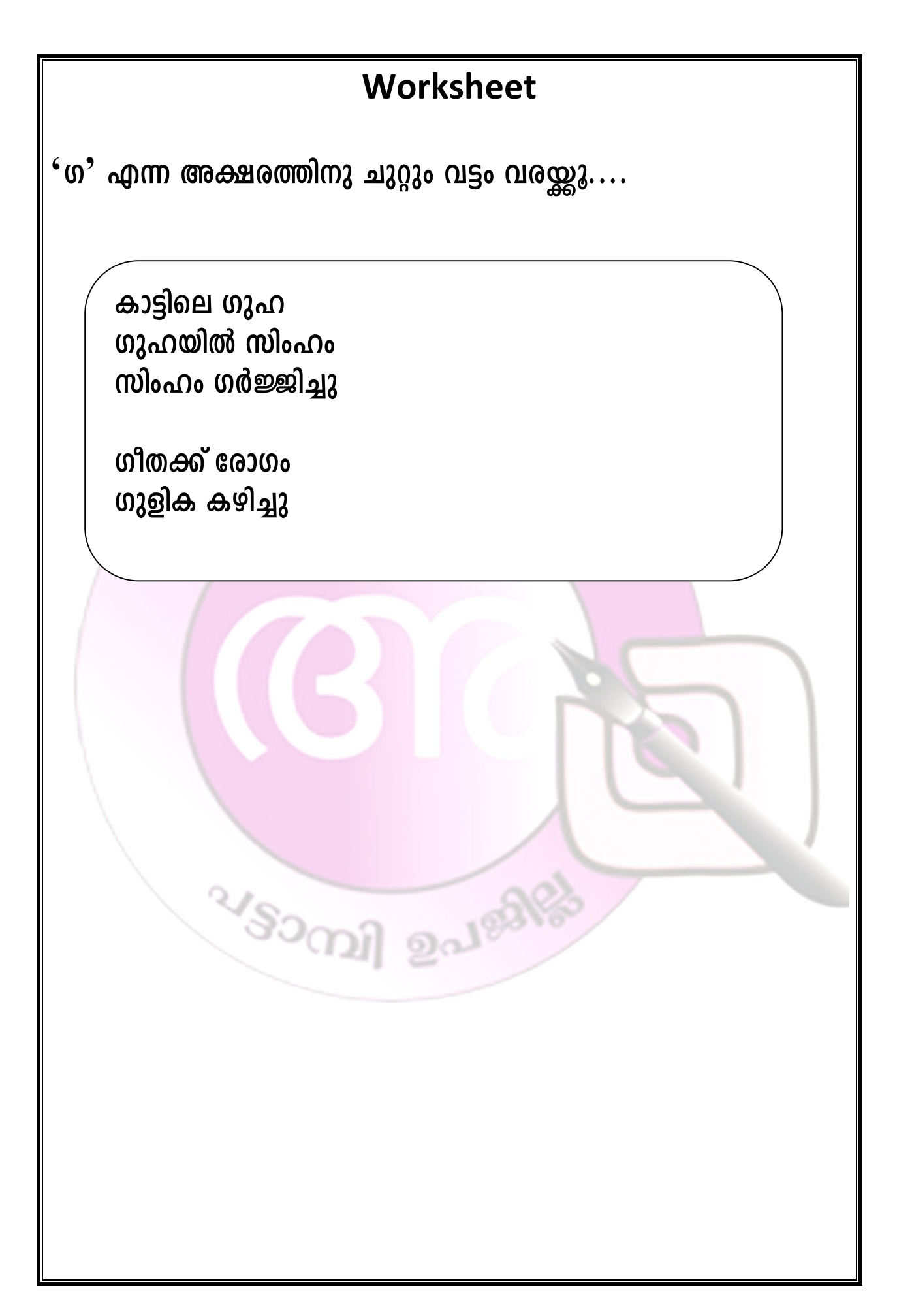

<u>ദോശപ്പാട്ട്</u>

#### folder >day8>video 3

വീഡിയോ കാണിക്കുന്നു.തുടർന്ന് ചോദൃങ്ങളിലൂടെ ശ' എന്ന അക്ഷരം ആവർത്തിച്ചുവരുന്ന വാക്കുകൾ/ചെറിയ വാചകങ്ങൾ നിർമ്മിക്കുന്നു.

 $\triangleright$  അമ്മ എന്താണ് ഉണ്ടാക്കുന്നത് ? രാശമ എന്ത് ദ<mark>ോശയാണ് ഉണ്ടാക്കുന്നത് ?</mark>

അരി ദോശ

( ഈ വാക്ക് കുട്ടികളോട് നോട്ട് പുസ്തകത്തിൽ എഴുതാൻ ആവശ്യപ്പെടുന്നു.കൂട്ടികൾ എഴുതുന്നു.അതിനുശേഷം അധ്യാപിക ബോർഡിൽ കൃത്യമായ ഉച്ചാരണത്തോടെ എഴുതുന്നു.കുട്ടികളോട് ഒത്തുനോക്കാൻ ആവശ്യപ്പെടുന്നു.കുട്ടികൾ എഴുതിയതിനു നേരെ എഴുതുന്നു.കുട്ടികൾ എഴുതിയ ശരിയാക്കി 630600 വാക്കുകളും/വാചകങ്ങളും തത്സമയം എഡിറ്റിംഗ് നടത്തിയാണ് ക്ലാസ് പോകേണ്ടത്. )

 $\triangleright$  അമ്മയുണ്ടാക്കിയ ദോശ നീളത്തിലുള്ളതാണോ പരന്നതാണോ ?

പരന്ന ദോശ

 $\triangleright$  കുട്ടിക്ക് എത്ര ദോശകിട്ടി ? ഒരു ദോശ

 $\triangleright$  അവന് വിശപ്പ് മാറിയോ ?

 $\triangleright$  അവന് എന്ത് തോന്നിയിട്ടുണ്ടാകും ? ഇനിയും വേണമെന്ന് ആശ തോന്നി! ആശ ദോശ തിന്നാൻ അശ

<folder >day 1 >video 2 കാണിക്കുന്നു വീഡിയോ ശ്രദ്ധിക്കു..

 $\triangleright$  എന്താണ് ഉണ്ടാക്കുന്നത് ?

രാദമ ഒരു ദോശ ആശ രോശ തിന്നാൻ അശ

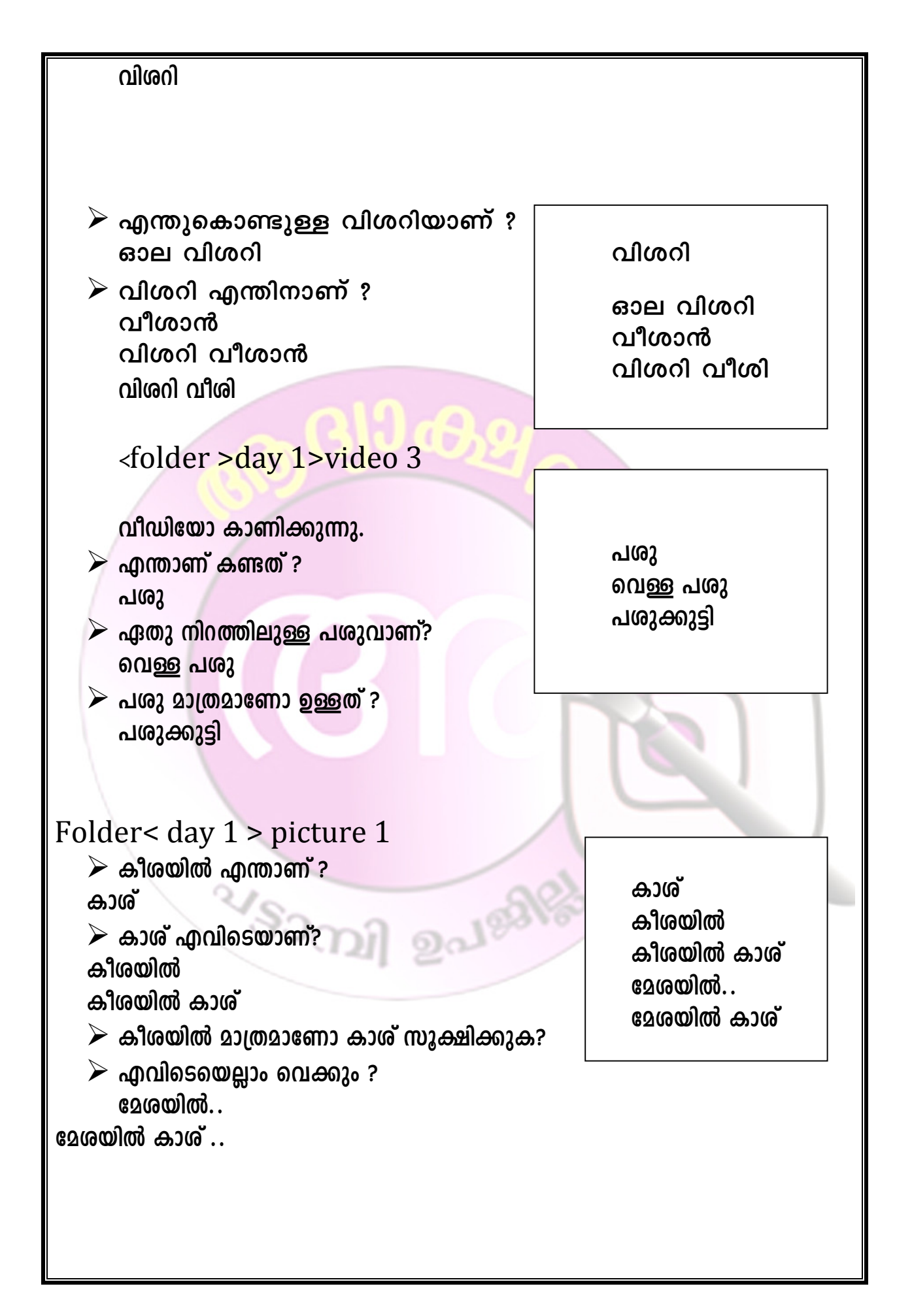

പ്രവർത്തനം

Folder >day8 >video 4 വീഡിയോ കാണിക്കുന്ന $(01.04)$ 

OH

 $\triangleright$  ഏതെല്ലാം കൃഷികളാണ് പാട്ടിൽ കാണിച്ചിരിക്കുന്നത് ? കൃഷി എന്ന വാക്ക് ബോർഡിൽ എഴുതുന്നു.

'ഷ' എന്ന അക്ഷരം അടിവരയിടുന്നു.

Folder >day8 >video 5

വീഡിയോ കാണിക്കുന്നു

 $\blacktriangleright$  ഷർട്ടിൽ എന്താണ് പറ്റിയത്? മഷി

പാട്ടിൽനിന്നും വാക്കുകൾ

എന്താണിവിടെ ആഘോഷം എല്ലാവർക്കും സന്തോഷം പുലിവേഷത്തിൻ കളിയാണേ കാണാനെത്ര വിശേഷം ഹായ്

'ഷ' എന്ന അക്ഷരം വരുന്ന വാക്കുകൾ അടിവരയിടുന്നു.എത്ര

തവണ 'ഷ' എന്ന അക്ഷരം ആവർത്തിച്ചിട്ടൂണ്ട്?

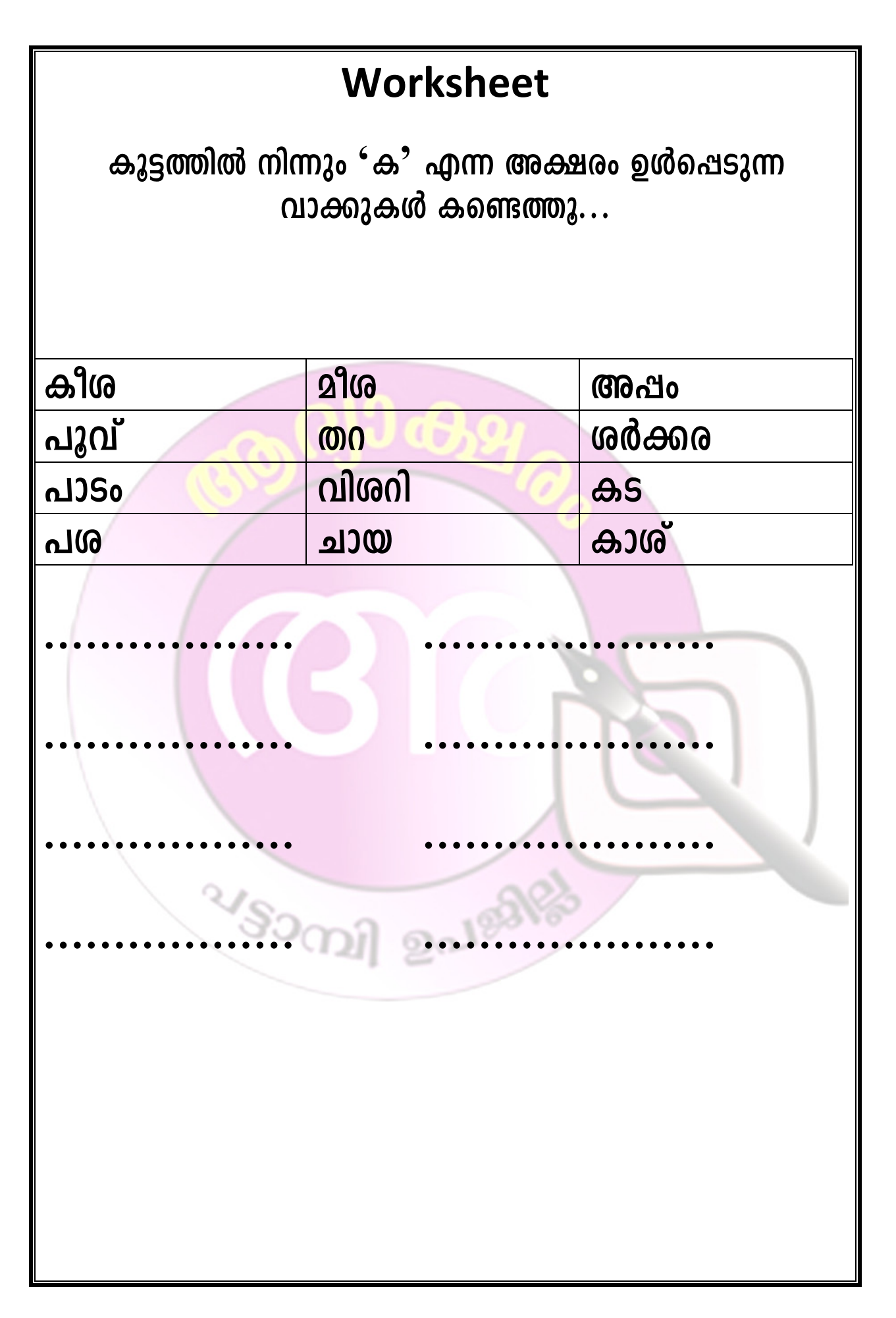

# Day 9

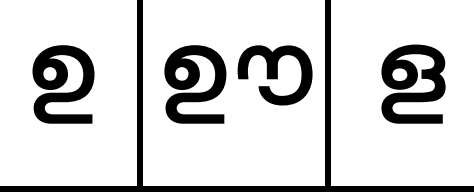

ഉറുമ്പിന്റെ വീഡിയോ കാണിക്കുന്ന Folder>day 9 >video 1

 $\boldsymbol{\mathsf{Q}}$ 

ചോദൃങ്ങൾ ചോദിക്കുന്ന<mark>ു.</mark>

- <mark>→ ആർക്കാണ് വെള്ളത്തിന് ദാഹിച്ചത്?</mark> ഉറുമ്പി<mark>ന്</mark>
- $\triangleright$  അരാണ് വെള്ളത്തിൽ വീണത് ? ഉറുമ്പ് വീണു
- $\blacktriangleright$  എവിടെയാണ് വീണത് ?
- $\triangleright$  ഉറുമ്പ് വെള്ളത്തിൽ വീണു

വീഡിയോ തുടരുന്നു .. $(\ldots)$ (പ്രാവ് ഉറുമ്പിനെ രക്ഷിക്കാൻ ഇല ഇട്ടുകൊടുക്കുന്ന ഭാഗം)

- $\triangleright$  ഇല ആർക്കാണ് ഇട്ടുകൊടുത്തത് ? ഉറുമ്പിന്
- $\triangleright$  ഉറുമ്പിന് ഇല ഇട്ടു കൊടുത്തു

 $``\circ$ വീഡിയോയിലെ വരുന്ന വാക്കുകൾ കട്ടികളൈകൊണ്ട് അത് പറയിക്കുന്ന,എഴുതിക്കുന്ന ടീച്ചർ ബോർഡിൽ എഴുതുന്ന കട്ടികൾ വായിക്കുന്ന നോട്ട് പുസ്തകത്തിൽ വട്ടമിട്ട് തെറ്റുകൾ തിരുത്തി ശരിയാക്കി എഴുതുന്നു.

**ഉണ്ണി**<br>(*കട്ടിപ്പാട്ട് വായന)* ഉച്ചയ്ക്കുണ്ണി ഉറങ്ങി ഉമ്മ കൊടുത്തു അമ്മ ഉണ്ണി ഉണർന്ന ചിരിച്ചു

ഈ കവിത ചാർട്ടിൽ പ്രദർശിപ്പിച്ച് കുട്ടികളെക്കൊണ്ട് വായിപ്പിക്കന്നതുടർന്ന് ചില ചോദ്യങ്ങൾ ചോദിക്കുന്നു..

- $\triangleright$  ഉച്ചയ്ക്ക് ഉറങ്ങിയതാര് ?
- $\blacktriangleright$  അമ്മ ഉണ്ണിക്ക് കൊടുത്തതെന്ത് ?
- $\triangleright$  ഉണ്ണി ചിരിച്ചതെപ്പോൾ ?

വീഡീയോ <mark>പ്രദർശിപ്പിക്ക</mark>ന്ന.

# Folder >day 9>video2

'ഊ' എന്ന അക്ഷരം വത്നന വാക്കുകൾ കുട്ടികളെകൊണ്ട് പറയിക്കുന്നു.അവരെകൊണ്ട് നോട്ടുപുസ്തകത്തിൽ എഴുതിക്കുന്നു. ടീച്ചർ അത് ബോർഡിൽ എഴുതുന്നു. തെറ്റിയ പദങ്ങൾ കുട്ടികൾ സ്വയം തിരുത്തുന്നു.

 $2^{193}$ 

ചോദൃങ്ങൾ:–

കവിത ചാർട്ടിൽ എഴുതി പ്രദർശിപ്പിച്ച് 'ഊ' എന്ന അക്ഷരം വതന്ന പദങ്ങൾ കുട്ടികളോട് എഴുതാൻ ആവശ്യപ്പെടുന്നു.

 $\sim$  $\mathcal{S}_{\mathcal{S}_{\text{QCD}}^{\text{Q}}}$ 

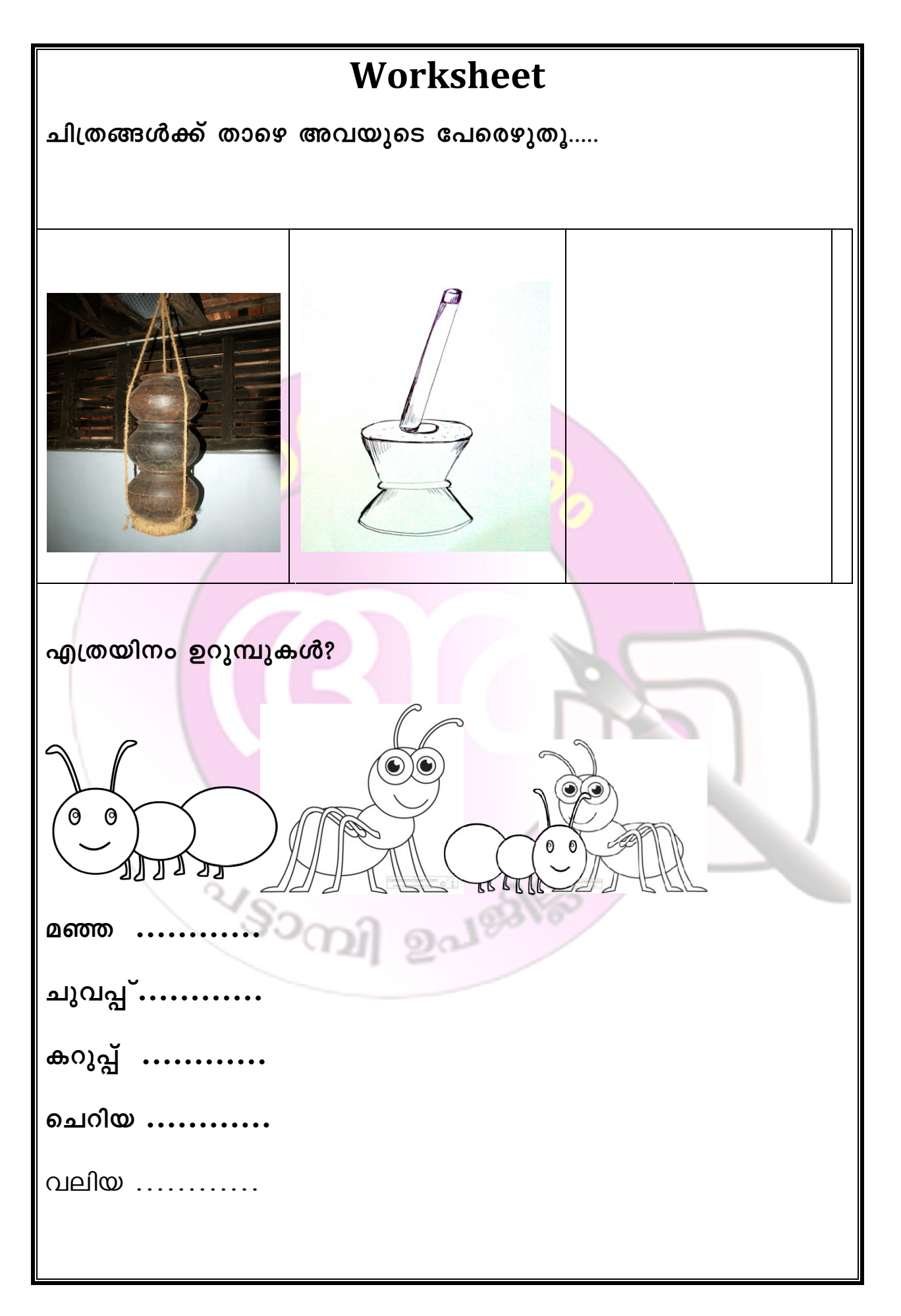

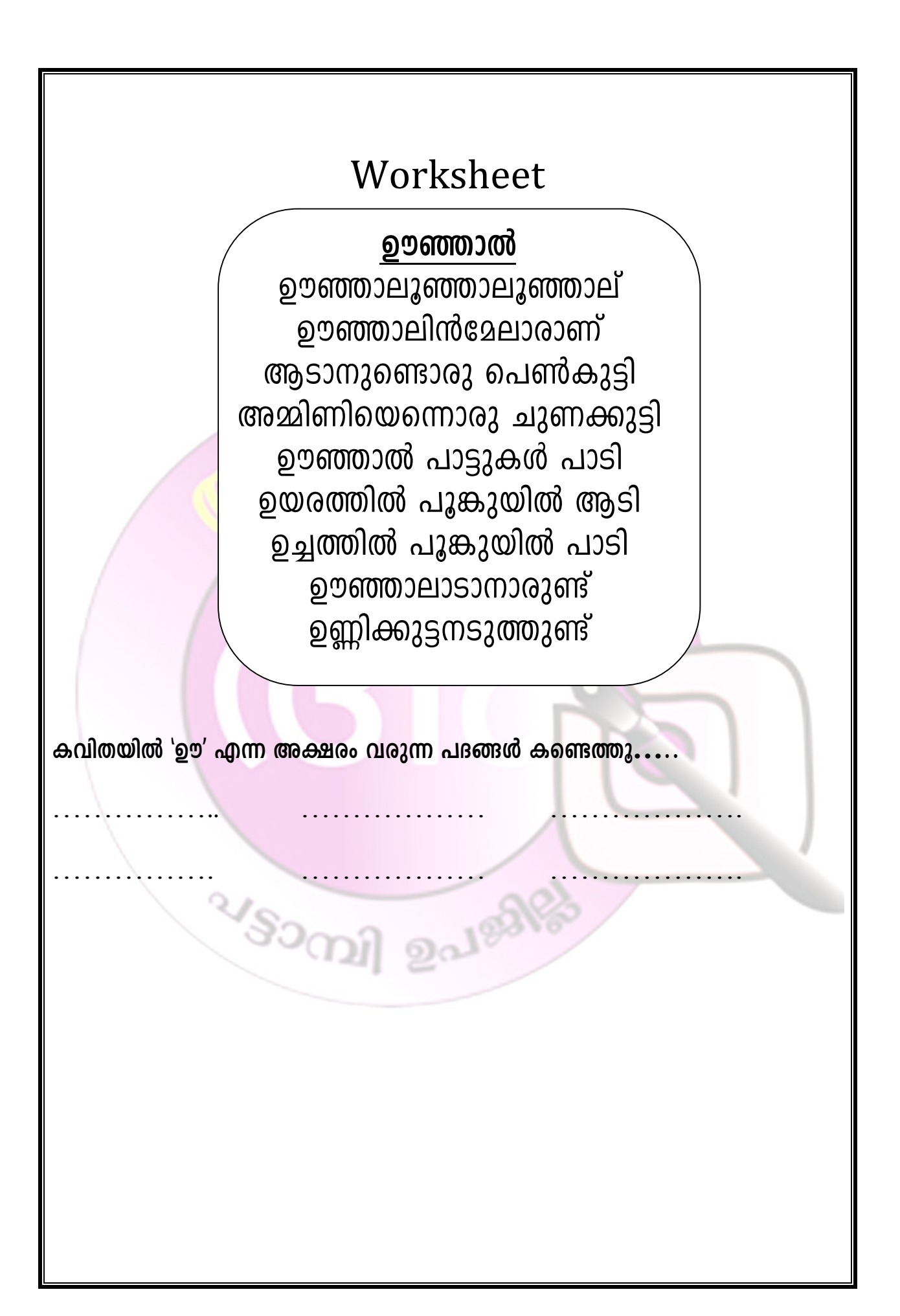

ഒരു മുത്തശ്ശീക്കഥ വീഡിയോ പ്രദർശിപ്പിക്കുന്നു.

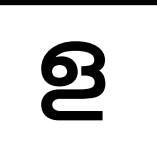

# Folder > day 9> video 3

പ്രദർശനത്തിനിടയിൽ വീഡിയോ പോസ്സ് ചെയ്ത് ആ സമയത്ത് സ്ക്രീനിൽ കാണന്നത് എന്താണെന്ന ലചാദിക്കുന്നു. കുട്ടികൾക്ക് നൽകുന്ന അവരോട് വൃക്തിഗതമായി പറയാൻ അവസരം എഴുതാൻ ആവശ്യപ്പെടുന്നു. അധ്യാപിക അത് ബോർഡിൽ എഴുതുന്ന കട്ടികൾ <mark>തെറ്റ് തിത്ത്തുന്ന ഈ</mark> പ്രക്രിയ തുടതന്ന..

(വീഡിയോ <mark>പോസ്സ് ചെയ്</mark>യേണ്ട ഭാഗങ്<mark>ങളും ഉ</mark>ന്നയിക്കേണ്ട ചോദൃങ്ങള<mark>ും ലഭിക്കേണ്ട ഉത്തരങ്ങളും</mark>)

 $\Box$ ] കുളം കാണമ്പോൾ:- $(00:35)$ 

► എന്താണ് ആ കാണന്നത്.? കളം

□□ പച്ചത്തവളയെ കാണമ്പോൾ(00:54)

► കൂണിന ചൂറ്റും ചാടി നടക്കുന്നത് ആരാണ്.? തവള

 $\Pi$  മരപ്പൊത്ത് കാണമ്പോൾ $(01:18)$ 

> <u>മരച്ചൊത്തിൽ ആരാണ്.?</u><br>പാമ്പ്

 $\Pi$  കളം അടുത്ത് കാണിക്കുമ്പോൾ $($ 01:49 $)$ 

► കളത്തിൽ താമര ഒഴുകി നടക്കാൻ കാരണമെന്താണ്.? വെള്ളം

''ള'' വരുന്ന വാക്കുകൾ എടുത്തെഴുതാമോ..?

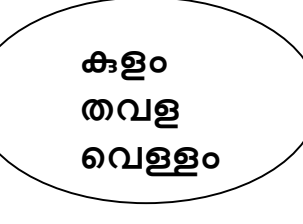

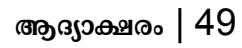

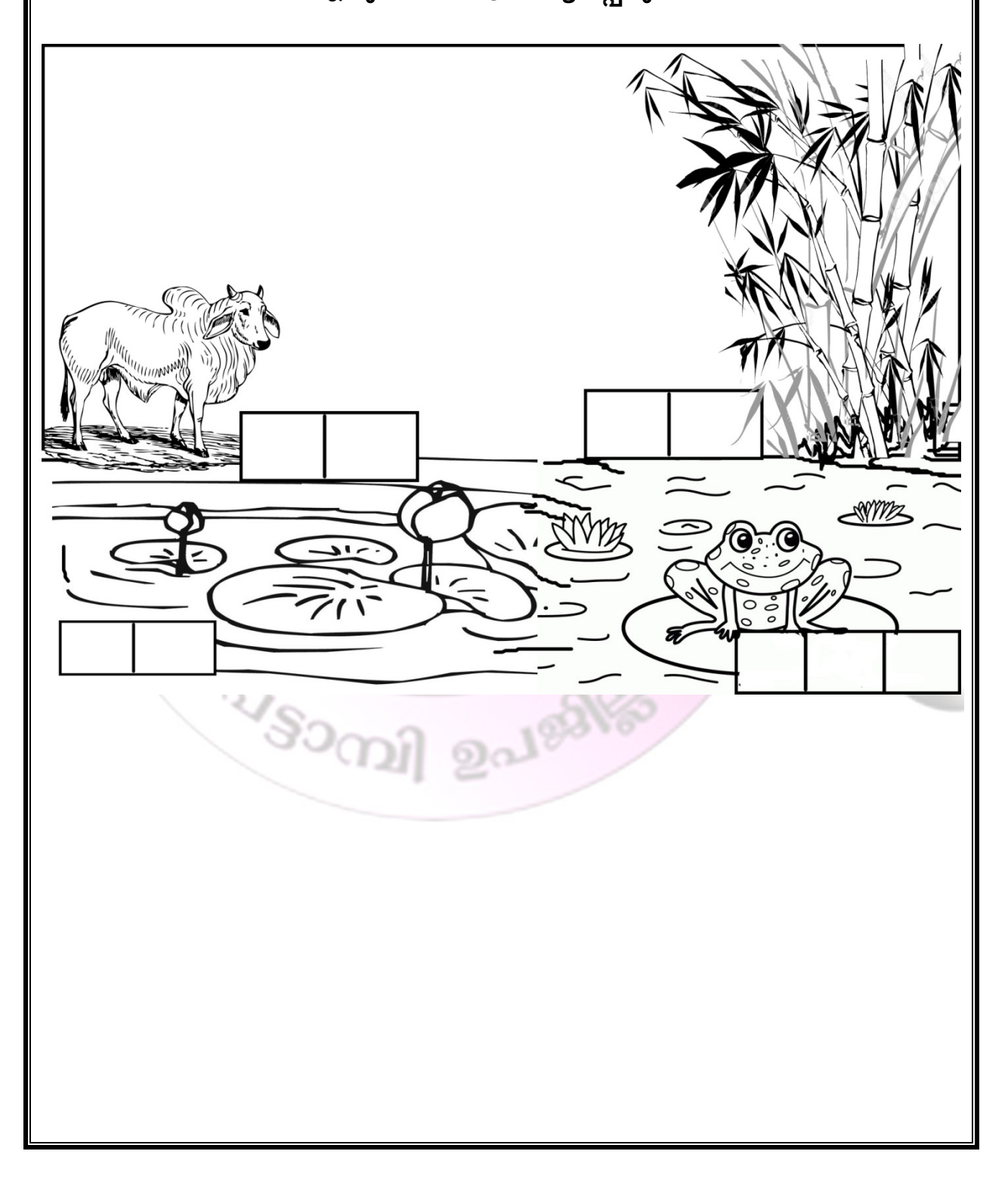

ചിത്രത്തിൽ ആരെല്ലാം?<br>ചിത്രത്തിൽ അവർ കാണന്ന വസ്തുക്കൾ പറയാൻ അവസരം<br>നൽ കി അവരോട് എഴുതാൻ ആവശ്യപ്പെടുന്ന

# worksheet

ഒളിച്ചിരിക്കുന്നതാര് ?

"ള" ഉള്ള വാക്കുകൾ വരുന്ന കളങ്ങൾക്ക് നിറം നൽകി ഒളിച്ചിരിക്കുന്നതാരെന്ന് **കണ്ടെത്തു..** 

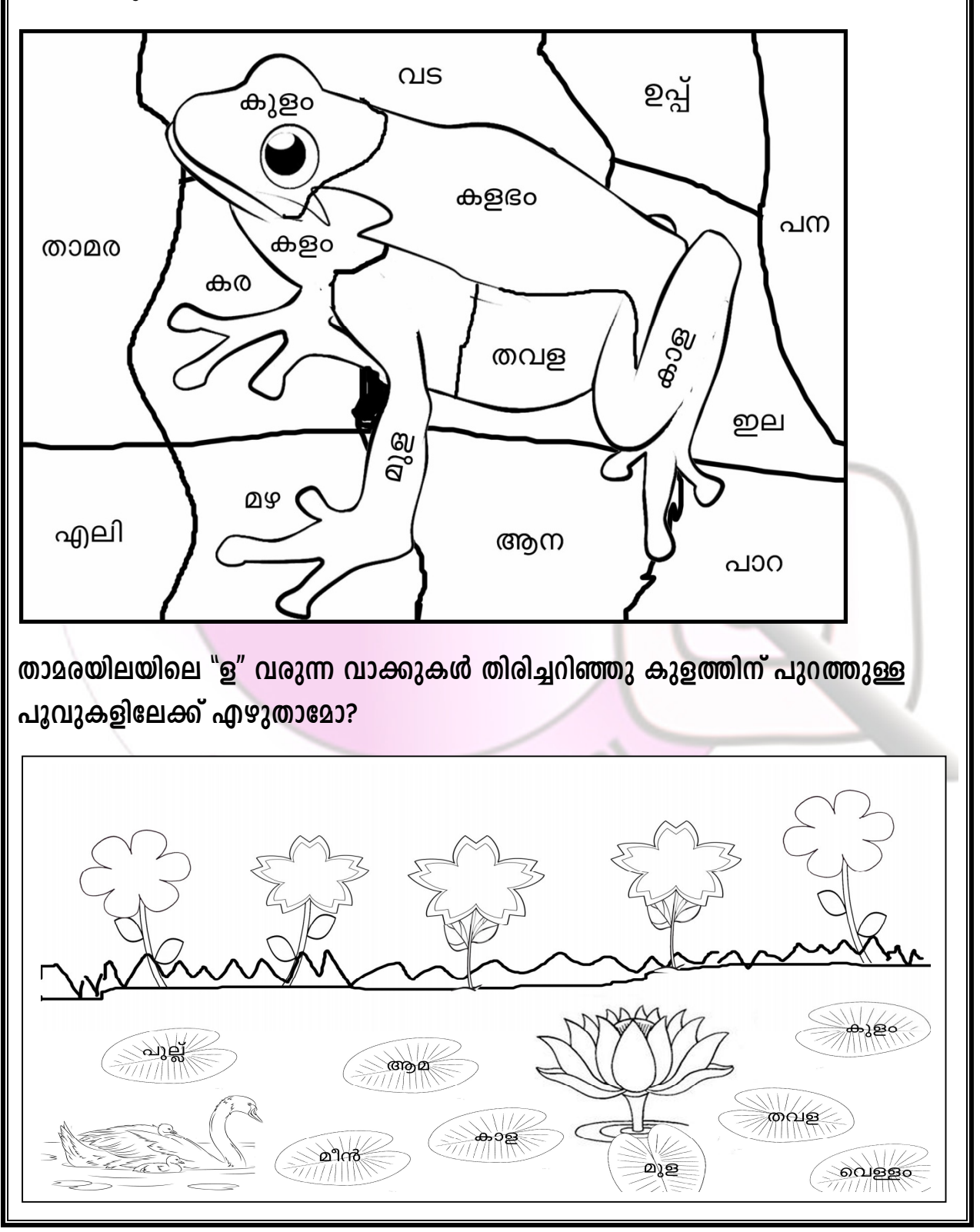

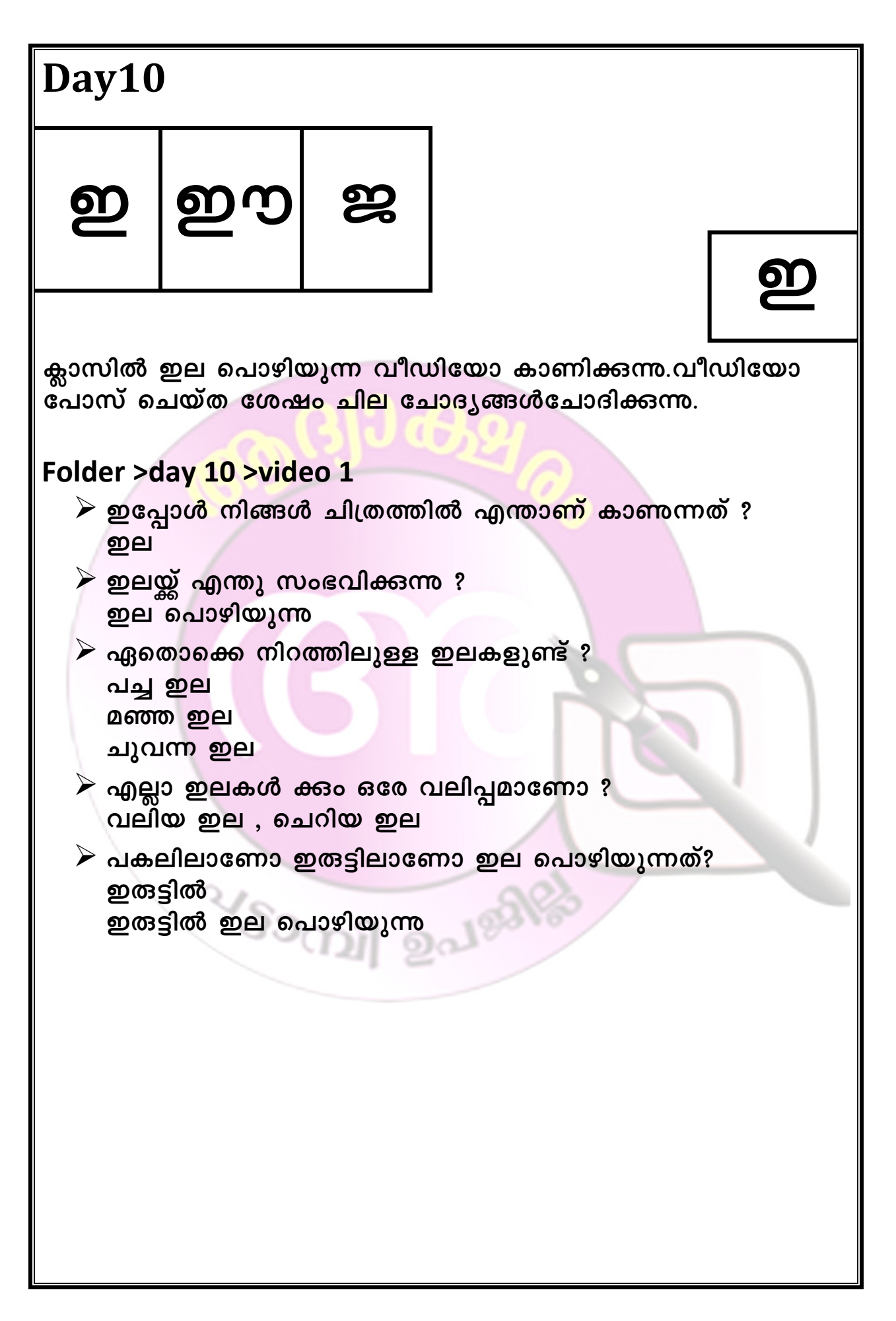

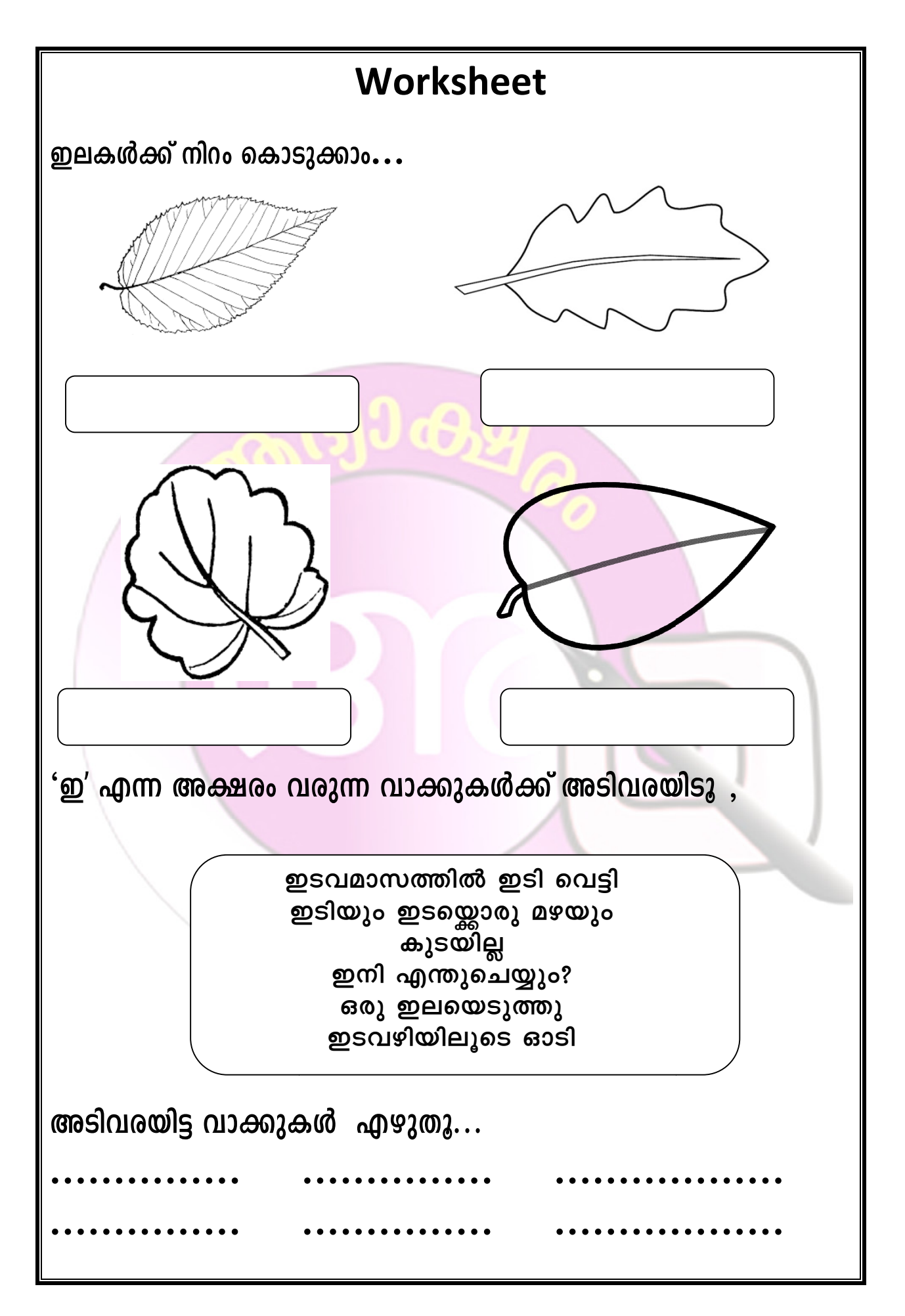

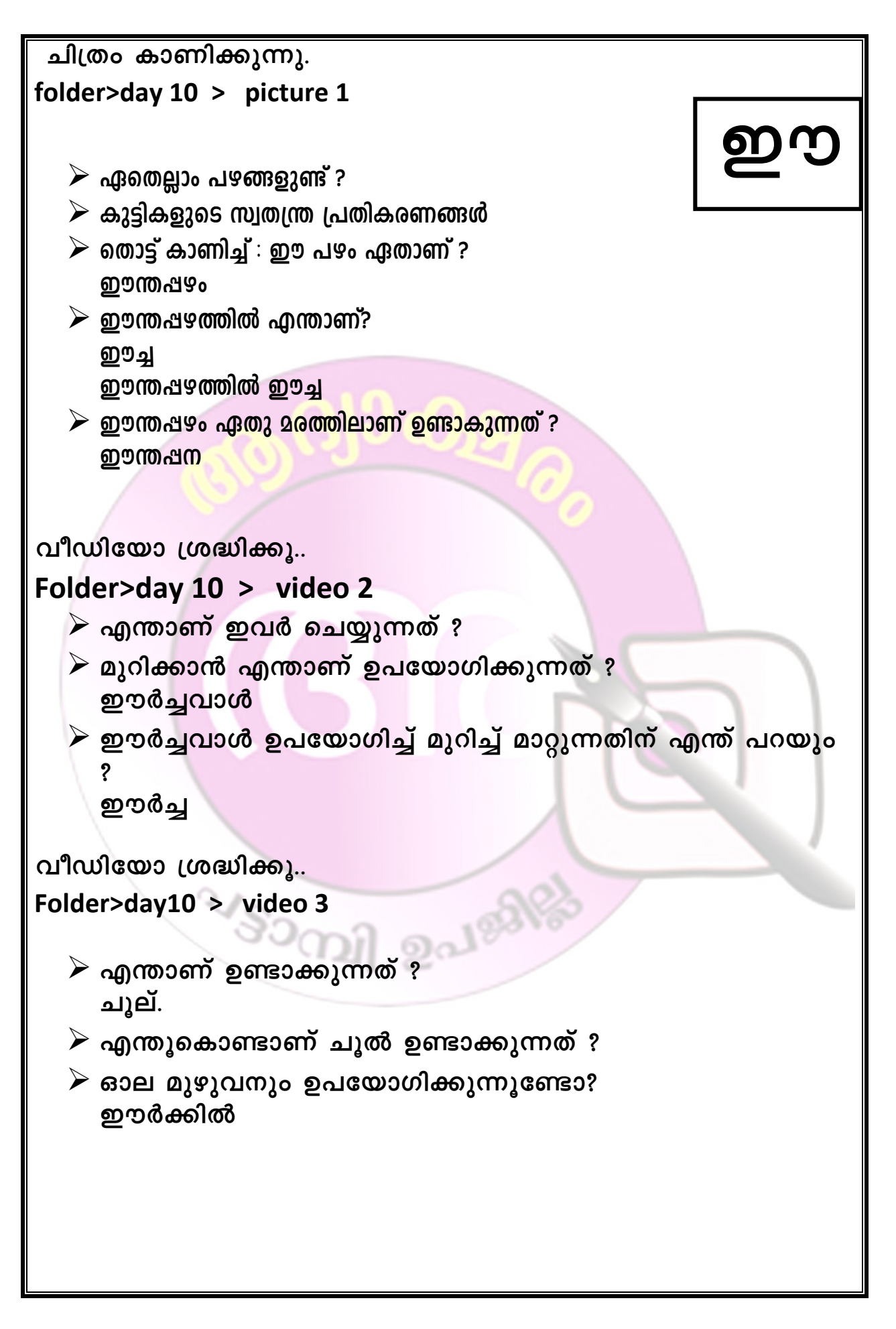

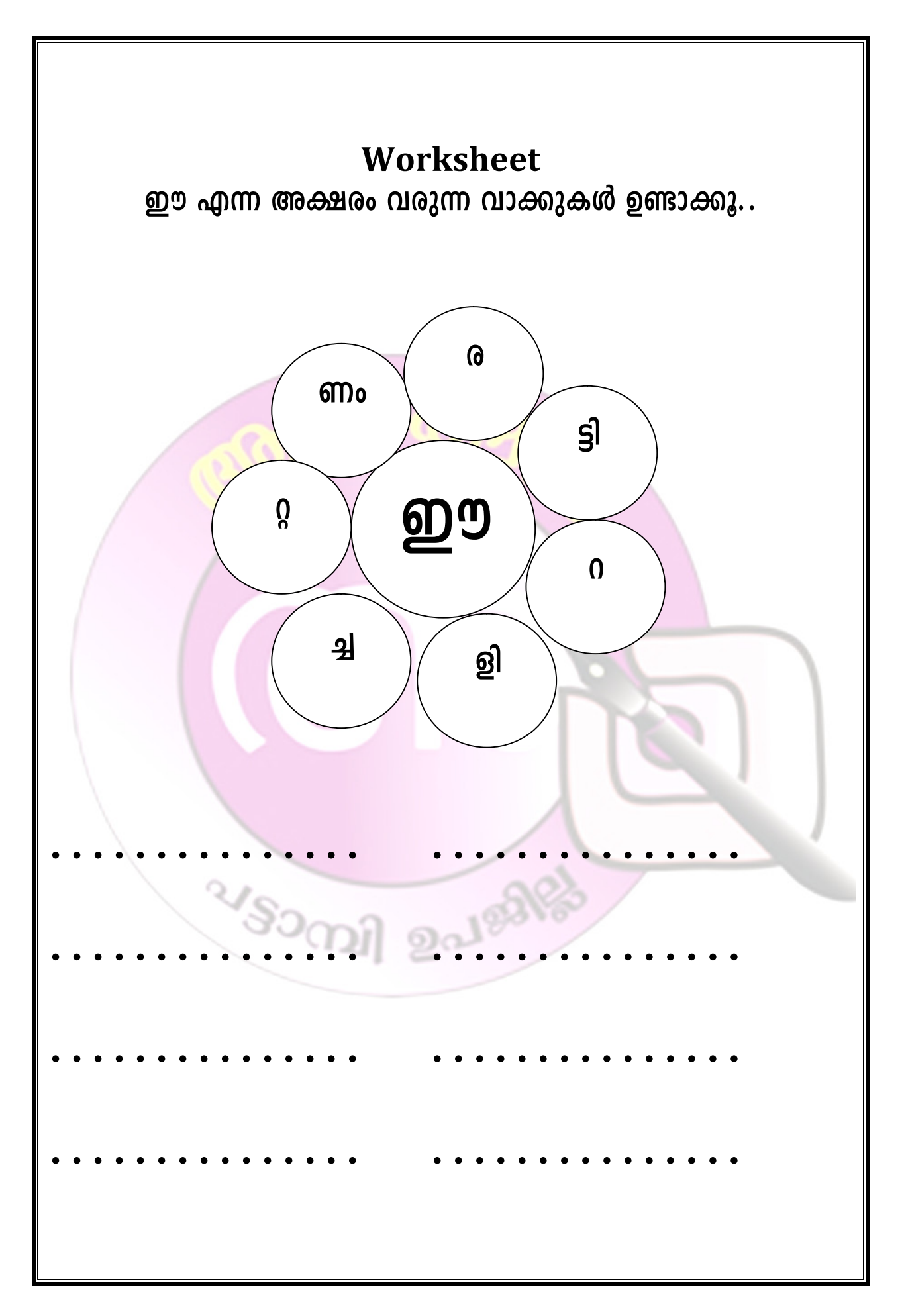

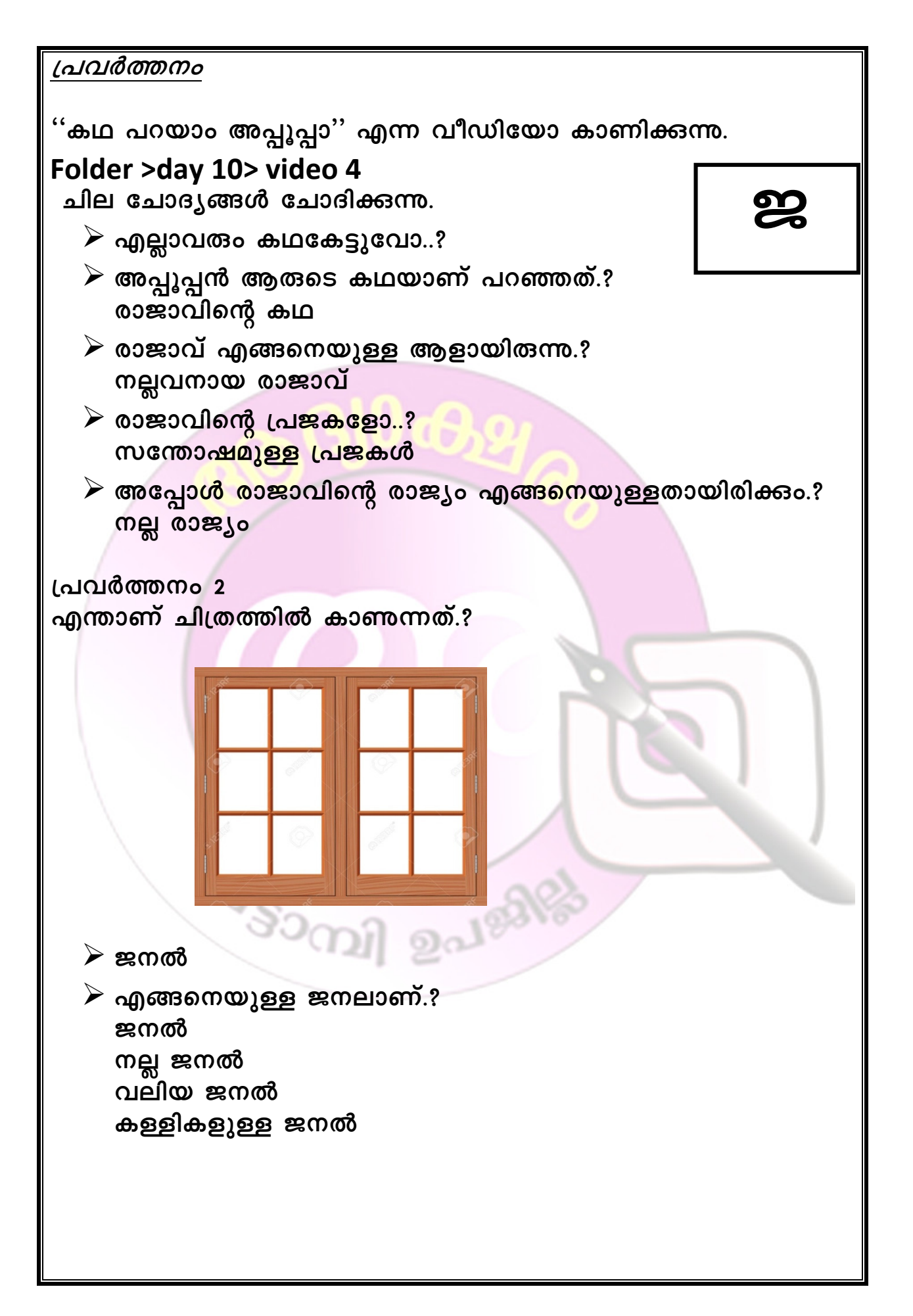

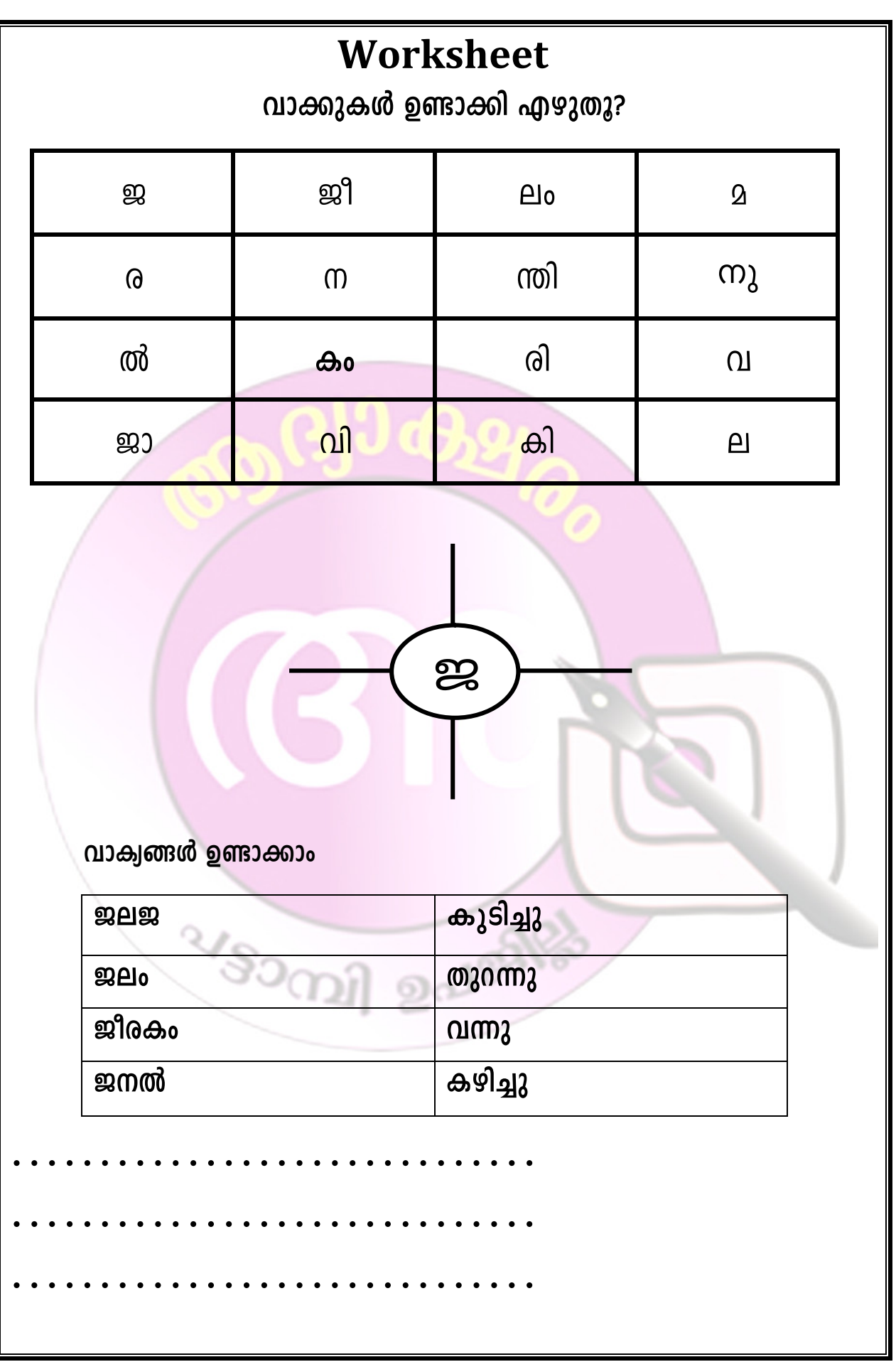

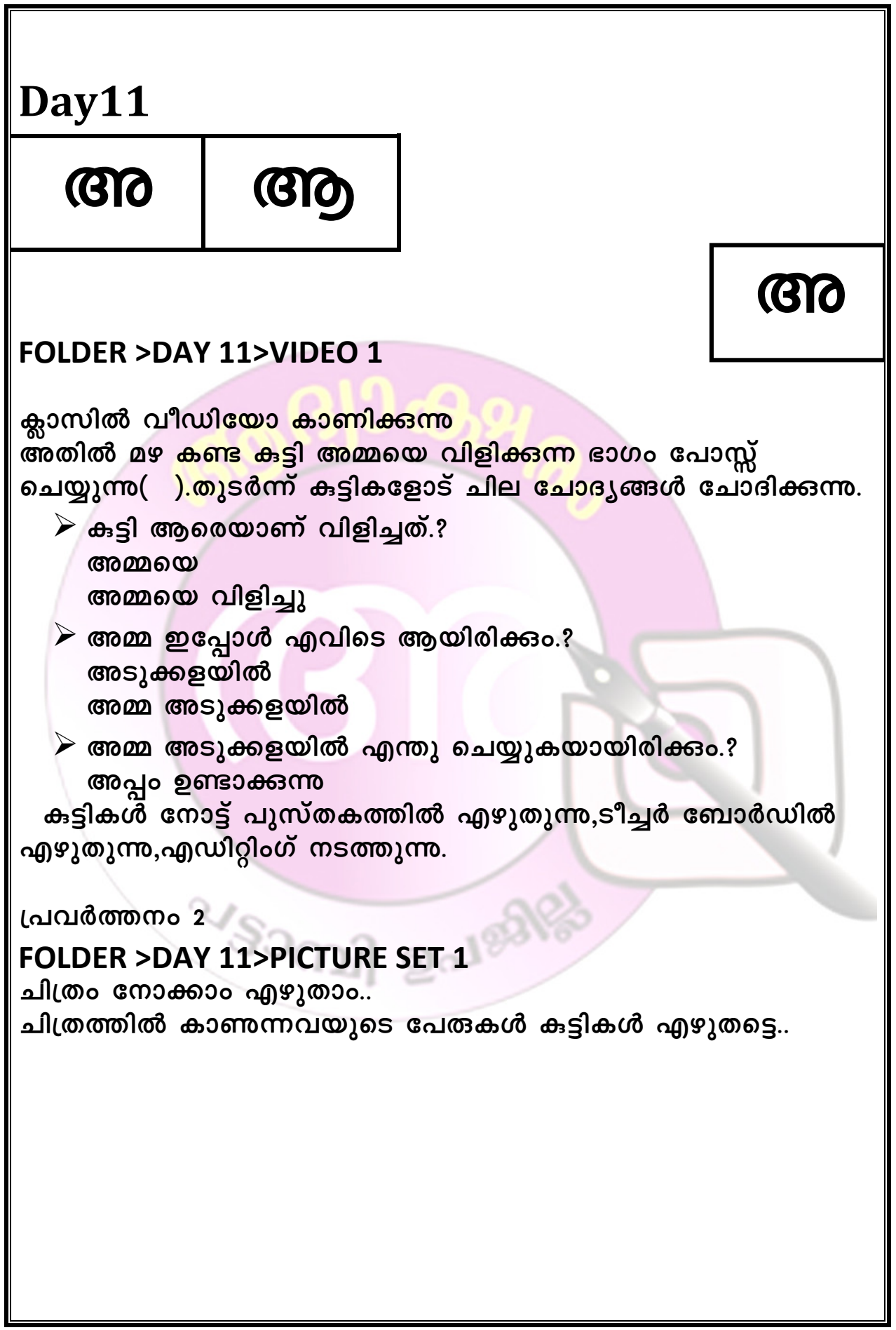

 $\overline{\mathbf{u}}$ 

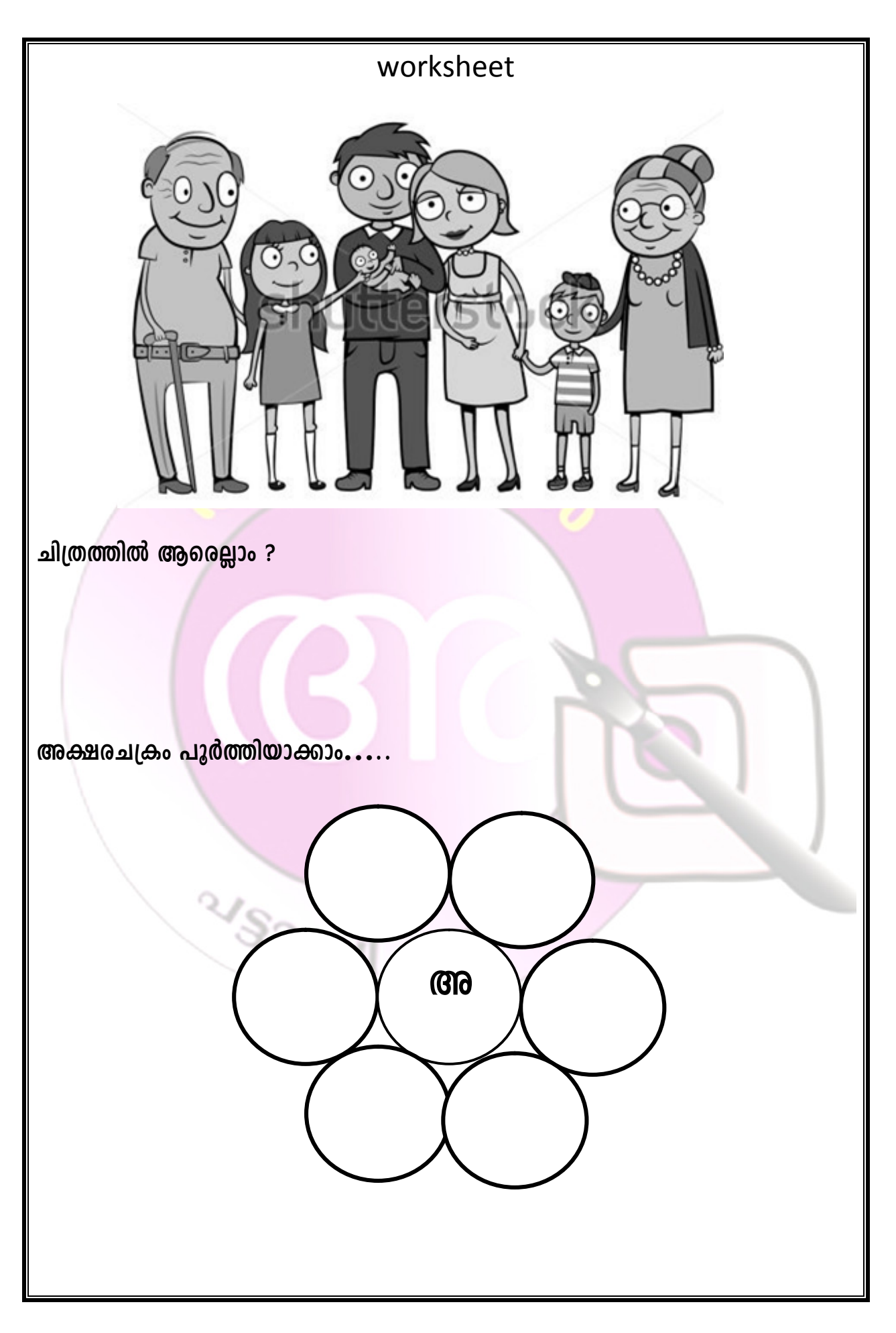

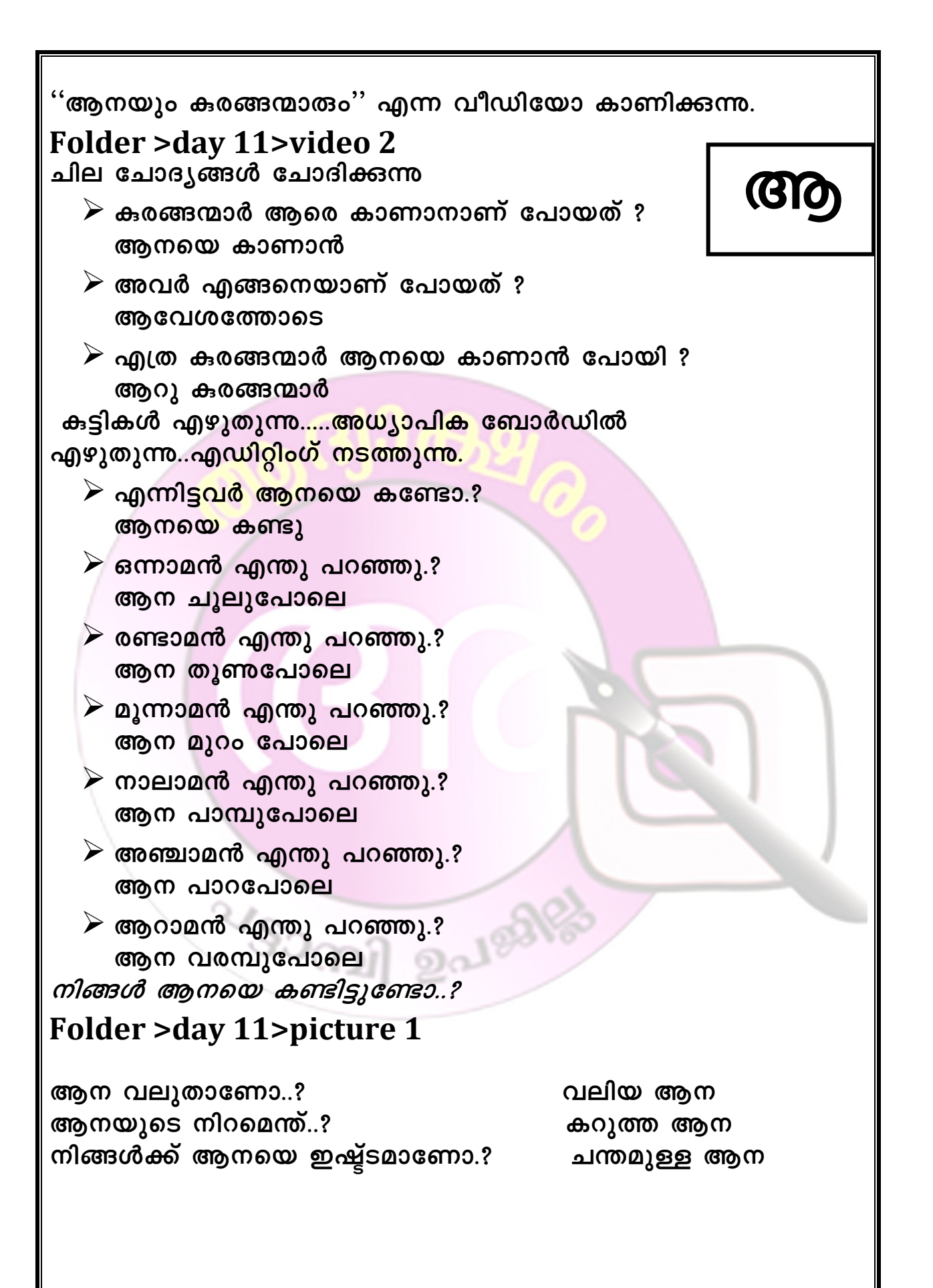

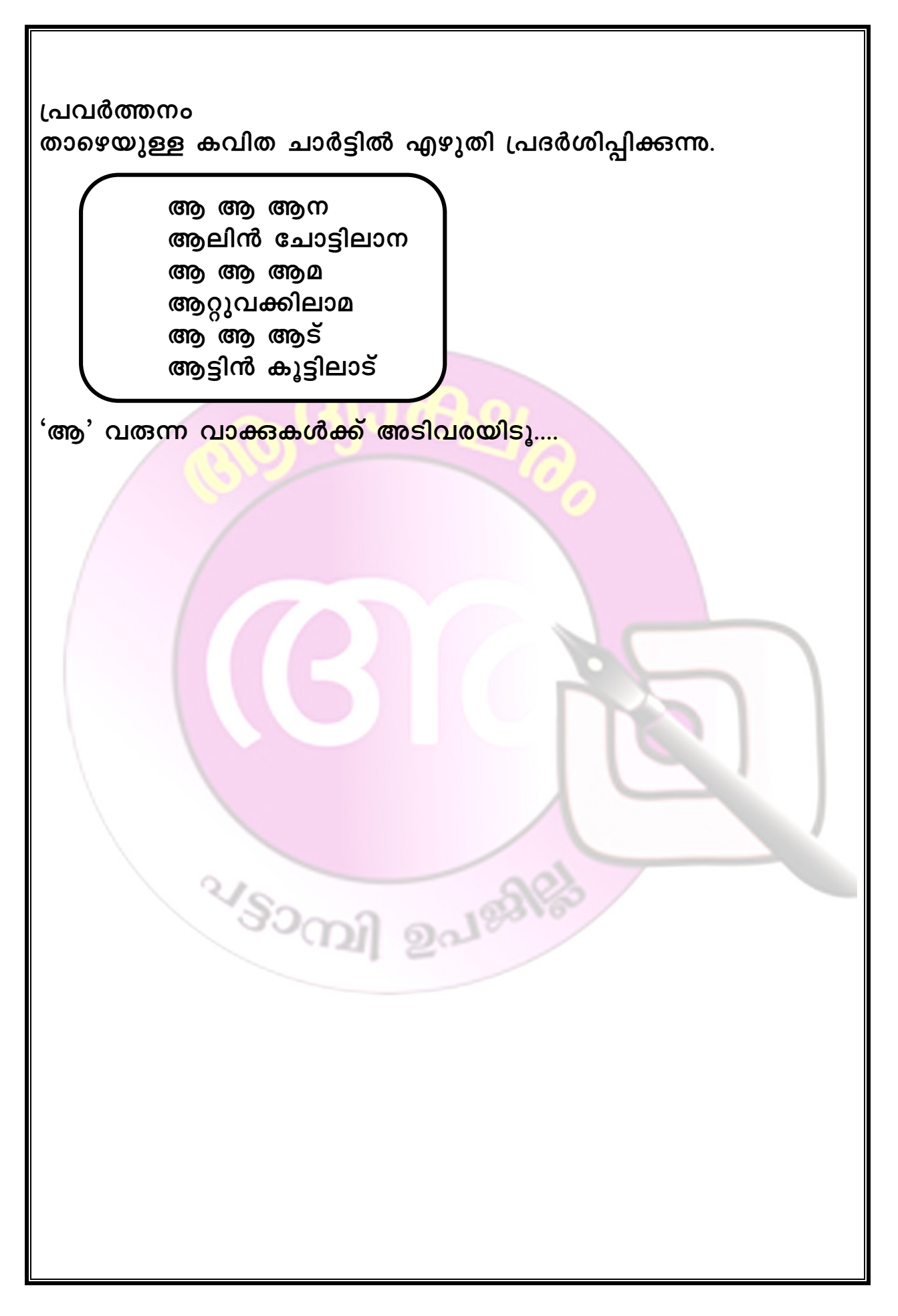

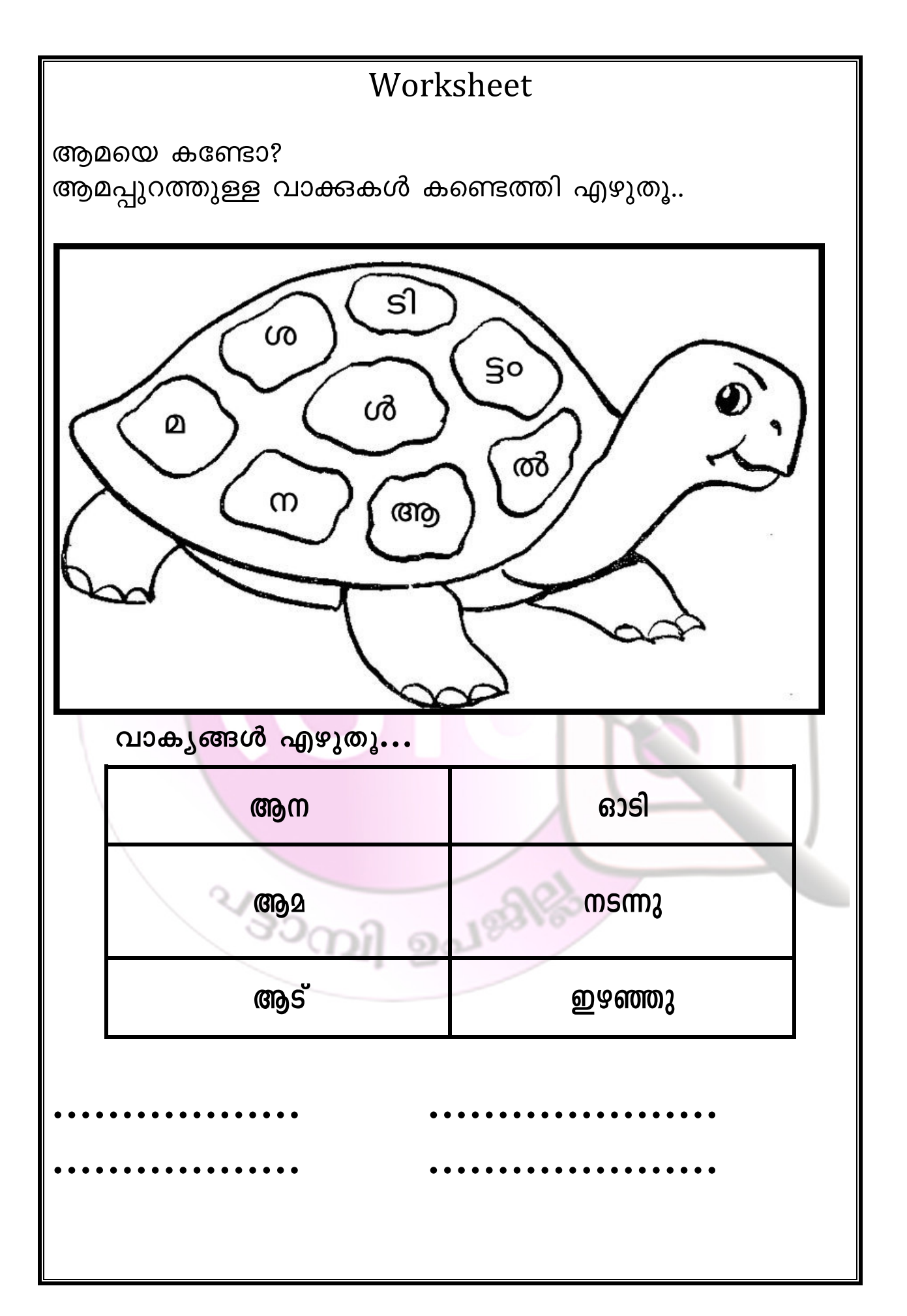

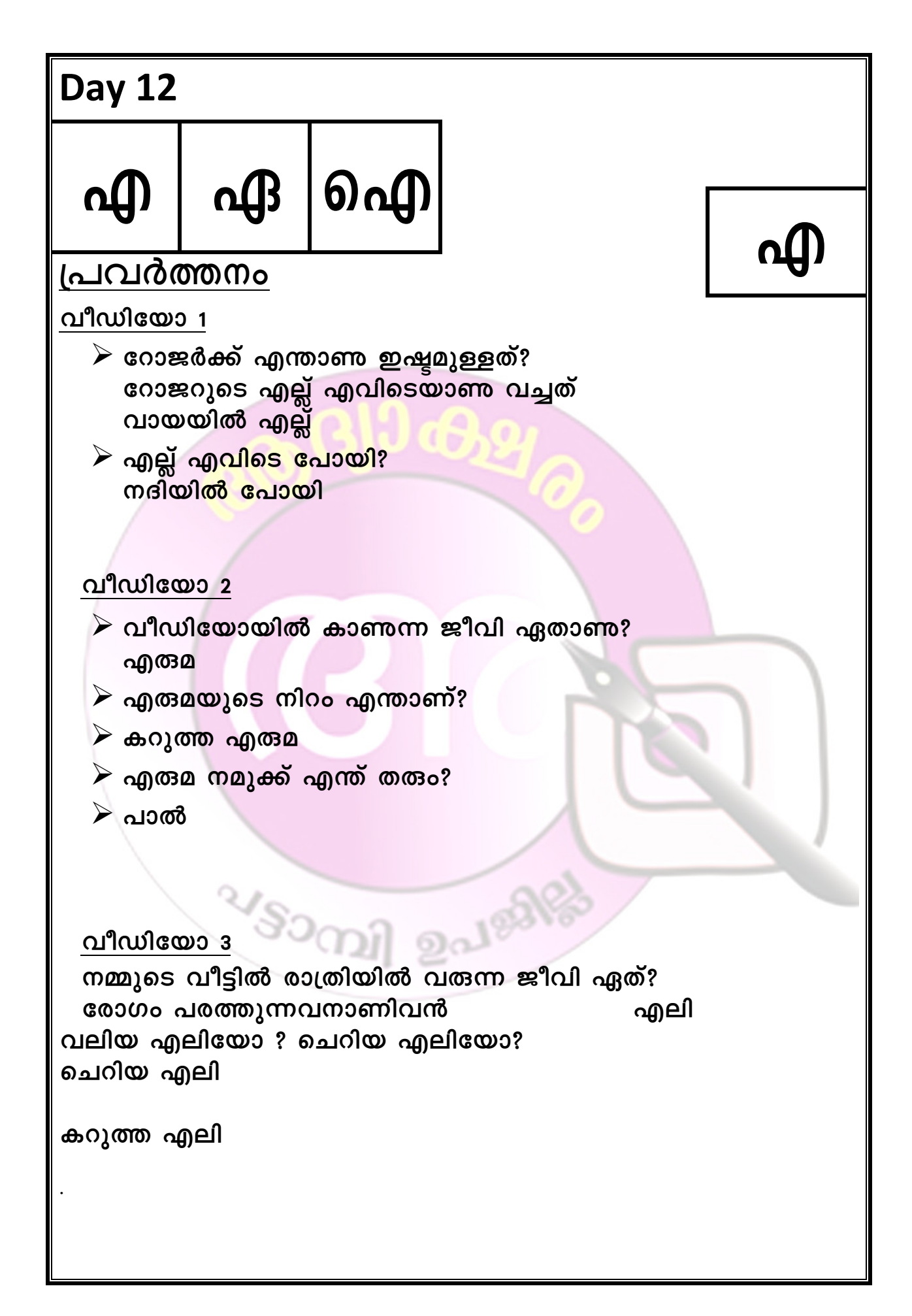

#### **പവർനം 2**

**ചിതം േനാി േപരു പറയാം എഴുതാം..**

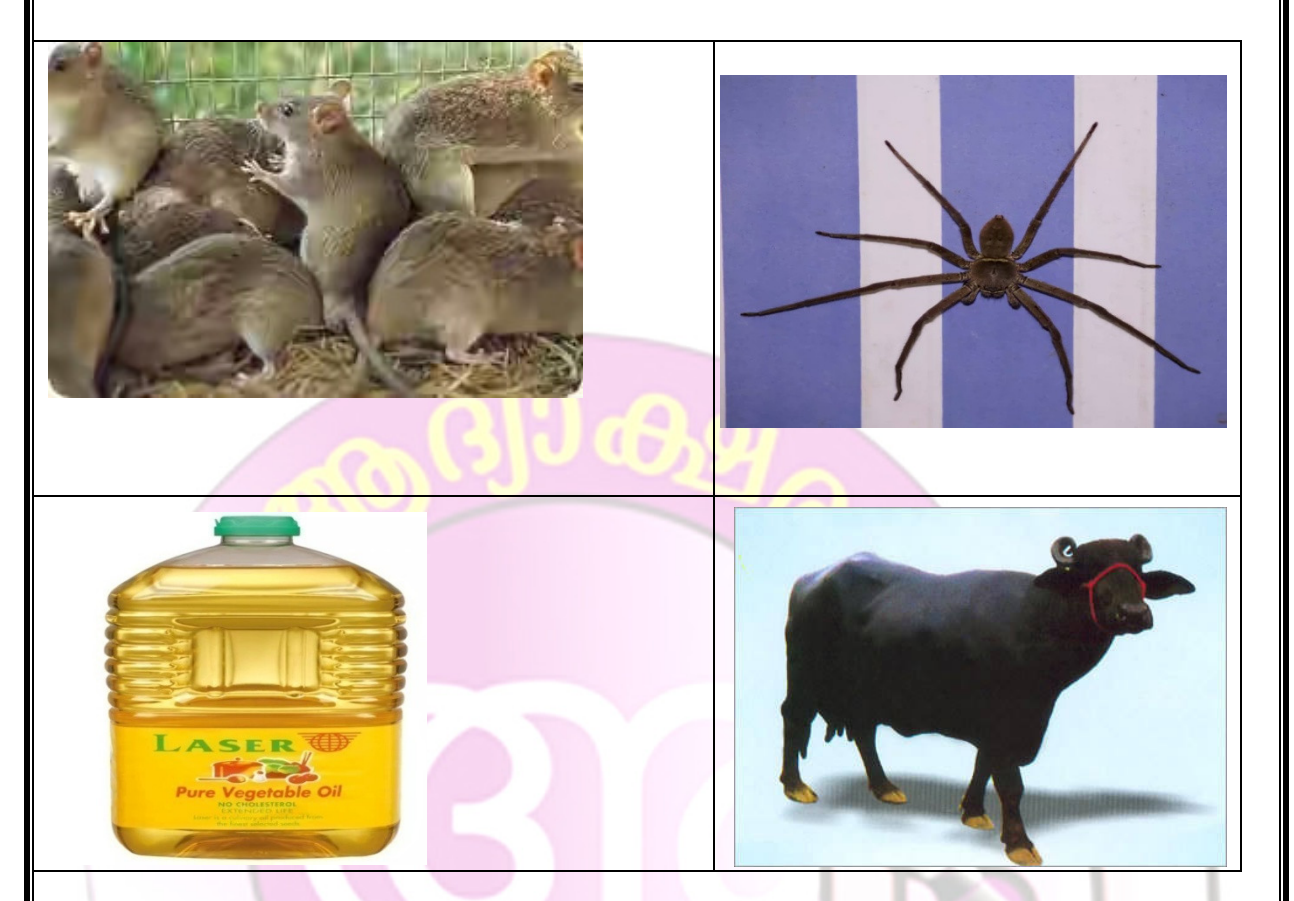

#### **പവർനം 3**

**പതിവു േപാെല ഞാനും അയും രാതി കിടുറി,െപെ് ഒരു ശം േക എാെണു േനാാൻ അ എണീ, അടുളയിൽ എോ ഓടു കു.**

- $\rightarrow$  എന്താകും ?(കുട്ടികളോട് ചോദിക്കുന്നു (എലി) എന്ന ഉത്തരത്തിൽ  $\frac{1}{2}$  എ*ആക.)*അടുക്കളയിൽ എന്തോ എലി തട്ടി മറിച്ചിരിക്കുന്നു.
- $\triangleright$  എന്താണ് എലി മറിച്ചത് എന്ന് അറിയണ്ടേ…എന്താകും ? *കുട്ടികളെ കൊണ്ട് പറയിപ്പിക്കുന്നു* (എണ്ണ ) അയ്യോ എണ്ണ പാത്രം എലികൾ തട്ടിമറിച്ചിരിക്കുന്നു. എണ്ണ എല്ലായിടത്തും പരന്നു. എന്തു ചെയ്യും **അ തലയിൽ ൈക െവ.**

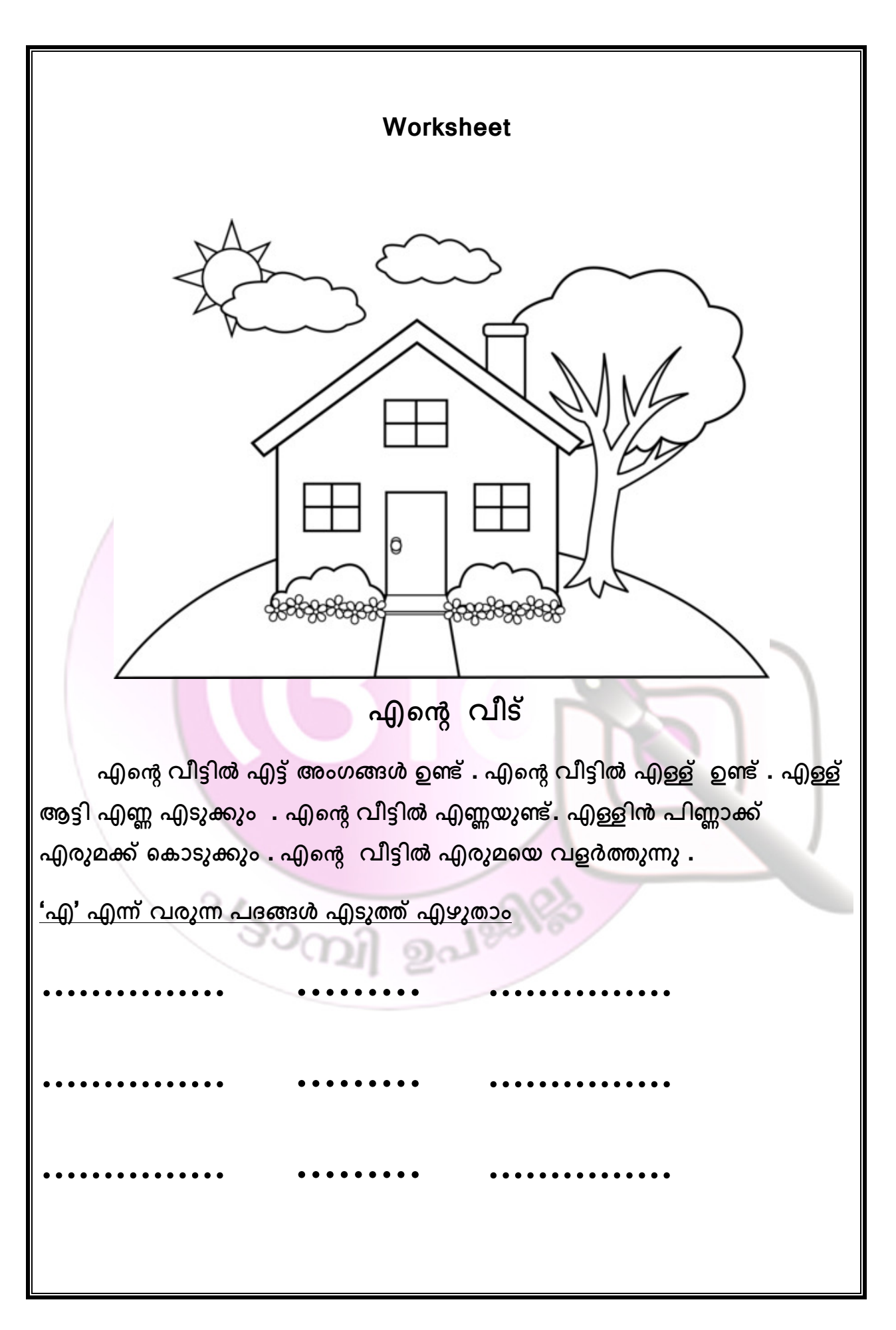

കുട്ടിക്കവിത

ഏറെ മുകളിൽ പോകാൻ

ഏണിയൊന്ന വേണം

ഏണി ചാരിവെച്ചാൽ

ഏറി മുകളിൽ പോകാം

ഈ കവിത ചാർട്ടിൽ എഴുതി പ്രദർശിപ്പിക്കുന്ന.' ഏ ' വരുന്ന വാക്കുകൾ കണ്ടെത്തി എഴുതാൻ ആവശ്യപ്പെടുന്ന.ടീച്ചർ ബി.ബി യിൽ എഴുതുന്നു,എഡിറ്റിംഗ് നടത്തുന്നു.

ചിത്രം നോക്കാം,കഥ പറയാം

ഏണി പറ്റിച്ച പ<mark>ണ</mark>ി

കാട്ടിലൂടെ ഏട്ടൻ മുയലും ഏലു മുയലും ഏലി മുയലും പോവുകയായിരുന്നു. അപ്പോൾ ഒരു നിറയെ മാവിൽ മാമ്പഴം കണ്ടു.മാവിലേക്ക് ഏണിയും കയറാനായി ഒരു ചാരി വെച്ചിരിക്കന്ന.ഏലു ഏണി കണ്ടയുടനെ ഏണിയിൽ മാവിലേക്ക് കൊമ്പിൽ എത്തിയപ്പോഴെക്കും ഏണി കയറി. മറിഞ്ഞു ഒരു വീണ.ഏലൂവിന മരത്തിൽ നിന്നം ഇറങ്ങാൻ കഴിഞ്ഞില്ല.ഏട്ടനം അതുവഴി ഏലിയും വരുന്നത് ഒരു അന കണ്ടു.ഏകൻ ഏലുവിനെ എന്നായിരുന്നു അവന്റെ പേര്.അവർ രക്ഷിക്കാൻ പറഞ്ഞു.ഏകൻ ഏലുവിനെ തുമ്പിക്കൈ ഏകനോട് കൊണ്ട് എടുത്ത് താഴെ ഇറക്കി.ഏകനോട് അവർ നന്ദി പറഞ്ഞു.

കുട്ടികളോട് ചിത്രം നോക്കി കഥ പറയാൻ ആവശ്യപ്പെടുന്ന.ശേഷം കൂട്ടികളോട് 'ഏ' ടീച്ചർ പറഞ്ഞുകൊടുക്കുന്നു. കഥ വരുന്ന ടീച്ചർ വാക്കുകൾ കണ്ടെത്തി എഴുതാൻ ആവശ്യപ്പെടുന്നു. ബോർഡിൽ എഴുതുന്നു. കുട്ടികൾ തെറ്റ് തിത്ത്തുന്നു

ഐസ് വണ്ടി

ഐസ് വണ്ടിയുടെ ചിത്രം കാണിക്കുന്നു.

## Folder > day 12 > picture

<u>டெ</u>

ചിത്രത്തിൽ എന്താണ കാണന്നതെന്ന് കുട്ടികളോട് ചോദിക്കുന്നു.

- $\triangleright$  നിങ്ങൾ ഐസ് കഴിച്ചിട്ടുണ്ടോ ?
- ≻ ഐസ് ഇഷ്ടമാണോ ? തുടർന്ന് ''ഐസ്'' എന്ന ബി.ബിയിൽ എഴുതുന്ന

പ്രവർത്തനം

#### ഐസ്

ഐഷയും കൂട്ടുകാരും പൂരം കാണാൻ പോയി.പൂരപ്പറമ്പിൽ നിറയെ സാധനങ്ങൾ...പൂരത്തിനപോയാൽ എന്തു വാങ്ങാനാണ് നിങ്ങൾക്ക് ആഗ്രഹം..?(കട്ടികൾ പറയട്ടേ...).ഐസ് വാങ്ങാനാണ് ഐഷയ്ക്ക് ആഗ്രഹം.

#### ഐസ് ഐഷയ്ക്കുണ്ടൊരു പൂതി ഐസ് വാങ്ങാൻ പൂതി ഐസ് വണ്ടി വന്നു നാല് ഐസ് വാങ്ങി

പാട്ട് ചാർട്ടിൽ എഴുതി പ്രദർശിപ്പിക്കുന്ന പാടിക്കൊടുക്കുന്ന.''ഐ'' വതന്ന വാക്കുകൾ കുട്ടികൾ കണ്ടെത്തി നോട്ട്ബുക്കിൽ എഴുതുന്നു. 'ഐ' എന്ന അക്ഷരം കൊണ്ട് തുടങ്ങുന്ന കുട്ടികൾക്ക് അറിയാവുന്ന വാക്കുകൾ പറയിക്കുന്ന.ബോർഡിൽ എഴുതുന്നു.

ഐസ്ക്രീം ചിത്രം കാണിക്കുന്നു.

# Folder > day 12> picture set 4

കുട്ടികളെകൊണ്ട് പേര് എഴുതിക്കുന്നു.ടീച്ചർ ബി.ബി യിൽ എഴുതുന്ന.എഡിറ്റിംഗ് നടത്തുന്നു.

### പ്രവർത്തനം വാകൃങ്ങൾ ചില വാകൃങ്ങൾ എഴുതിയ സ്ലിപ്പുകൾ കുട്ടികൾക്ക<mark>്</mark> കൊടുക്കുന്നത്ത് വായിച്ച് 'ഐ' എന്ന അക്ഷരം വരുന്ന പദം ബുക്കിൽ എഴുതാൻ ആവശ്യപ്പെടുന്ന കുട്ടി തനിക്ക് കിട്ടിയ വാക്യം വായിക്കുന്നു.

VSOCIAL BOUGAR

1.ഐശ്വര്യ ഐസ്ക്രീം തിന്നന്ന. 2.ഐഷ പീപ്പി ഊതി 3.അപ്പു ഐലസ പാടി 4.ഐരാവതം വെളുത്ത<mark>താണ്</mark> 5.ഐകൃമത<mark>ൃം മഹാബല</mark>ം 6.രാജു ഐ<mark>സ് തിന്</mark>ന

# **Day 13**

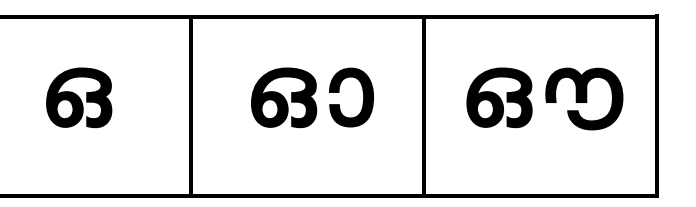

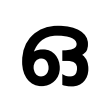

പ്രവർത്തനം

 $\boldsymbol{\hat{V}}$  ഒന്നാനാം കൊച്ചുതുമ്പി എന്ന കുട്ടിക്കവിതയുടെ വീഡിയോ പ്രദർശിപ്പിക്കുന്നു.

Folder > day 13> video 1

നിശ്ചിത സമ<mark>യങ്ങളിൽ വീ</mark>ഡിയോ പോസ് ചെയ്ത് കട്ടികളോട് കണ്ട കാര്യ<mark>ങ്ങളെക്ക</mark>റിച്ച് ചില ചോദ്യങ്ങൾ ചോദിക്കുന്നു.

(പൂന്തോട്ടത്തിലേക്ക് കൊച്ചുതുമ്പി വരുന്ന ഭാഗം 00.09)

 $\triangleright$  ആരാണ് പൂന്തോട്ടത്തിലേക്ക് പറന്ന വരുന്നത് ? തുമ്പി

(തുമ്പിയും കുട്ടിയും കാണന്ന രംഗം 00.16)

 $\triangleright$  എത്ര തുമ്പികളാണ് അവിടെ ഉള്ളത് ? ഒന്ന്

(പാടുന്ന ഭാഗം 00.27)

- $\triangleright$  കുട്ടി കൊച്ചുതുമ്പിയെ വിളിക്കുന്നത് എങ്ങനെയാണ്? ഒന്നാനാം കൊച്ചുതുമ്പി
- $\triangleright$  പൂന്തോട്ടത്തിൽ എത്ര കട്ടികളുണ്ട്? ഒന്ന്
- $\triangleright$  എത്ര തുമ്പികളാണ് പൂന്തോട്ടത്തിലേക്ക് വന്നത് ? ഒന്ന്

പ്രവർത്തനം

 $\clubsuit$  അഹങ്കാരം വിനയായി തീർന്ന ഒട്ടകത്തിന്റെയും കഴുതയുടെയും കഥ വീഡിയോ പ്രദർശിപ്പിക്കുന്നു.

### Folder >day13>video 2

(യജമാനൻ തുണികൾ ഒട്ടകത്തിന്റെ പുറത്ത് കയറ്റുന്ന രംഗം:  $00.22)$ 

- $\triangleright$  ആരുടെ പുറത്താണ് യജമാനൻ തുണികൾ കെട്ടിവച്ചത് ? ഒട്ടകം
- ≻ ഒട്ടകം ചെറുതാണോ വലുതാണോ ? വലിയ ഒട്ടകം
- $\triangleright$  ഒട്ടകത്തിന്റെ നിറമെന്ത് ? മഞ്ഞ ഒട്ടകം

```
(ഒട്ടകം ചാടുന്ന രംഗം 00.46)
```
- ≻ ഒട്ടകം എന്താണ് ചെയ്തത് ? ഒട്ടകം ചാടി
- പ്രവർത്തനം 3

കൂട്ടത്തിൽ ആരെല്ലാം ?

```
തന്നിരിക്കുന്ന ചിത്രത്തിൽ ആരെല്ലാമുണ്ട്?
```
folder > day 13 > picture 1

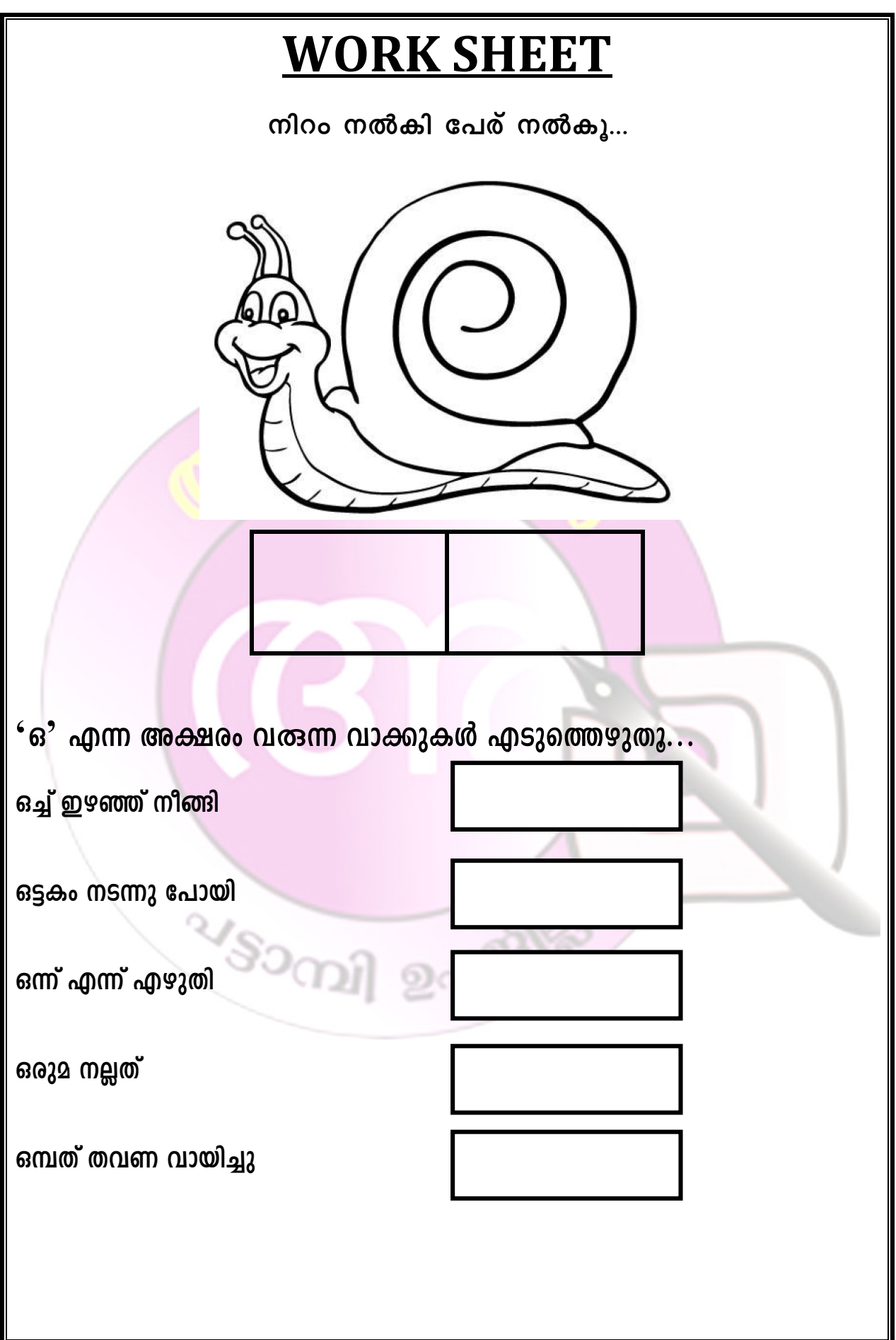

# 630

 $\boldsymbol{\mathbf{\dot{*}}}$  ഓണം വീഡിയോ സോങ്ങ് പ്രദർശിപ്പിക്കുന്നു പാട്ടിൽ 'ഓ' എന്ന അക്ഷരം றை വരുന്ന വാക്കുകൾ കുട്ടികളെക്കൊണ്ട് പറയിക്കുന്നു.ഓരോ കട്ടികൾ വാക്കുകളും പറയുമ്പോൾ കുട്ടികളോട് എഴുതാൻ അ വാക്കുകൾ ആവശ്യപ്പെടുന്ന.(കുട്ടികൾ ഓരോ വാക്കം എഴുതിക്കഴിഞ്ഞാൽ ബോർഡിൽ അധ്യാപിക എഴുതുന്ന.കുട്ടികൾ വാക്ക് അ വരുത്തിയ തെറ്റുകൾ ബോഡിൽ നോക്കി സ്വയം തിരുത്താനുള്ള അവസരം നൽകുന്നു)

#### ഓണപ്പാട്ട്

ഓണത്തപ്പൻ വന്നല്ലോ ഓണക്കോടി ഉടുക്കാലോ ഓണപ്പാട്ടുകൾ പാടാലോ ഓണക്കളികൾ കളിക്കാലോ ഓണക്കഥകൾ കേൾക്കാലോ ഓണപ്പൂക്കൾ പറിക്കാല<mark>ോ</mark> ഓണത്തപ്പൻ വന്നല്ലോ

ഓപ

❖ ഓണപ്പാട്ട് ചാർട്ടിൽ പ്രദർശിപ്പിക്കുന്ന അധ്യാപിക പാടുന്ന.കൂട്ടികൾ ഏറ്റുചൊല്ലുന്ന.

 $\triangleright$  ഓ വരുന്ന വാക്കുകൾ ഏതെല്ലാം ? ഓ എന്ന അക്ഷരം വരുന്ന വാക്കുകൾ അടിവരയിടുന്നു.

വി ചെ

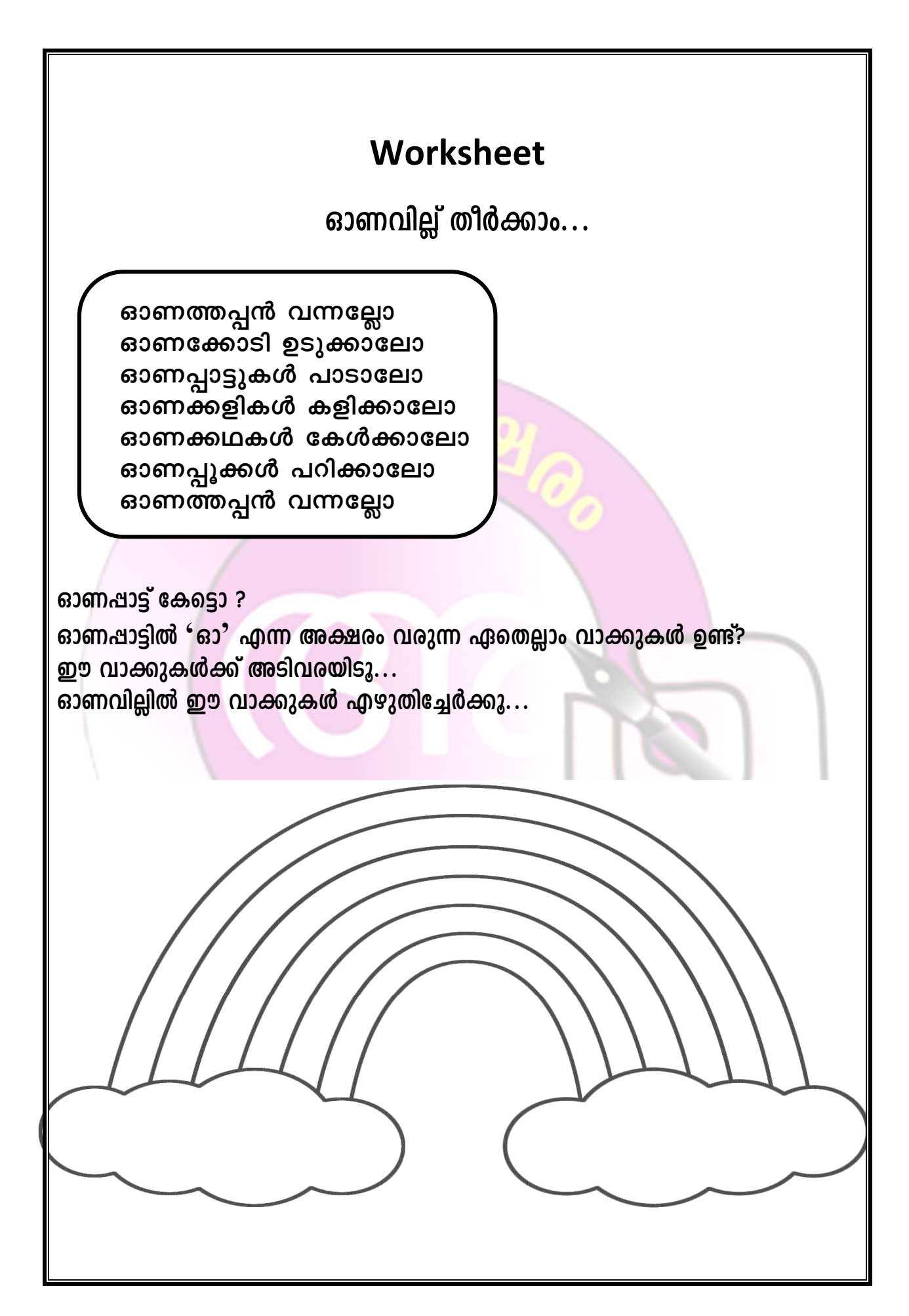
ചിത്രം കാണിക്കുന്നു.

# Folder > day 13 > picture 2 <u> ဓာက</u>  $\triangleright$  ഇദ്ദേഹത്തിന്റെ പേര് എന്താണെന്നറിയുമോ?  $\triangleright$  കുട്ടികളുടെ സ്വതന്ത്ര പ്രതികരണം ഔസേപ്പ് <mark>்</mark>> ഔസേപ്പ് എവി<mark>ടെയാണ്?</mark> എന്തിനാ<mark>യിരിക്ക</mark>ം അവിടെ പോയത് ? <mark>≫ ഡോക്ടർ ആശു</mark>പത്രിയിൽ നിന്ന് ഔസേപ്പിന് എന്താണ് നൽകിയത് ? ഔഷധം ഔസേപ്പ് ഔഷധം ഔസേപ്പിന് പന<mark>ി</mark> ഔസേപ്പ് ഔഷധം കഴിച്ചു പനി മാറി VSOCAL BALEAVE

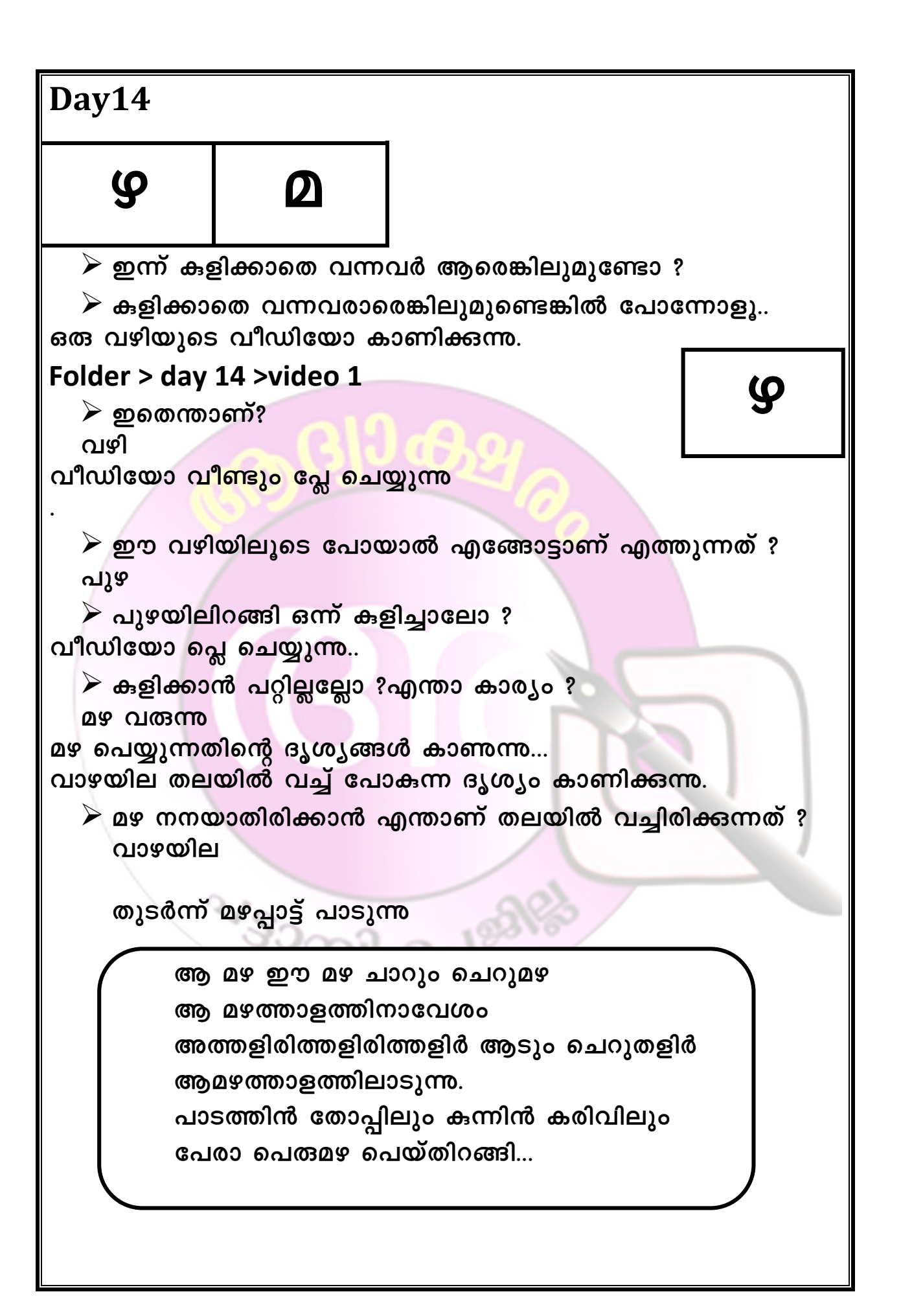

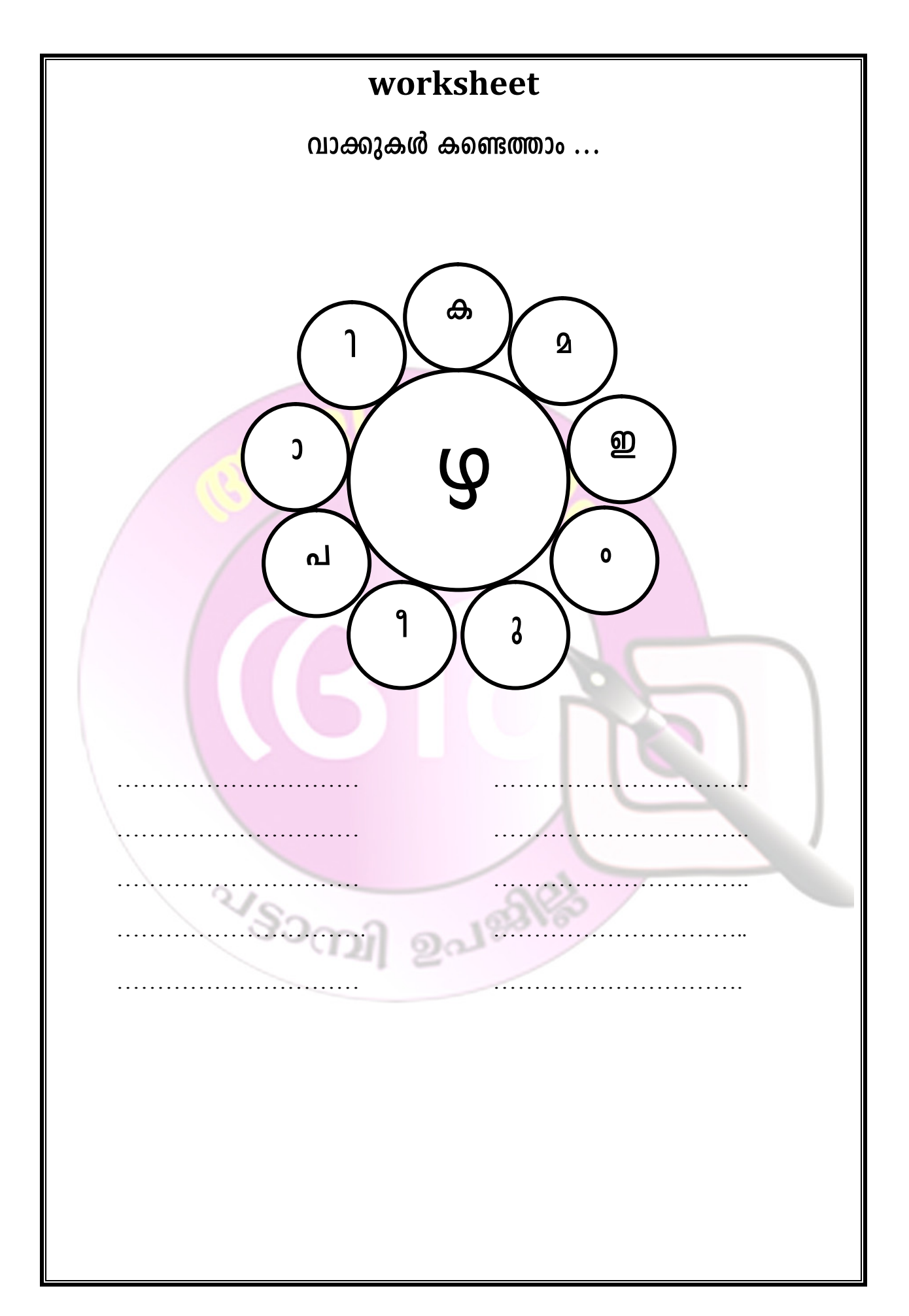

ഹായ് മഴ

മഴയുടെ വീഡിയോ ക്ലിപ്പ് കാണിക്കുന്നു.

### Folder >day14>video2

ബന്ധപ്പെട്ട് വീഡിയോയുമായി താഴെപറയുന്ന പദങ്ങൾ കുട്ടികളെക്കൊണ്ട് ബുക്കിൽ പറയിക്കുന്ന ഓരോവാക്കം αພວຊັ കട്ടികൾ എഴുതുന്ന അധ്യാപിക ബോർഡിൽ എഴുതുന്ന.കുട്ടികൾക്ക് തെറ്റുകൾ സ്വയം തിരുത്താനുള്ള അവസരം നൽകുന്നു.

> മഴ തുള്ളി മഴ ചെറിയ മഴ പെരുമഴ നല്ലമഴ ற்கிறத

ചിത്രത്തിൽ നിന്നം കഥ ഉണ്ടാക്കാം ...

### Folder > day 14 > picture 1

കഥാചിത്രത്തിന്റെ വർക്ക്ഷീറ്റ് ഓരോകുട്ടികൾക്ക<u>ം</u> നൽകുന്നു. ചിത്രം നോക്കി കഥ പറയാൻ ഓരോകുട്ടിക്കും അവസരം നൽകുന്നു. കഥാചാർട്ട് പ്രദർശിപ്പിക്കന്ന. അധ്യാപികയുടെ അതിനശേഷം കൂടെ കുട്ടികളും വായിക്കുന്നു. ചാർട്ടിലെ 'മ' എന്ന അക്ഷരത്തിന ചുറ്റും അടയാളമിടാൻ നിർദ്ദേശിക്കുന്നു.

ወነ

#### കഥ

വേനൽക്കാലം.ഒരു ആകാശത്തിലൂടെ മേഘം പറന്നു പോകുകയായിരുന്നു.താഴെ വരണ്ട വയൽ ചോദിച്ചു.

"മേഘമേ മേഘമേ നീ മഴയായി പെയ്യുമോ?"

"ഇല്ലില്ല , നീ കരിഞ്ഞുണങ്ങിക്കോ" ,മേഘം മുന്നോട്ട് പോയി.

"മേഘമേ മേഘമേ നീ മഴയായി പെയ്യുമോ ?"തവളകളും മീനുകളും പറഞ്ഞു.

<mark>''</mark>ഞാൻ മഴ <mark>തരില്ല'', മേഘം പറയുന്നത് ക</mark>ാറ്റ് കേട്ടു.കാറ്റ് ആഞ്ഞു വീശി.മേഘ<mark>ം തണ</mark>ത്തു.മേഘം മഴയാ<mark>യി</mark> പെയ്യാൻ തുടങ്ങി.മഴ താഴേക്ക് പതിച്ചു.മേഘം ഇല്ലാതായി.മഴ...മഴ....നല്ല മഴ ...!വയലിലും മീനിനും തവളകൾക്കും സന്തോഷമായി.

കളം നിറയ്ക്കാം ..

'മ' എന്ന അക്ഷരം ഉപയോഗിച്ച് മീനിന്റെ അക്ഷരചിത്രം വരയ്ക്കുന്ന ഇത് ഉപയോഗിച്ച് കുളം നിറയ്ക്കാൻ ആവശ്യപ്പെടുന്നു.

VSOCIA DOLLERS

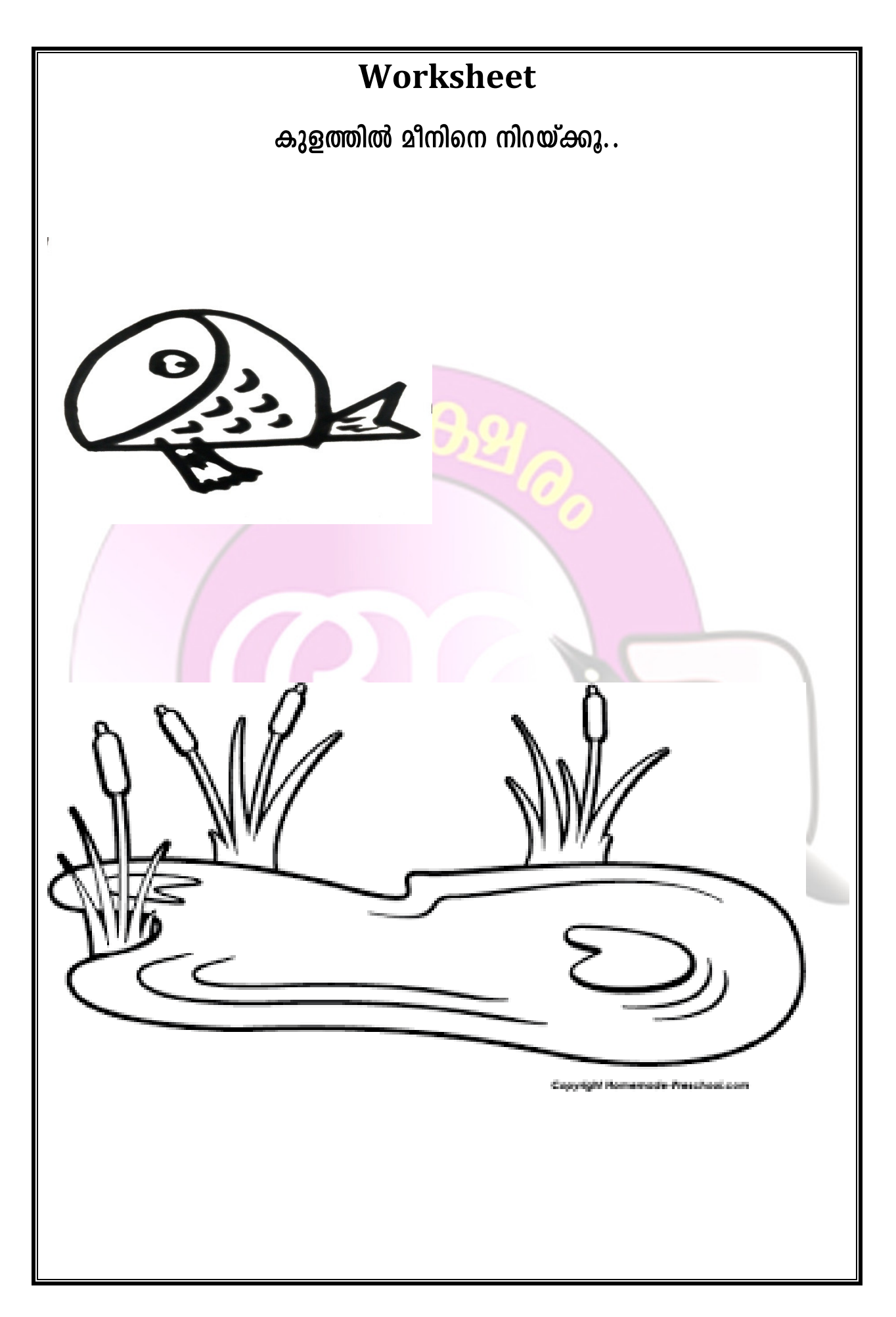

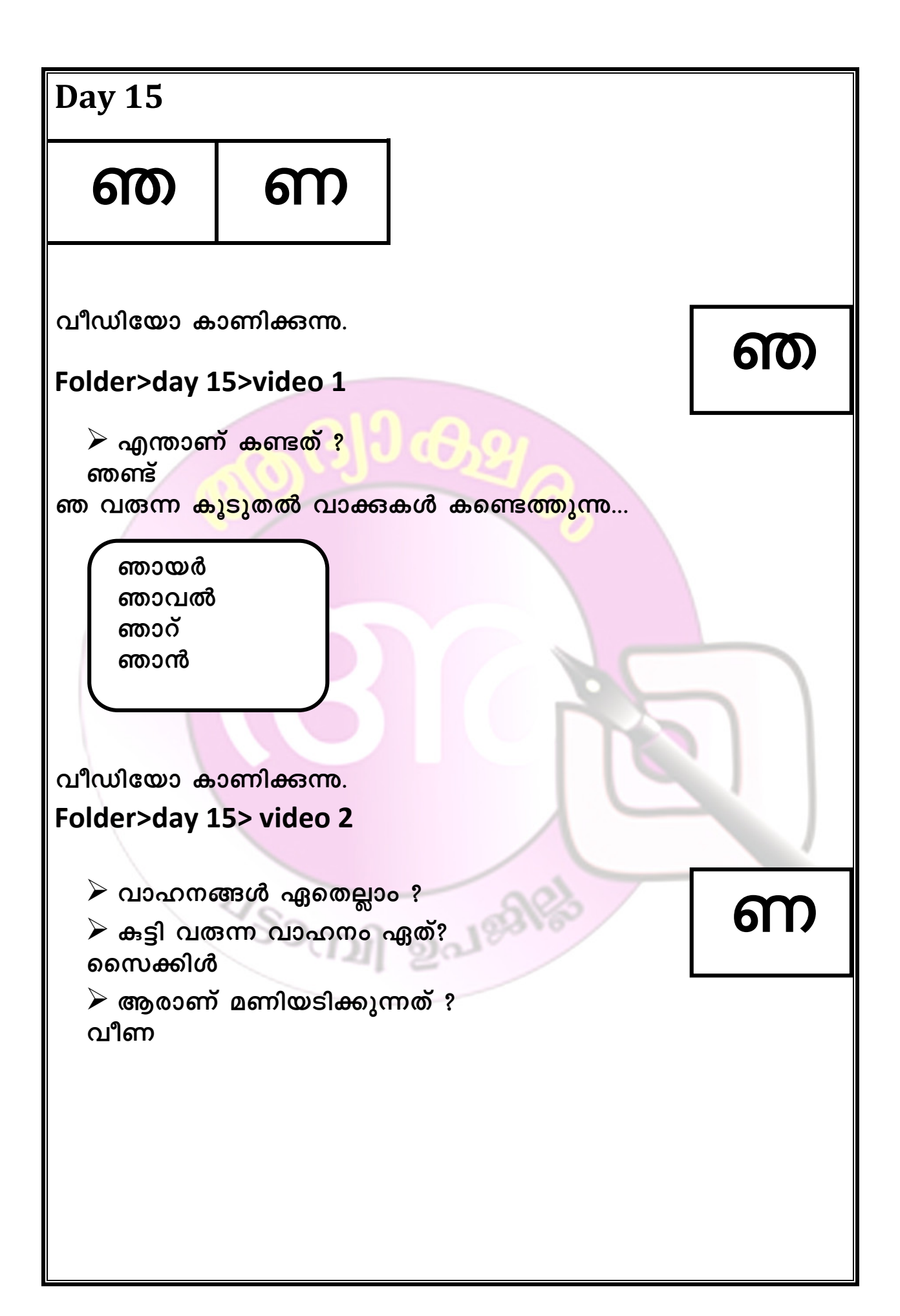

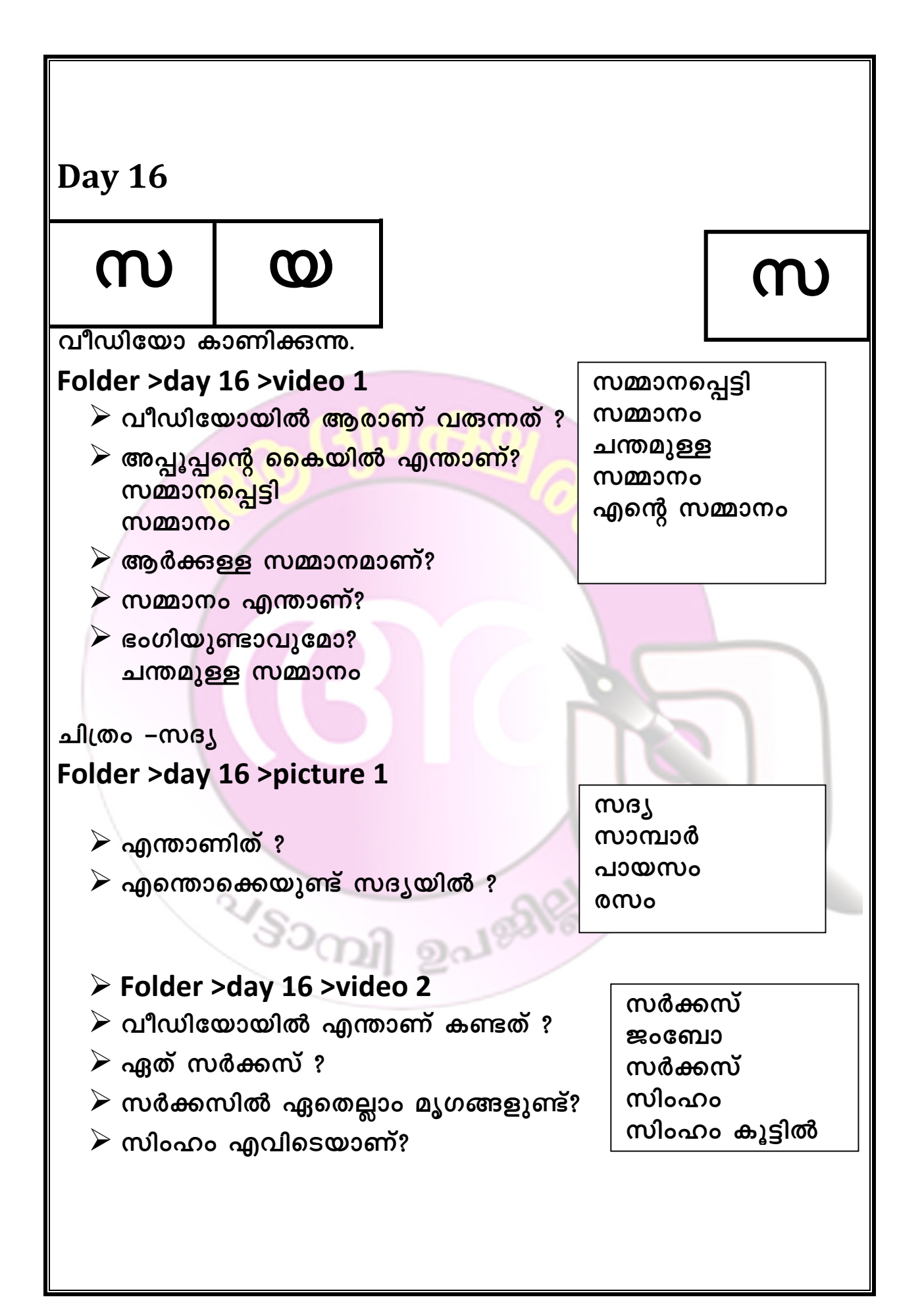

## Worksheet

<u>' സ' എന്ന അക്ഷരം വരുന്ന പദങ്ങൾക്കു ചുറ്റും വട്ടം വരയ്ക്കു..</u>

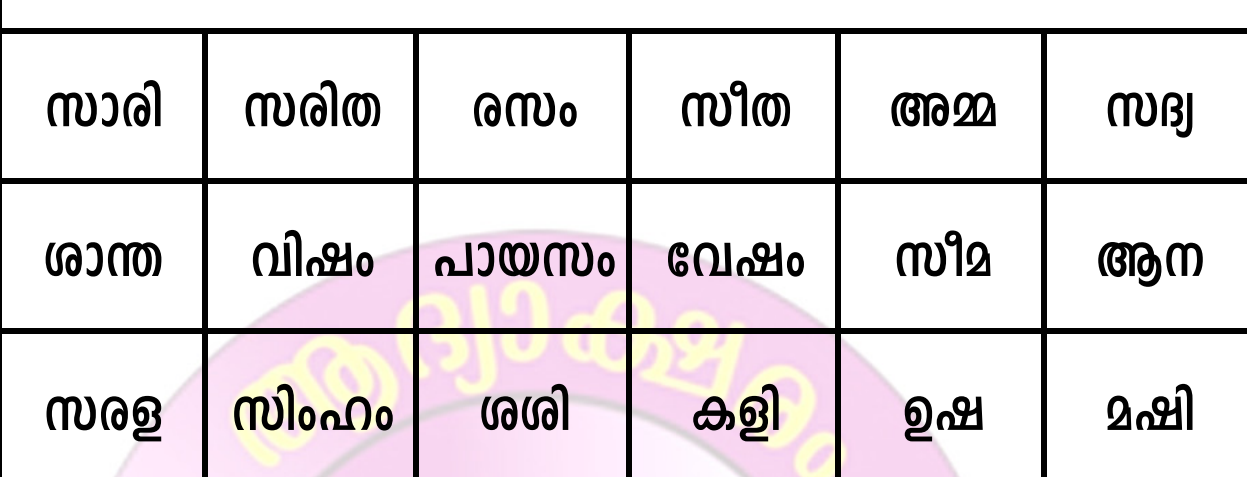

 $20100$ 

 $v_{\rm{S}\sim\gamma}$ 

വാക്കുകൾ എഴുതാം..

ആമയും മുയലും നടന്ന വരുന്ന വീഡിയോ ക്ലിപ്പിംഗ് കാണിക്കുന്നു. **CO** Folder> day 16> video 3  $\triangleright$  ഈ കഥ നിങ്ങൾക്കറിയുമോ? മുയൽ  $\triangleright$  ആരാണ് ഓട്ടമത്സരത്തിൽ ജയിച്ചത് ? മയിൽ  $\triangleright$  ആരാണ് യഥാർഥ ഓട്ടക്കാരൻ ? വയൽ മുയൽ കയിൽ Folder> day 16> video 4 <mark>்> ആരാണ് പീലി വിടർത്തി നൃത്തം വെയ്</mark>ലുന്നത് ? മയിൽ  $\blacktriangleright$  മയിൽ എവിടെയാണ് നൃത്തം ചെയ്യുന്നത് ? വയലിൽ  $\triangleright$  മനോഹരമായി പാട്ടുപാടുന്ന കിളി ഏതാണ്? കയിൽ പാട്ട് പാടാം.. ≻ അധ്യാപിക പാട്ട് പാടുന്നു. ➤ കുട്ടികൾ ഏറ്റു ചൊല്ലുന്ന ചാർട്ട് പ്രദർശിപ്പിക്കുന്ന്. 'യ' എന്ന അക്ഷരം വരുന്ന വാക്കുകൾ കണ്ടെത്തി എഴുതുന്നു. മയിലാടും മലയോരം കുയിൽ പാടും മലയോരം മുയലാടും മലയോരം വയനാടൻ മലയോരം

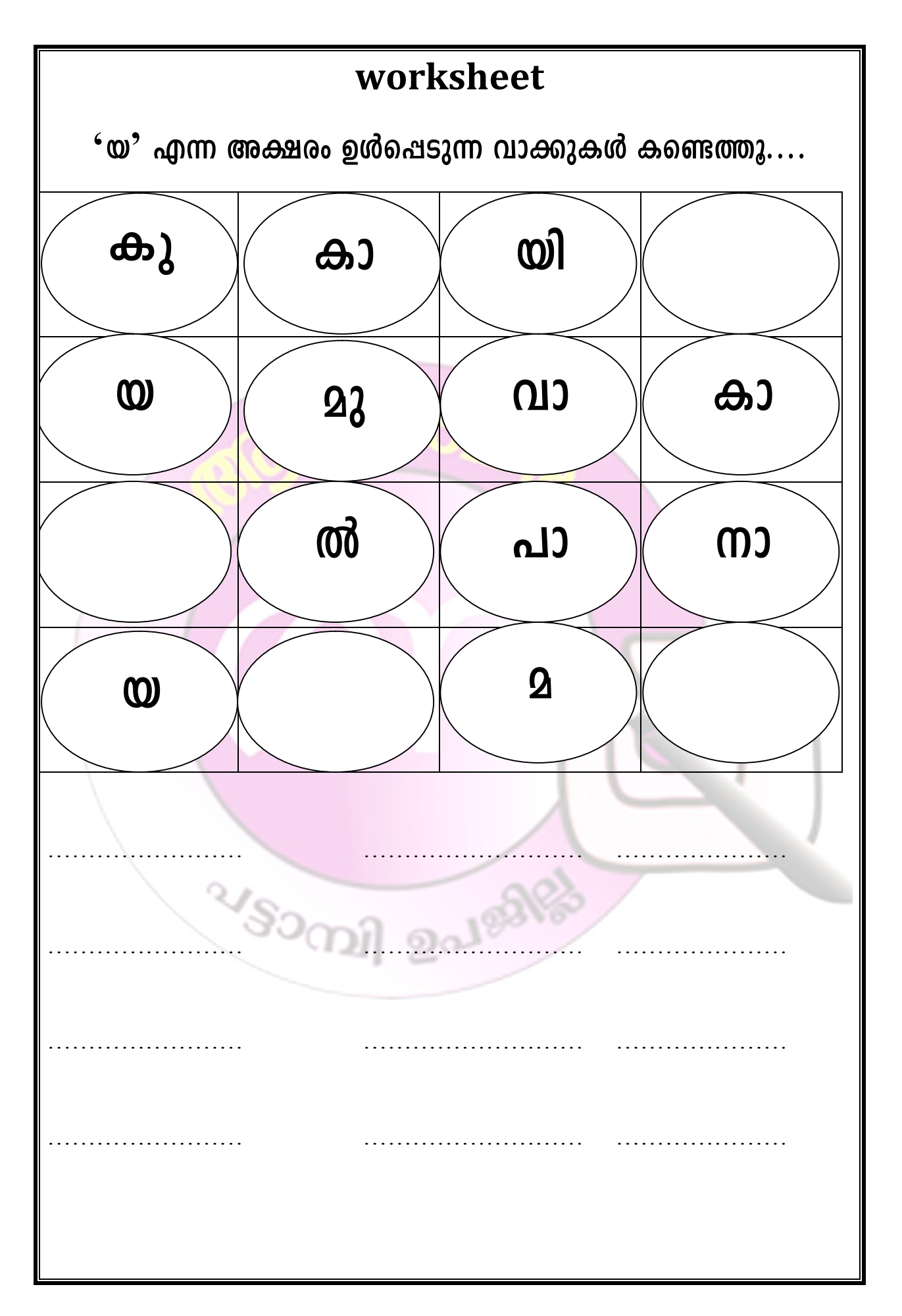

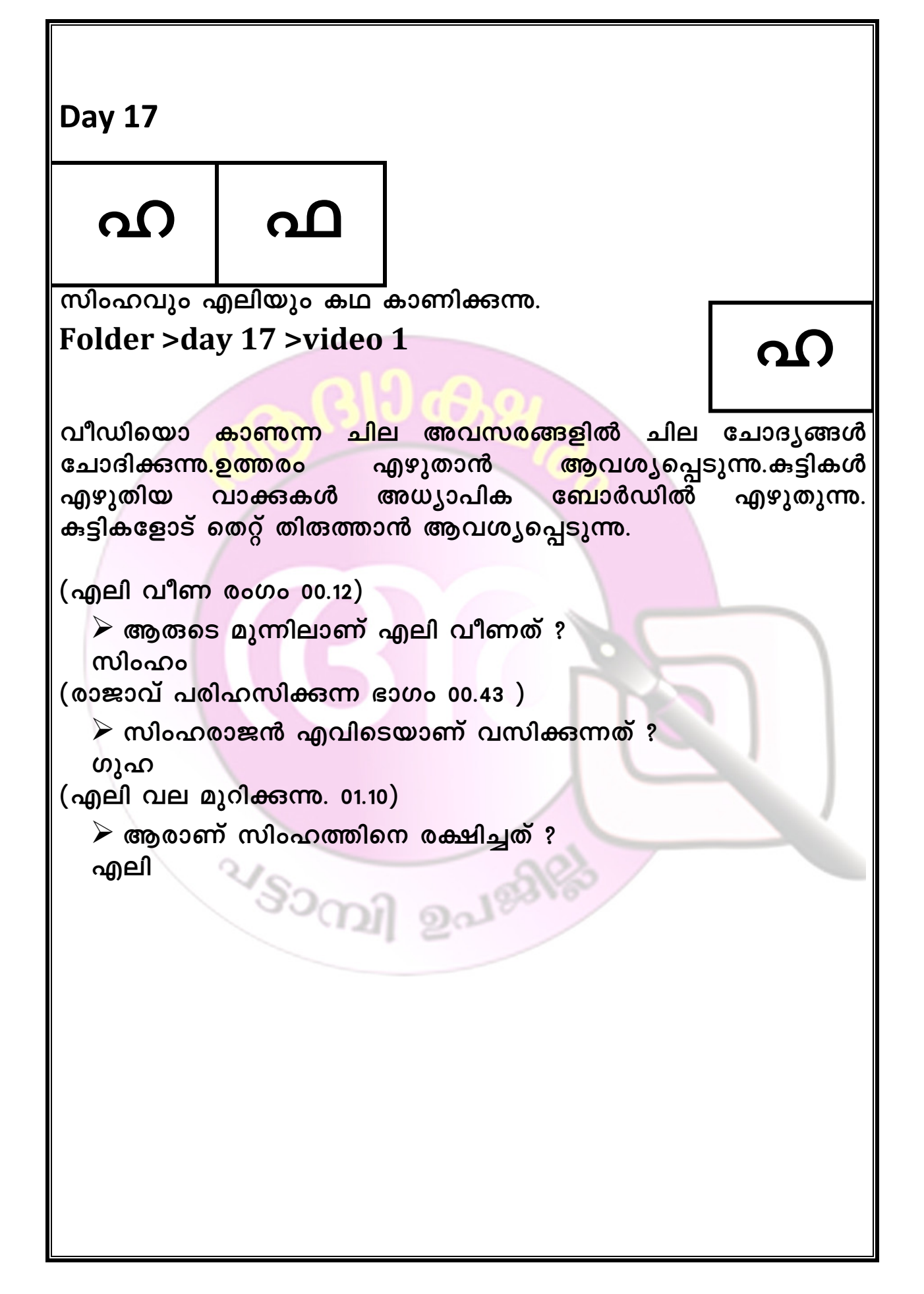

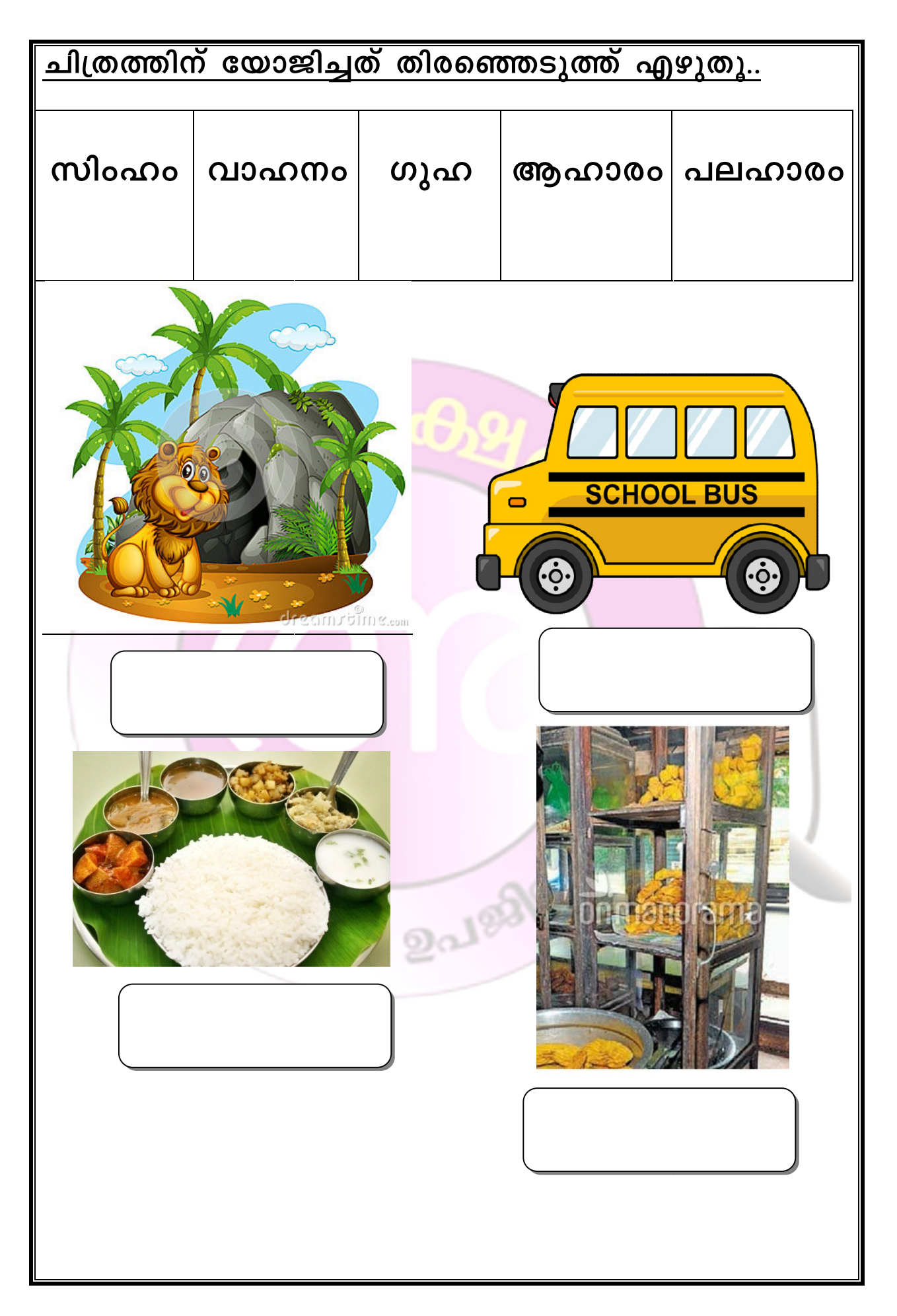

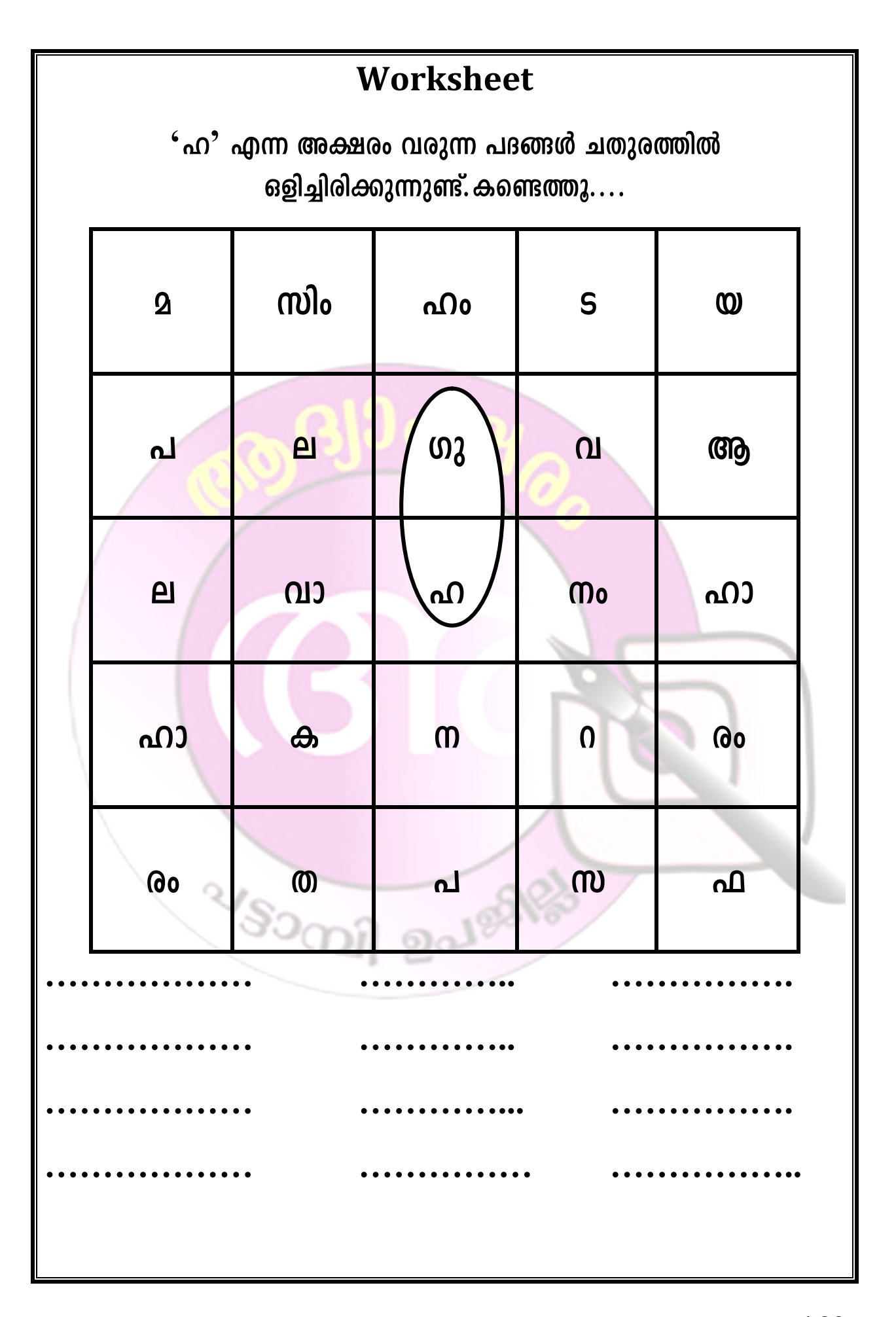

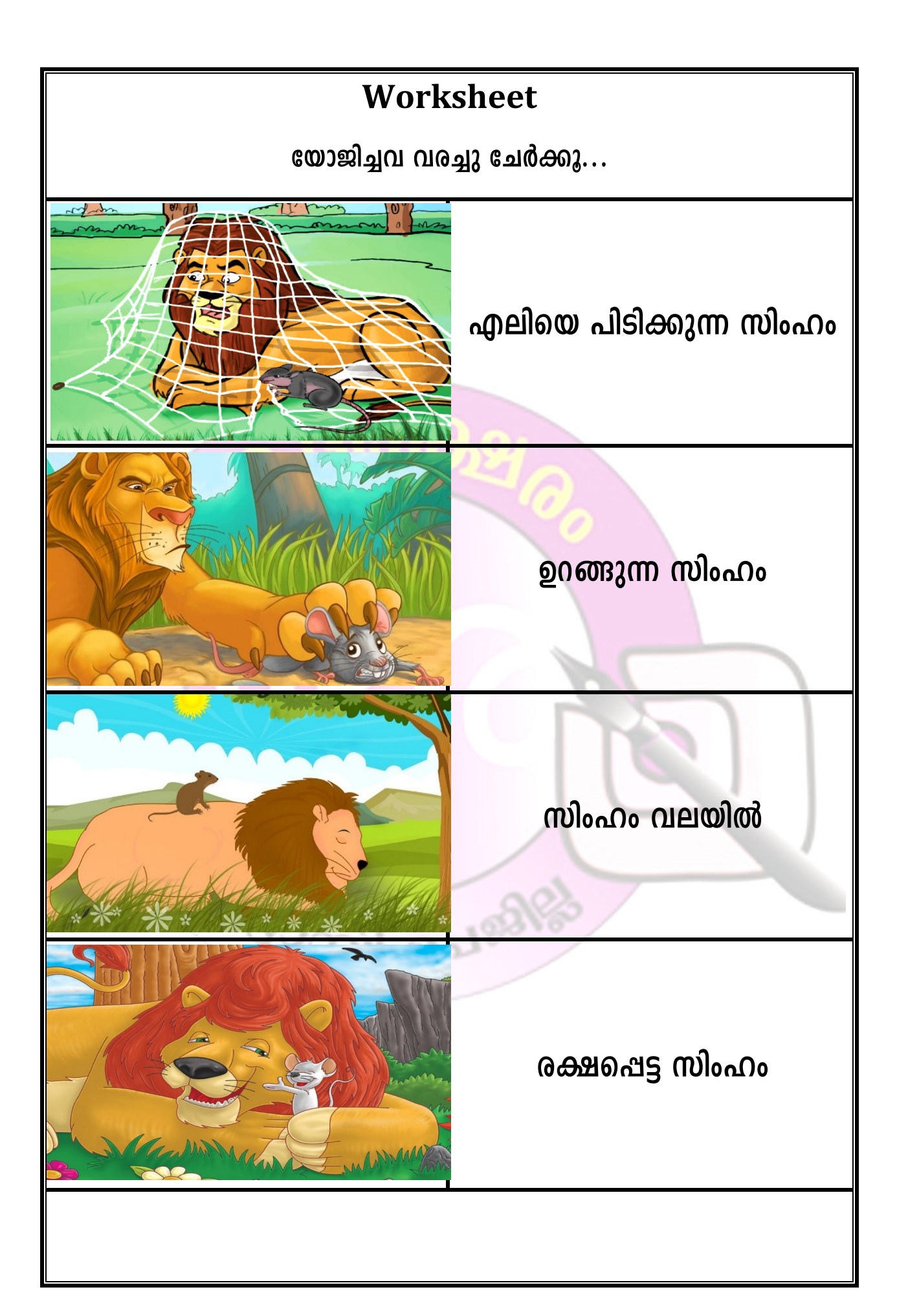

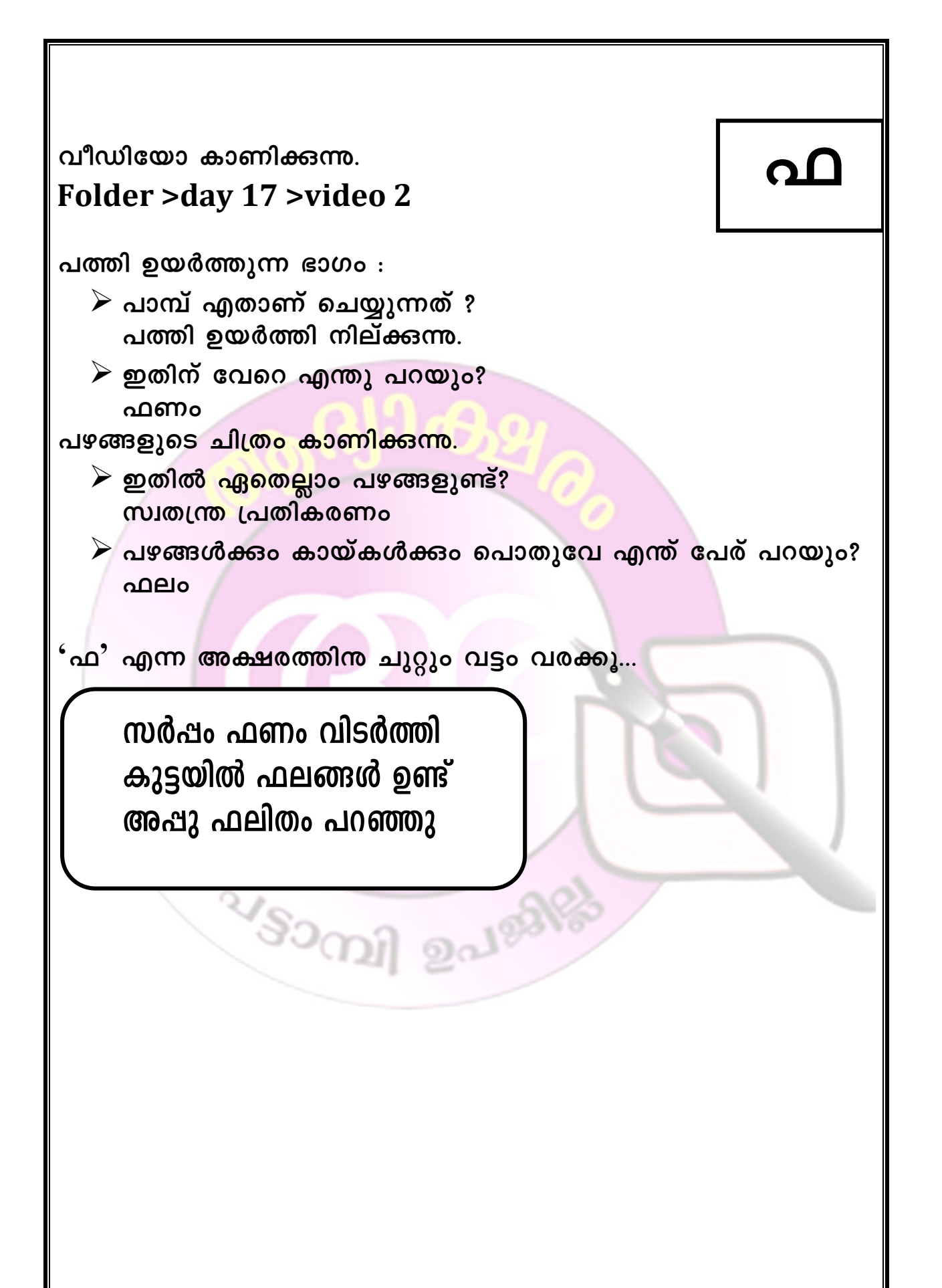

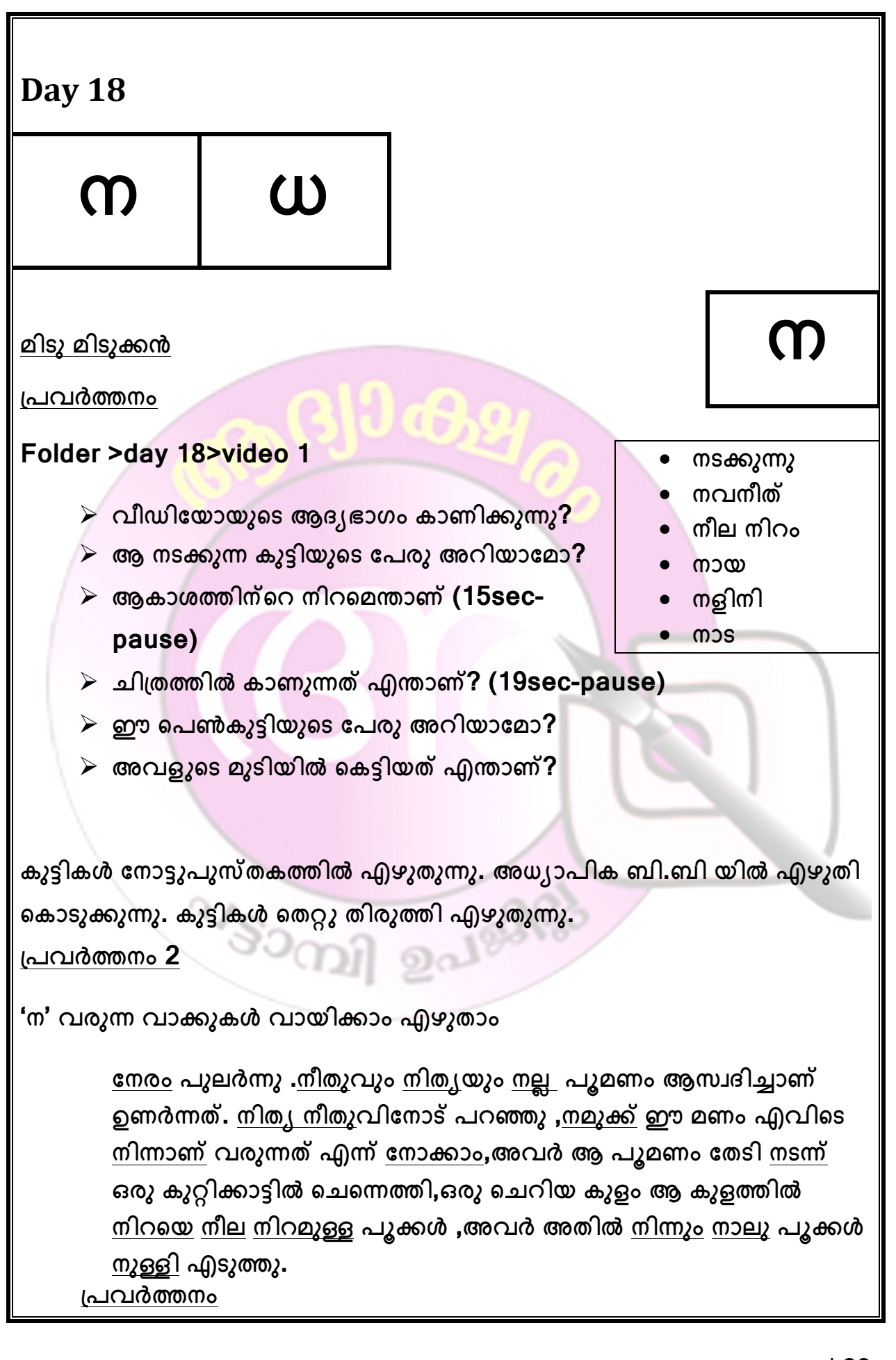

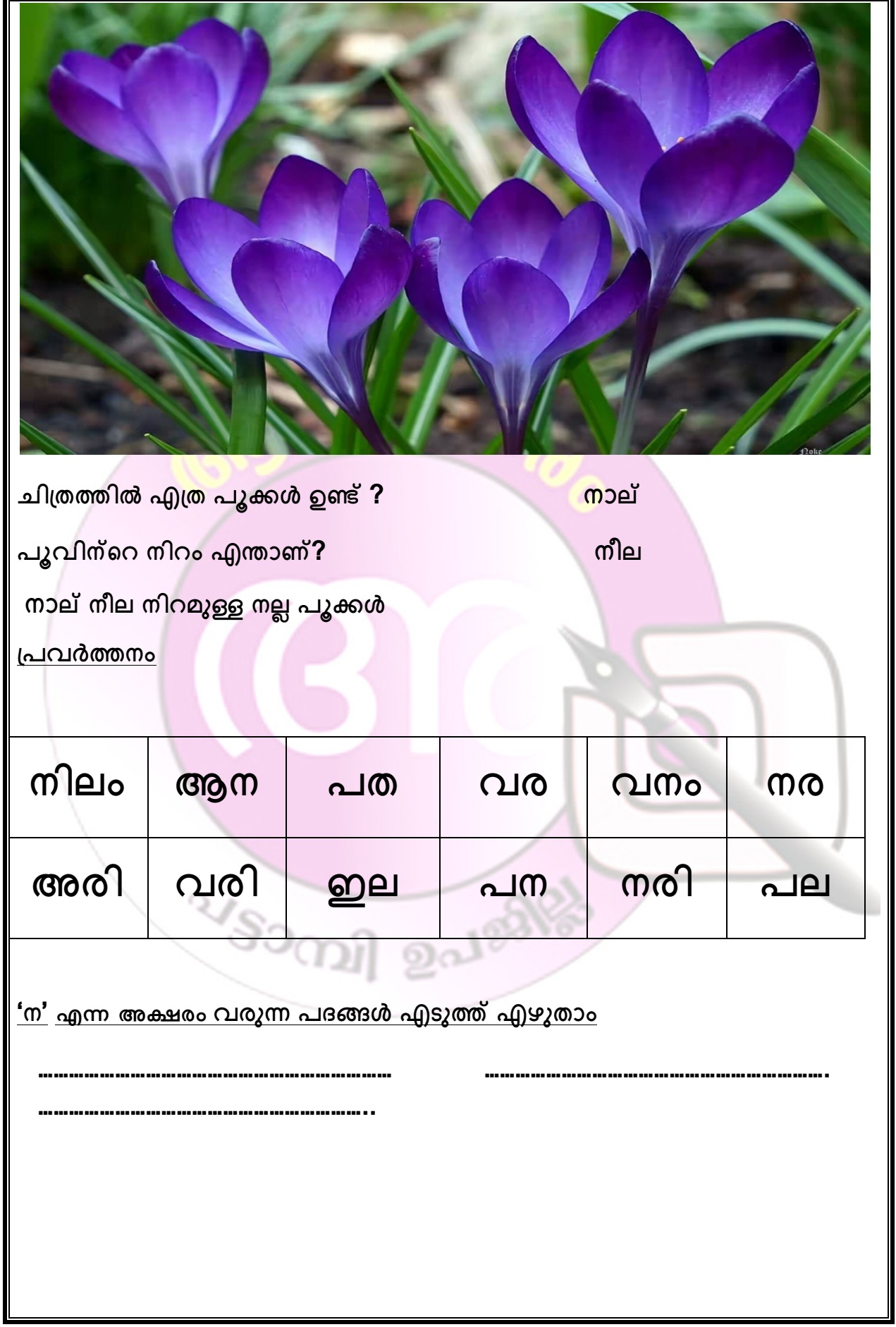

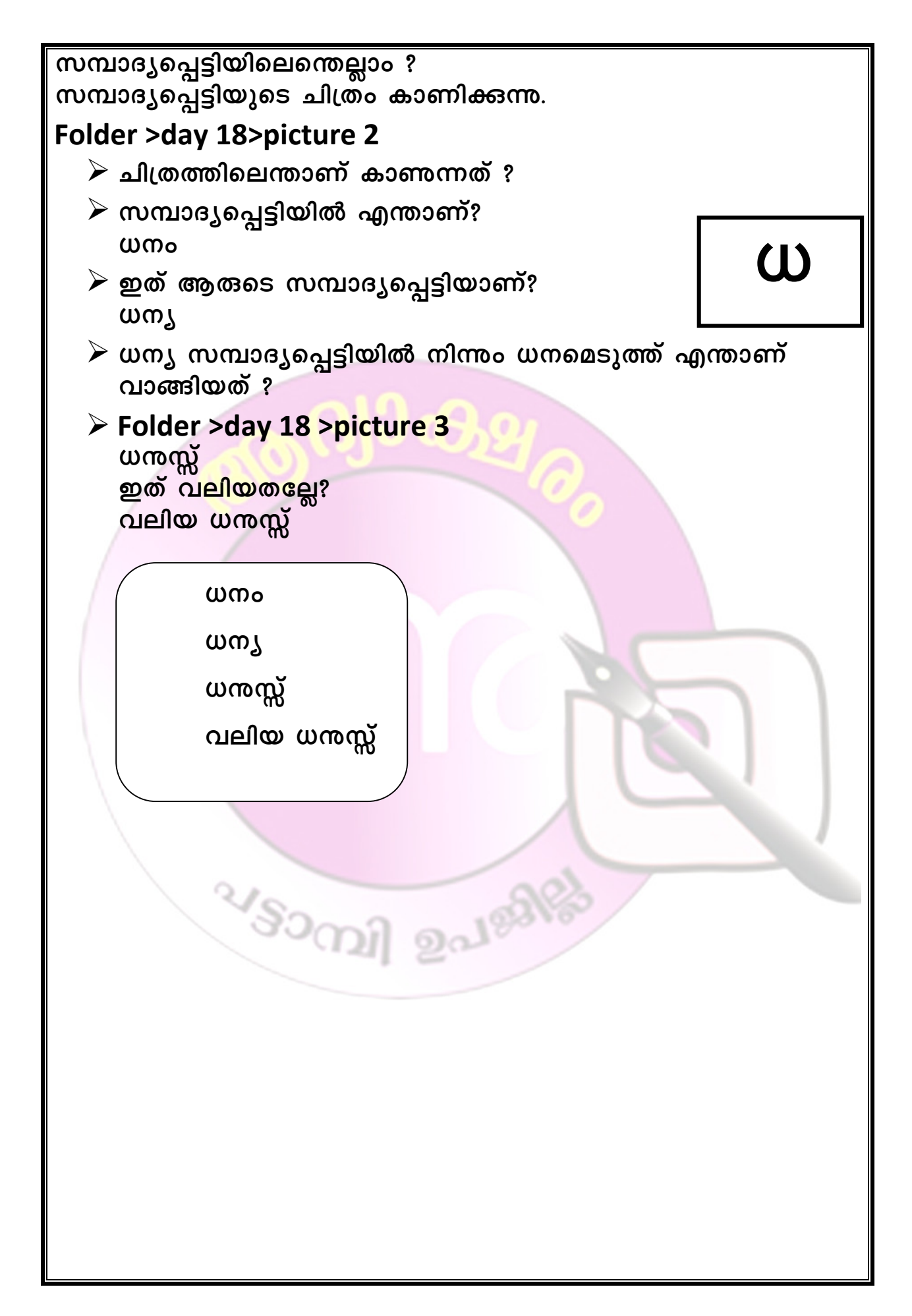

# Worksheet

 $\cdot$ ധ $\cdot$  എന്നക്ഷരം ഉൾപ്പെടുന്ന വാക്കുകൾ കണ്ടെത്തു...

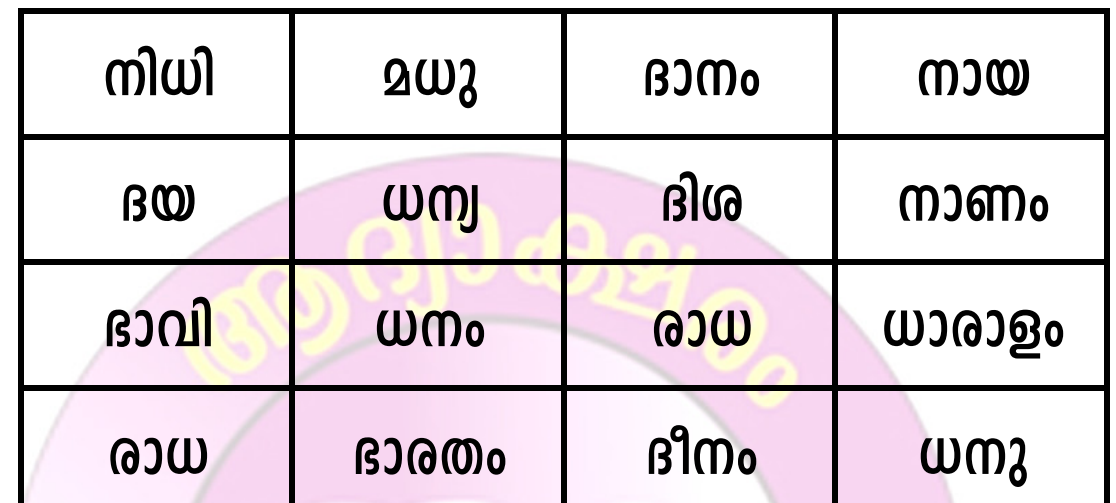

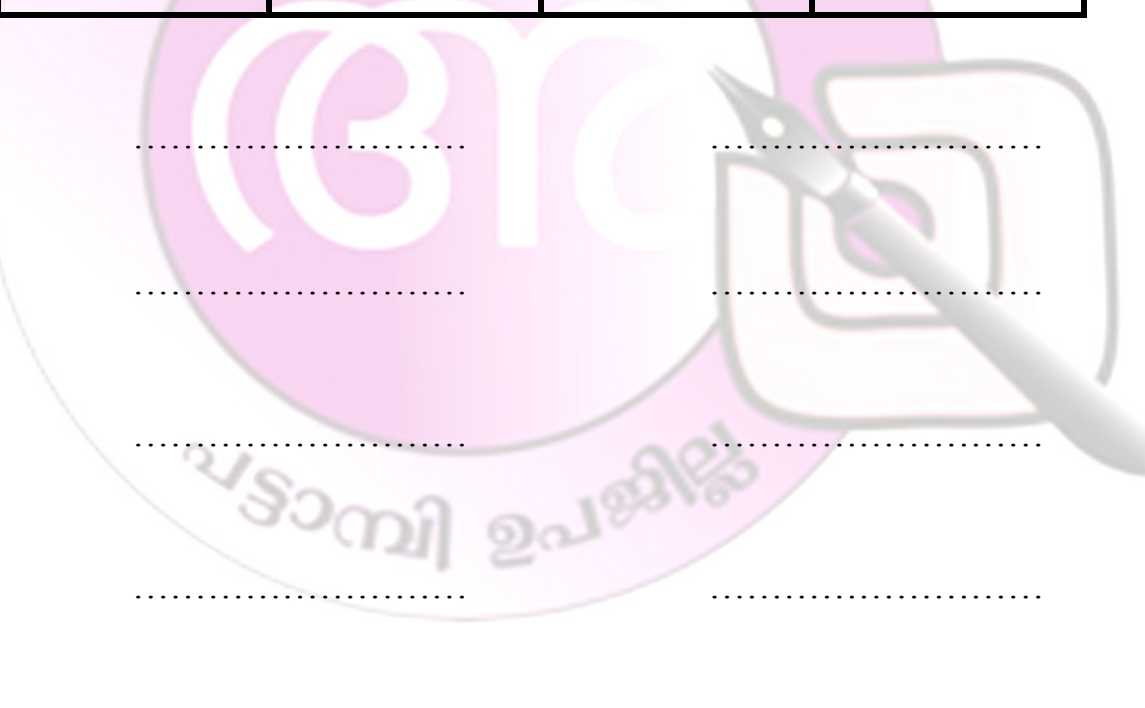

#### ആദ്യാക്ഷരം മൊഡ്യൂൾ നിർമാണ ശിൽപശാലയിൽ പങ്കെടുത്തവർ :

- ശ്രീ.ഡി.ഷാജിമോൻ , എ.ഇ.ഒ പട്ടാമ്പി.
- ശ്രീ.ഷഹീദലി , ഡയറ്റ് പാലക്കാട്.
- ശ്രീ.മണികണ്ഠൻ. എം , ബി.പി.ഒ പട്ടാമ്പി.
- ശ്രീ.പ്രസന്നകുമാർ. വി , ഹെഡ്മാസ്റ്റർ, എച്ച്.എ.എൽ.പി.എസ് എടപ്പലം.
- ശ്രീ.ഗിരീഷ്.എം, എ.എൽ.പി.എസ് ആമയൂർ നോർത്ത്.
- ശ്രീമതി ദിൽഷാന ബഷീർ , എ.എം.എൽ.പി.എസ് നാട്യമംഗലം.
- ശ്രീ.അബ്<mark>പുസമദ</mark>്. എം.ടി , എ.എൽ.പി.എസ് <mark>പേരടി</mark>യൂർ.
- ശ്രീമതി.ശ്രീലത.പി , ജി.എൽ.പി.എസ് പട്ടാമ്പി.
- ശ്രീമതി.കാവേരി , യൂണിയൻ എ.എൽ.പി.എസ് വിളയൂർ.
- ശ്രീ.സലാഹുദ്ദീൻ എ.കെ , എ.എം.എൽ.പി.എസ് നടുവട്ടം.
- ശ്രീമതി.സ്മിത , ജി.യു.പി.എസ് പട്ടാമ്പി.
- ശ്രീമതി.സബിത , എ.എൽ.പി.എസ് കുളമുക്ക്.
- ശ്രീമതി.എൻ.പി.ഷൗസിയ , വിവി.എ.യു.പി.എസ് കാരക്കുത്തങ്ങാടി.

VSOCIAL BALEARS

ശ്രീ.അഭിലാഷ് .സി.ജി , എ.എൽ.പി.എസ് ചുണ്ടമ്പറ്റ.